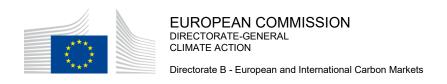

Guidance Document n°3 on the harmonised free allocation methodology for the EU ETS – 2024 revision

# **Data collection guidance**

Final version issued on 8 March 2024

The guidance does not represent an official position of the Commission and is not legally binding. However, this guidance aims to clarify the requirements established in the EU ETS Directive and the FAR and is essential to understanding those legally binding rules.

# **CONTENTS**

| 1  | Introduct  | ion                                                                | 4  |
|----|------------|--------------------------------------------------------------------|----|
|    | 1.1        | Scope of this Guidance Document                                    | 4  |
| 2  | Objective  | ·                                                                  | 6  |
|    | 2.1        | Background to data collection                                      | 6  |
|    | 2.2        | Link to NIMs baseline data template and other documents            | 6  |
|    | 2.3        | Relevance of different sections for different installations        | 7  |
|    | 2.4        | General guidelines on the use of the template                      | 9  |
| 3  | MS-speci   | fic parameters in NIMs baseline data template                      | 11 |
| 4  | Process o  | of data collection for operators                                   | 12 |
| 5  | Process o  | of filling in the template                                         | 13 |
| Α  | "Installat | ion Data" – General information on this report                     | 15 |
|    | A.I        | Identification of the Installation                                 | 15 |
|    | A.II       | Information on this baseline data report                           | 19 |
|    | A.III      | List of sub-installations                                          | 23 |
|    | A.IV       | List of technical connections                                      | 25 |
| Вн | -C "Annual | Emissions Data" for the relevant Year                              | 27 |
|    | B+C.I      | General Guidance for source stream data                            | 27 |
|    | B+C.II     | Source streams and emission sources                                | 27 |
| D  | "Emissior  | ns" – Attribution of emissions                                     | 29 |
|    | D.I        | Total Direct Greenhouse Gas Emissions and Energy Input from Fuels  | 29 |
|    | D.II       | Attribution of emissions to sub-installations                      | 30 |
|    | D.III      | Cogeneration tool                                                  | 31 |
|    | D.IV       | Waste gas tool                                                     | 34 |
| Ε  | "Energy F  | Flows" – Data on energy input, measurable heat and electricity     | 38 |
|    | E.I        | Energy input from fuels                                            | 38 |
|    | E.II       | Measurable heat                                                    | 42 |
|    | E.III      | Waste gas balance                                                  | 48 |
|    | E.IV       | Electricity                                                        | 49 |
| F  | "Product   | BM" – Sub-installation data relating to product benchmarks         | 51 |
|    | F.I        | Historical Activity Levels and disaggregated production details    | 51 |
| G  | "Fall-bacl | k" – Sub-installation data relating to fall-back sub-installations | 62 |
|    | G.I        | Historic Activity Levels and disaggregated production details      | 62 |
| Η  | "Special I | BM" – Special data for some product benchmarks                     | 72 |
|    | H.I        | CWT (Refinery products)                                            | 72 |
|    | H.II       | Lime                                                               | 73 |
|    | H.III      | Dolime                                                             | 73 |
|    | H.IV       | Steam cracking                                                     | 74 |
|    | H.V        | Aromatics                                                          | 75 |
|    | H.VI       | Hydrogen                                                           | 76 |
|    | H.VII      | Synthesis gas                                                      | 77 |
|    | H.VIII     | Ethylene oxide/glycols                                             | 78 |
|    | H.IX       | Vinyl chloride monomer (VCM)                                       | 78 |

| I | "MS spec  | cific" – Additional data requirements by the Member State        | 80   |
|---|-----------|------------------------------------------------------------------|------|
|   | 1.1       | To be defined by the Member State                                | 80   |
| J | "Comme    | nts" – Comments and further information                          | 81   |
|   | J.I       | Documents supporting this report                                 | 81   |
|   | J.II      | Free space for all kinds of supplemental information             | 81   |
| Κ | "Summa    | ry" – Overview of most important data                            | 82   |
|   | K.I       | Installation data                                                | 82   |
|   | K.II      | Baseline period and eligibility                                  | 82   |
|   | K.III     | Emissions and Energy Flows                                       | 82   |
|   | K.IV      | Sub-installation data relevant for allocation purposes           | 84   |
|   | K.V       | Calculation of preliminary annual amount of allowances allocated | free |
|   | of charge | 85                                                               |      |
| 6 | Annex A:  | Comparison with 2019 Guidance Document 3                         | 87   |

### 1 Introduction

# 1.1 Scope of this Guidance Document

This guidance document is part of a group of documents<sup>1</sup>, which are intended to support the Member States<sup>2</sup>, and their Competent Authorities, in the consistent implementation throughout the Union of the allocation methodology for the second allocation period in Phase 4 of the EU ETS, following the revision of the EU ETS Directive<sup>3</sup> and the Delegated Regulation of the Commission 2019/331 on "Transitional Union-wide rules for harmonised free allocation of emission allowances pursuant to Article 10a of the EU ETS Directive" (FAR) <sup>4</sup>, and the subsequent implementing acts. Guidance Document 1 on General Guidance to the Allocation Methodology provides an overview of the legislative background to the group of guidance documents. It also explains how the different guidance documents relate to each other and provides a glossary of terminology used throughout the guidance.

Guidance Document 3 on Data Collection may provide support when performing the data collection pursuant to Article 14 of the FAR in order to define the complete list of installations as well as to calculate any free allocation to be determined for the National Implementing Measures (NIMs) pursuant to Article 11(1) of the Directive 2003/87/EC.

Note that this document only covers the transitional harmonised free allocation to industry under Article 10a of the EU ETS Directive. Any allocation under Article 10c ("Option for transitional free allocation for the modernisation of the energy sector") is outside the scope of this document. Furthermore, it does *not* go into detail regarding the procedures that Member States apply when issuing greenhouse gas emissions permits. It is acknowledged that the approach to setting the installation boundaries laid down in greenhouse gas (GHG) emissions permits differ between Member States.

References to articles within this document generally refer to the revised EU ETS Directive and to the revised FAR.

# Note on outstanding issues in this version of the Guidance Document

As not all legal acts specifying the allocation methodology have been adopted, certain elements of this guidance document are as yet undefined. This especially includes issues

<sup>&</sup>lt;sup>1</sup> All Guidance Documents can be found at: <a href="https://ec.europa.eu/clima/policies/ets/allowances">https://ec.europa.eu/clima/policies/ets/allowances</a> en#tab-0-1

<sup>&</sup>lt;sup>2</sup> When the term 'Member States' is used in this Guidance Document, this includes the EFTA countries covered by the EU ETS as applicable.

<sup>&</sup>lt;sup>3</sup> Directive (EU) 2023/959 of the European Parliament and of the Council of 10 May 2023 amending Directive 2003/87/EC establishing a system for greenhouse gas emission allowance trading within the Union and Decision (EU) 2015/1814 concerning the establishment and operation of a market stability reserve for the Union greenhouse gas emission trading system (Text with EEA relevance), PE/9/2023/REV/1, OJ L 130, 16.5.2023, p. 134–202, see: http://data.europa.eu/eli/dir/2023/959/oj

<sup>&</sup>lt;sup>4</sup> https://ec.europa.eu/transparency/documents-register/detail?ref=C(2024)441&lang=en

related to the update of Commission Implementing Regulation (EU)2019/1842on rules relating to activity level changes and the update of the benchmark values for the second allocation period of Phase 4. In addition, it can also apply to references to the outstanding legislation itself or to accompanying guidance documents that are still to be prepared or finalised.

In this guidance document, we have indicated such instances by yellow highlighting. Specifically for benchmark values and dates, 'XX' have been inserted as placeholders for the values and dates still to be determined.

# 2 Objective

# 2.1 Background to data collection

All Member States (MS) will have to send their National Implementation Measures (NIMs) to the European Commission (EC) by 30 September 2024. The Competent Authorities (CA) will therefore need to organise a data collection process relating to each incumbent installation. Specific data collection timelines are subject to national legal obligations and will therefore vary from one MS to another, but the content of the NIMs should follow the allocation rules<sup>5</sup> in a harmonised way.

To help ensure this harmonisation, the European Commission has developed a 'Baseline data template', made available in all EU languages. MS can choose to make use of this template, or to develop their own, so long as all mandatory data is collected in a harmonised way.

During the data collection process, operators will need to provide the following reports, in line with Article 4(2) of the FAR<sup>6</sup>:

- A baseline data report verified as satisfactory, including the operational data relating to their installation and sub-installations (using the NIMs baseline data template provided by their CA);
- b. The monitoring methodology plan presenting how specific data was determined (a template for this has been made available by the EC);
- ba. Where relevant, the climate-neutrality plan in accordance with Article 10a(1), fifth sub-paragraph, and Article 10b(4) of Directive 2003/87/EC;
- c. A verification report issued in accordance with measures adopted pursuant to Article 15 of Directive 2003/87/EC on the baseline data report.

Some of the collected data may be commercially sensitive data: Member States should put in place protective measures necessary for ensuring that only persons that have a need to know have access to confidential information. They also need to ensure that all commercially sensitive documents that will be received for the purpose of calculating allocations and updates of benchmarks will be used only for this purpose and will be treated with the utmost care in order to protect the commercial interests of the undertakings concerned.

# 2.2 Link to NIMs baseline data template and other documents

To facilitate alignment with the NIMs baseline data template, the contents of each Part of chapter 5 of this guidance document reflects the structure of the template from Sheet

<sup>&</sup>lt;sup>5</sup> Commission Regulation determining transitional Union-wide rules for harmonised free allocation of emission allowances pursuant to Article 10a of Directive 2003/87/EC, available at XXXX

<sup>&</sup>lt;sup>6</sup> Bullet point numbering in line with the FAR Article.

A to Sheet K<sup>7</sup>. Each Part presents the data that needs to be reported for that Sheet and where necessary provides guidance on this data and the way it should be determined. Whenever relevant, this document provides guidance on the use of the NIMs baseline data template. In addition, whenever relevant, this document refers to other documents including the FAR, MRVA and other guidance documents.

All such references are shown in italic.

**Note:** Reference to Chapter or Part means this guidance document, reference to Sheet, Section or point means the NIMS BDR Template

#### 2.3 Relevance of different sections for different installations

Chapter 3 of this guidance document is only relevant to Member States.

Not all Parts in chapter 5 of this document (and the corresponding NIMs baseline data template Sheet sections) are relevant for all installations. Table 1 indicates which Sheets and sections of the template are relevant depending on the characteristics of the installation.

Each Member State will decide whether or not installations ineligible for, or not applying for, free allocation should fill in the NIMs baseline data template; if they are to fill it in, only Sections A.I ("Identification of the Installation") and A.II ("Information on this baseline data report") will need to be completed.

All installations eligible for free allocation need to complete the template if they wish to apply for a free allocation after 2025. See Guidance Document 1 on the allocation methodology for more information on which installations are to be included in the NIMs list, and which among these need to send data using this BDR.

A schematic overview of the template Sheets and sections to be completed is given in Table 1 below; relevant sections are identified by a cross in the columns of the table. **The table is indicative**.

7

<sup>&</sup>lt;sup>7</sup> Template version "NIMs P4 baseline COM en 050124.xls".

**Table 1: Relevant sections** 

|                                                                  |                                                                                           |                                                         |                                                                             |                                                                                                    | In addition, che                                                                                           | eck and fill the relev                                                              | ant sections for the                                                                   | e installation under asse                                                                                                    | essment in case:                                                                                                    |                                                        |
|------------------------------------------------------------------|-------------------------------------------------------------------------------------------|---------------------------------------------------------|-----------------------------------------------------------------------------|----------------------------------------------------------------------------------------------------|----------------------------------------------------------------------------------------------------|-------------------------------------------------------------------------------------|----------------------------------------------------------------------------------------|----------------------------------------------------------------------------------------------------|----------------------------------------------------------------------------------------------------|--------------------------------------------------------|
| Section in both this document and                                | l in the NIMs baseline data template                                                      | To be filled in<br>by all<br>incumbent<br>installations | The installation contains at least one product benchmark sub- installations | The installation contains at least one product benchmark subinstallation that requires a special methodology <sup>1</sup> | The installation contains at least one heat benchmark subinstallation or district heating sub-installation | The installation<br>contains at least<br>one fuel<br>benchmark sub-<br>installation | The installation<br>contains at least<br>one process<br>emissions sub-<br>installation | Heat, waste gases,<br>CO <sub>2</sub> , or an<br>intermediate product<br>is imported or<br>exported to another<br>installation or entity,<br>and/or installation<br>produces nitric acid. | The installation has a CHP on site, or imports heat that has been produced in a CHP                                                                              | Waste gas flows<br>are included in<br>the installation |
|                                                                  | I - Identification of the Installation                                                    | Х                                                       |                                                                             |                                                                                                    |                                                                                                    |                                                                                     |                                                                                        |                                                                                                    |                                                                                                    |                                                        |
| A. Installation Data – General information on this report        | II - Information on this baseline data<br>report and conditionality of free<br>allocation | Х                                                       |                                                                             |                                                                                                    |                                                                                                    |                                                                                     |                                                                                        |                                                                                                    |                                                                                                    |                                                        |
|                                                                  | III - List of sub-installations                                                           | Х                                                       |                                                                             |                                                                                                    |                                                                                                    |                                                                                     |                                                                                        |                                                                                                    |                                                                                                    |                                                        |
|                                                                  | IV -List of technical connections                                                         |                                                         |                                                                             |                                                                                                    |                                                                                                    |                                                                                     |                                                                                        | Х                                                                                                    |                                                                                                    |                                                        |
| B+C. Annual Emissions Data for the relevant Year                 | General Guidance for Source     Stream data     Source streams and emission     sources   |                                                         |                                                                             | These Se                                                                                                    | ections are only relevant                                                                                  | ant if the Member S<br>e, then they are mar                                         | •                                                                                      |                                                                                                    |                                                                                                    |                                                        |
|                                                                  | I – Total Direct Greenhouse Gas<br>Emissions and Energy Input from<br>Fuels               | х                                                       |                                                                             |                                                                                                    |                                                                                                    |                                                                                     |                                                                                        |                                                                                                    |                                                                                                    |                                                        |
| D. Attribution of emissions                                      | II - Attribution of emissions to sub-<br>installations                                    | х                                                       |                                                                             |                                                                                                    |                                                                                                    |                                                                                     |                                                                                        |                                                                                                    |                                                                                                    |                                                        |
|                                                                  | III – Cogeneration tool                                                                   |                                                         |                                                                             |                                                                                                    |                                                                                                    |                                                                                     |                                                                                        |                                                                                                    | X                                                                                                    |                                                        |
|                                                                  | IV - Waste gas tool                                                                       |                                                         |                                                                             |                                                                                                    |                                                                                                    |                                                                                     | -                                                                                      |                                                                                                    | Heat, waste gases, CO <sub>2</sub> , or an termediate product is imported or xported to another stallation or entity, and/or installation.  X  iled information. | X8                                                     |
|                                                                  | I - Energy input from fuels                                                               | Х                                                       | -                                                                           |                                                                                                    |                                                                                                    | Х                                                                                   |                                                                                        |                                                                                                    |                                                                                                    |                                                        |
| 9, 1                                                             | II - Measurable heat                                                                      | X <sup>9</sup>                                          |                                                                             |                                                                                                    | Χ                                                                                                    |                                                                                     |                                                                                        |                                                                                                    |                                                                                                    |                                                        |
| measurable heat and electricity                                  | III – Waste gas balance                                                                   |                                                         |                                                                             |                                                                                                    |                                                                                                    |                                                                                     |                                                                                        |                                                                                                    |                                                                                                    | X                                                      |
|                                                                  | IV - Electricity                                                                          | X                                                       |                                                                             |                                                                                                    |                                                                                                    |                                                                                     |                                                                                        |                                                                                                    |                                                                                                    |                                                        |
| F. Sub-installation data relating to product benchmarks          | I - Historic Activity levels and disaggregated production details                         |                                                         | Х                                                                           |                                                                                                    |                                                                                                    |                                                                                     |                                                                                        |                                                                                                    |                                                                                                    |                                                        |
| G. Sub-installation data relating to fall-back sub-installations | I - Historic Activity levels and disaggregated production details                         |                                                         |                                                                             |                                                                                                    | Х                                                                                                    | Х                                                                                   | Х                                                                                      |                                                                                                    |                                                                                                    |                                                        |
| H. Special data for some product benchmarks                      | All sub-sections I to IX                                                                  |                                                         |                                                                             | Х                                                                                                    | Fabrulana avida /-                                                                                         |                                                                                     | ()(C)()                                                                                |                                                                                                    |                                                                                                    |                                                        |

<sup>&</sup>lt;sup>1</sup>These include the following product benchmarks: Refinery, Lime, Dolime, Steam cracking, Aromatics, Hydrogen, Synthesis gas, Ethylene oxide/glycols, Vinyl chloride monomer (VCM).

<sup>&</sup>lt;sup>8</sup> To be filled in by installations which consume waste gases produced outside a product benchmark sub-installation.

<sup>&</sup>lt;sup>9</sup> To be filled in by all installations for which measurable heat is relevant.

# 2.4 General guidelines on the use of the template

This is a reminder of the key guidelines listed in Sheet 'b\_Guidelines & conditions' of the template.

- Automatic calculation (to be found in the excel menu: Formula/Calculation options) must be turned on.
- O It is recommended that you go through the file from start to end. There are a few functions which will guide you through the form which depend on previous input, such as cells changing colour if an input is not needed (see colour codes below). However, sometimes it is relevant to first continue data input in another Sheet before going on (e.g., "H\_specialBM" needs input before "F\_ProductBM" can be finalised in cases where Annex III of the FAR must be applied).
- It is especially important to fill in Sheet "A\_InstallationData", Sections A.II.5 (Baseline period chosen) and A.III (definition of sub-installations). Without correct information there, calculation results may be wrong, or it may not be possible to enter data for sub-installations correctly.
- Whenever a value of zero is to be reported, it should be entered rather than leaving the cell empty. If a cell is left empty, the CA does not know if the value has not been reported, is irrelevant or unknown. Values needed for calculations should always be entered (especially if zero, because some formulas don't give results as long as required cells are empty).
- O In several fields you can choose from predefined inputs. For selecting from such a "drop-down list" either click with the mouse on the small arrow appearing at the right border of the cell, or press "Alt-CursorDown" when you have selected the cell. Some fields allow you to input your own text even if such a drop-down list exists. This is the case when drop-down lists contain empty list entries.
- Error messages will sometimes occur when data entries are incomplete. However, the non-appearance of error messages is not a guarantee for correct calculations, as a data completeness test is not always possible. If no result appears in a green field, it can be assumed that some data is still missing.
- Special care must be taken of consistency of data with the units displayed.
- Error messages are often very short due to the little space available. The most important ones are:

| incomplete!                    | Means that data is not sufficient for calculation (e.g., an emission factor is missing in                        |
|--------------------------------|----------------------------------------------------------------------------------------------------|
|                                | one year)                                                                                                    |
| inconsistent!                  | The units selected are inconsistent, and calculations based upon related inputs will give wrong results.         |
| negative!                      | In this calculation no negative values are allowed.                                                              |
| Manual input!                  | Means that data has to be entered manually in a case where automatic calculation of a parameter is not possible. |
| Input in A.III.3!<br>E.II.1.n! | These are references to document sections. This means that data in the referenced sections are missing.          |

#### Colour codes and fonts:

| Black bold text:     | This is text describing the input required.                                                                                                    |
|----------------------|----------------------------------------------------------------------------------------------------|
| Smaller italic text: | This text gives further explanations.                                                                                                    |
|                      | Yellow fields indicate mandatory inputs. However, if the topic is not relevant for the installation, no input is required.  Light yellow fields indicate that an input is optional.               |
|                      | Green fields show automatically calculated results. Red text indicates error messages (missing data etc.). Shaded fields indicate that an input in another field makes the input here irrelevant. |
|                      | Grey shaded areas should be filled by Member States before publishing a customised version of the template.  Light grey areas are dedicated for navigation and hyperlinks.                        |

- Navigation panels on top of each Sheet provide hyperlinks for quick jumps to individual input sections. The first line ("Table of contents", "Previous Sheet", "next Sheet", "Summary") and the points "Top of Sheet" and "End of Sheet" are the same for all Sheets. Depending on the Sheet, further menu items are added. If the background colour of one of the hyperlink areas turns red, this indicates that data is missing in the related section (not in all Sheets).
- This template has been locked against data entry except for yellow fields. However, for transparency reasons, no password has been set. This allows for complete viewing of all formulae. When using this file for data entry, it is recommended to keep the protection in force. The Sheets should only be unprotected for checking the validity of formulae. It is recommended to do this in a separate file.
- In order to protect formulae against unintended modifications, which usually lead to wrong and misleading results, it is of utmost importance NOT TO USE the CUT & PASTE. If you want to move data, first COPY and PASTE them, and thereafter delete the unwanted data in the old (wrong) place.
- Special care must be taken to ensure consistency of data between the different sheets of the template (e.g., CHP tool in Sheet D with heat and electricity balances in Sheet E, heat produced in CHP tool in Sheet D with heat produced in heat balance in Sheet E).
- Data fields have not been optimised for numerical and other formats. However, Sheet protection has been limited so as to allow you to use your own formats. In particular, you may decide about the number of decimal places displayed. The number of places is in principle independent from the precision of calculation. In principle the option "Precision as displayed" of MS Excel should be deactivated. For more details, consult MS Excel's "Help" function on this topic.

# 3 MS-specific parameters in NIMs baseline data template

Sheet I\_MSspecific is only relevant for Member States that use the NIMs baseline data template provided by the EC.

| MSconst_RequirePermitInfo       | TRUE  |
|---------------------------------|-------|
| MSconst_RequireArt27Info        | TRUE  |
| MSconst_RequireArt27aInfo       | TRUE  |
| MSconst_AllowInstEmmisionTotals | FALSE |

<u>MSconst RequirePermitInfo</u>: If set to TRUE, the complete Section A.I.1.g (Information on the Greenhouse gas emissions permit) becomes optional as indicated by the relevant colour change.

<u>MSconst RequireArt27Info</u>: If set to TRUE, entries in Section A.I.4.d will become optional as indicated by the relevant colour change.

<u>MSconst RequireArt27aInfo</u>: If set to TRUE, entries in Section A.I.4.e will become optional as indicated by the relevant colour change.

<u>"MSconst AllowInstEmissionTotals":</u> Member States can decide to allow operators to only declare total emissions at installation level. In order to do this, the parameter "MSconst AllowInstEmissionTotals" should be set to TRUE (this parameter is by default set to False). If this parameter is set to True, all the source stream related inputs are shown as optional, while the fields in D.I.2 change from "forbidden" to mandatory. In other words, operators no longer need to provide data for each source stream, but can enter totals only. If this parameter is set to False (default) completion of all five Sheets B+C is mandatory for each source stream and emission source.

# 4 Process of data collection for operators

This chapter provides guidelines for operators on steps to take before submitting a complete NIMs baseline data template, the corresponding monitoring methodology plan and the verification report.

| Good practice                                                                       | Description                                                                                                    |
|-------------------------------------------------------------------------------------|----------------------------------------------------------------------------------------------------|
| Before receiving the N                                                              | IMs baseline data template                                                                                                    |
| Become familiar with the allocation rules                                           | The data collection cannot be completed unless the operator knows how the allocation rules apply to its installation. The operator should therefore become familiar with the allocation rules.                                                                                                    |
| Organise independent verification                                                   | Operators should contract an independent and accredited verifier, in line with the Accreditation and Verification Regulation, so that the completed NIMs baseline data template and the corresponding monitoring methodology plan can be verified. Especially for complex installations, it is advisable to foresee a two-step approach for verification, including a preliminary step aimed only at checking the correctness of the split into sub-installations of the installation. |
| After receiving the NIN                                                             | As baseline data template, before submission                                                                                                    |
| Become familiar with the NIMs baseline data template and identify relevant sections | Have initial estimations about number of sub-installations, and identify which product benchmark(s) are applicable.                                                                                                    |
| Make internal planning                                                              | Organise internally so that submission of the NIMs baseline data template to CA will be in time, allow sufficient time for verification.                                                                                                    |
| Organise internal meeting(s) with relevant operators / technical experts            | Operators may organise internal meetings with relevant operators and / or technical experts to discuss the availability and quality of data. Collect data from the best available sources.                                                                                                    |
| Organise meeting(s) with technically connected installations (if relevant)          | If an installation has relevant technical connections, it is recommended to align data of ingoing and outgoing streams (heat, waste gases, CO <sub>2</sub> ) with the technically connected installation(s).                                                                                                    |
| Ask for clarification if needed                                                     | If certain points are unclear, operators should ask their national CA for clarification.                                                                                                    |

# 5 Process of filling in the template

The following Parts of this chapter of the guidance document mirror the structure of the Sheets in the NIMs baseline data template, including the following Sheets:

A "Installation Data" – General information on this report

B+C "Annual Emissions Data" for the relevant Year

D "Emissions" – Attribution of emissions

E "Energy flows" – Data on energy input, measurable heat and electricity

F "Product BM" – Sub-installation data relating to product benchmarks

G "Fall-back" – Sub-installation data relating to fall-back sub-installations

H "Special BM" – Special data for some product benchmarks

I "MS specific" – Additional data requirements by the Member States

J "Comments" – Comments and further information

K "Summary" – Overview of most important data

The table below indicates which sections of the template cover data relating to specific aspects.

| Question                                                                                                    | Relevant section in template                               |
|----------------------------------------------------------------------------------------------------|------------------------------------------------------------|
| Determination of application of conditionality rules                                                                | template                                                   |
| Does conditionality relating to energy efficiency improvements apply?                                               | A.II.2                                                     |
| Does conditionality relating to installations performing above the 80 <sup>th</sup> percentile apply?               | A.II.3                                                     |
| Does conditionality relating to district heating apply?                                                             | A.II.4                                                     |
| Determination of number of sub-installations                                                                        |                                                            |
| Is there one or more product benchmark sub-installations?                                                           | A.III.1                                                    |
| Are there fall-back sub-installations (to be specified per type of sub-installation, including CL and CBAM status)? | A.III.2                                                    |
| Determination of relevant technical connections                                                                     |                                                            |
| Which technical connections are relevant (name of connecting installation, type of connection, and flow direction)? | A.IV                                                       |
| Determination of direct emissions and energy flows                                                                  |                                                            |
| How many direct emissions occur at the installation?                                                                | B+C (if detailed<br>source stream data<br>required) or D.I |
| How should direct emissions be attributed to sub-installations?                                                     | D.II                                                       |
| How are emissions split between heat and electricity in the case of a CHP?                                          | D.III                                                      |
| How are process emissions calculated if waste gases are produced outside product benchmarks?                        | D.IV                                                       |

| How much energy input from fuels is there at the     | E.I.1(a)           |
|------------------------------------------------------|--------------------|
| installation?                                        |                    |
| How are fuels used attributed to sub-installations?  | E.I.1(c)           |
| What is the heat balance of the installation?        | E.II               |
| What is the waste gas balance of the installation?   | E.III              |
| What is the electricity balance of the installation? | E.IV               |
| Determination of HAL product benchmarks              |                    |
| What is HAL of relevant product benchmarks?          | F and H in case of |
|                                                      | special product    |
|                                                      | benchmarks         |
| Determination of HAL fall-back sub-installations     |                    |
| HAL heat benchmark sub-installation(s)               | G.I.1, G.I.2 and   |
|                                                      | G.I.3              |
| HAL district heating sub-installation                | G.I.4              |
| HAL fuel benchmark sub-installation(s)               | G.I.5, G.I.6 and   |
|                                                      | G.I.7              |
| HAL process emissions sub-installation(s)            | G.I.8, G.I.9 and   |
|                                                      | G.I.10             |

# A "Installation Data" – General information on this report

This Part of the guidance document describes what data needs to be provided to identify the installation being assessed and its most important characteristics for the purpose of determining free allocation.

Sections A.I and A.II are mandatory for all operators falling within the scope of the EU ETS Directive, if the MS cannot obtain these data from other sources (see section 2.3 of this guidance). Section A.III is mandatory for all operators of installations eligible for free allocation. Section A.IV is mandatory for operators of installations eligible for free allocation and meeting the listed conditions.

### A.I Identification of the Installation

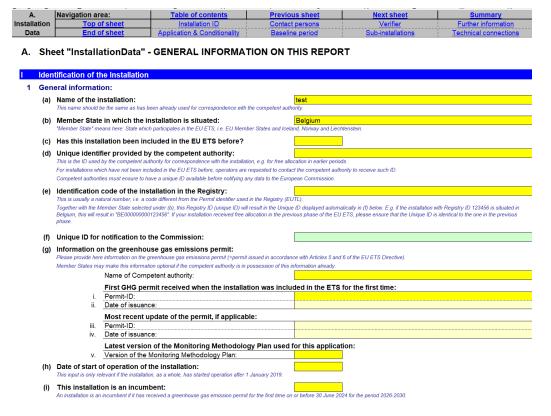

#### A.I.1 General information

The operator should specify:

- a) Name of the installation: this is the name generally used on permits and other
  official documentation and should be consistent with previous communication
  with the competent authorities (if applicable);
- b) **Member State** in which the installation is situated. "Member State" means here: State which participates in the EU ETS, i.e., EU-27 and Iceland, Norway and Liechtenstein.
- c) If the installation has been included in the EU ETS before 30 June 2024.

- d) Unique identifier code: this is usually the ID code used in earlier NIMs or any other ID issued by the competent authorities in accordance with Articles 5 and 6 of the EU ETS Directive. For installations which have not been previously included in the EU ETS, operators are requested to contact the competent authority to receive such ID. Competent authorities must ensure all installations have a unique ID available before notifying any data to the European Commission.
- e) Identification code of the installation in the Registry. This is usually a natural number, i.e., a code different from the Permit identifier used in the Registry, usually known as the installation ID. Together with the Member State selected under (b), this Registry ID (unique ID) will result in the Unique ID displayed automatically in (f) below. If your installation received free allocation in the previous phase of the EU ETS, please ensure that the Unique ID is identical to the one in the previous phase.
- f) **Unique ID** for notification to the Commission, this is automatically derived and is the ID to be used in correspondence with the Commission;
- g) **Permit information**: here the operator should fill in the name of the competent authority responsible for handling the permit of that installation, the permit ID and the date of issuance when the installation was first included in the EU ETS, the most recent updated permit ID and date of issuance if applicable (i.e., reissue dates and IDs), as well as the latest version of the Monitoring Methodology Plan used for the application. Member States may make this information optional if the competent authority is already in possession of this information.
- h) **Date of start of operation** of the installation. This input is only relevant if the installation started operation after 1 January 2019. If this date is left blank, it will be assumed that the date of start of operation was before 1 January 2019.
- i) If the installation is an **incumbent** or a new entrant. In the second allocation period of Phase 4, a new entrant is an installation that has received a greenhouse gas emission permit for the first time after the 30 June 2024. See Guidance Document 7 on new entrants and closures for more information on definitions of incumbents and new entrants. See also Guidance Document 2 on allocation approaches.
- j) **Operator data**: name, address and phone numbers. The operator is the person who operates or controls an installation or to whom decisive economic power over the technical functioning of the installation has been delegated.
- k) Installation address

## A.I.2 Contact persons

The operator should specify the contact details of the person(s) responsible for completing or overseeing the report in case clarifications or communication is needed, In particular: name, address, email and telephone number should be reported.

#### A.I.3 Verifier engaged for this baseline data report

The operator should specify:

a) The details of the **verification company**, in particular: company name, address and country

- b) The **person** who carried out (or project managed) the verification, in particular: name, e-mail address and telephone number
- c) Information about the verifier's accreditation, in particular the Member States in which it is allowed to operate and the registration number issued by the Accreditation Body. The availability of such registration information may depend on the administering Member State's practice of accreditation / certification of verifiers. Where the Member State does not use accreditation but uses certification to recognise verifiers, the relevant information should be entered below as if it were accreditation.

#### A.I.4 Further installation data

The objective of this section is to further understand the activities carried out at the installation being assessed and to identify installations that may be opted-out of the EU ETS.

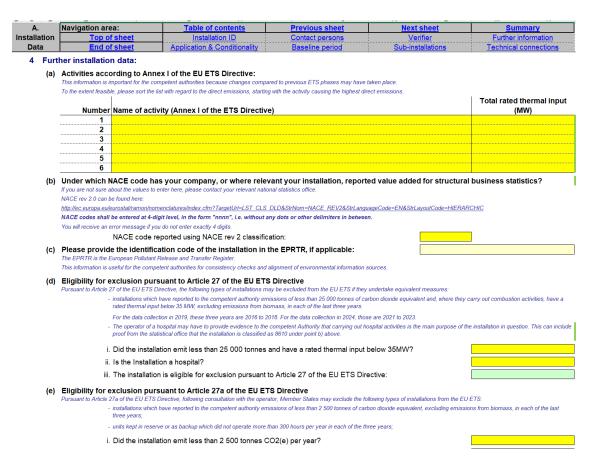

The operator is requested to specify:

a) The **activities** carried out at the installation as defined in Annex I of the EU ETS Directive. If activities other than 'combustion of fuels' are carried out, then it is not necessary to indicate the activity 'combustion of fuels'. This specific activity is only relevant when no other Annex 1 activity is carried out by the installation. If several Annex I activities are applicable, they should be listed starting with the activity causing the highest direct emissions, to the extent feasible. The total rated thermal input should be indicated where relevant. For more guidance on

the total rated thermal input, see the Guidance on Interpretation of Annex I of the EU ETS Directive.

- b) Activity code according to the **NACE** classification under which the operator reports value added for structural business statistics. NACE rev 2.0 (used for the year 2010), at 4-digit level, should be specified. The list can be found here: <a href="http://ec.europa.eu/eurostat/ramon/nomenclatures/index.cfm?TargetUrl=LST\_CLS\_DLD&StrNom=NACE\_REV2&StrLanguageCode=EN&StrLayoutCode=HIERARCHIC">http://ec.europa.eu/eurostat/ramon/nomenclatures/index.cfm?TargetUrl=LST\_CLS\_DLD&StrNom=NACE\_REV2&StrLanguageCode=EN&StrLayoutCode=HIERARCHIC</a>
  In case of doubt, the operator is requested to contact the relevant national statistics office. The NACE codes should be entered in the format of 4 digits with no dots or other delimiters in between.
- c) The **EPRTR**<sup>10</sup> **identifier**, optional and if applicable. This information is useful to competent authorities for consistency checks and alignment of environmental information sources (i.e. national GHG inventories).
- d) and e) Whether the installation is **eligible for exclusion** pursuant to Articles 27 or 27a of the EU ETS Directive.

According to Article 27(1) of the Directive, the following types of installations may be excluded from the EU ETS if they undertake equivalent measures:

- installations that have reported less than 25,000 tonnes of  $CO_2$  equivalent excluding emissions from biomass and, where they carry out combustion activities, have a rated thermal input below 35MW, in each of the last three years;
- installations which are hospitals.

According to Article 27a of the Directive, the following types of installations may be excluded from the EU ETS:

- installations which have reported to the competent authority emissions of less than 2,500 tonnes of  $CO_2$  equivalent, excluding emissions from biomass, in each of the last three years;
- units kept in reserve or as backup which did not operate for more than 300 hours per year in each of the three years.

The last three years to take into consideration for these exclusions are the years 2021 to 2023

For guidance on how to determine the total thermal rated input of an installation, see Annex I to the EU ETS Directive and the 2024 update of the "Guidance on Interpretation of Annex I of the EU ETS Directive (excl. aviation and maritime activities)" published by the Commission on 20 December 2024 (https://climate.ec.europa.eu/document/edc93136-82a0-482c-bf47-39ecaf13b318 en).

- f) The **annual emissions** from the three previous years are automatically taken from Sheet D of the template for plausibility checks on question A.I.4(d). Nothing needs to be entered manually here.
- g) Whether the installation has been **opted-in**. This should be indicated as True if the installation does not carry out at least one Annex I activity of the EU ETS Directive but has been unilaterally included by the Member State pursuant to Article 24 of the Directive.

-

<sup>&</sup>lt;sup>10</sup> EPRTR means European Pollutant Release and Transfer Register.

h) The share of emissions from zero-rated biomass. In line with Annex I of the EU ETS Directive, an installation which has on average over 95% of its emissions coming from the combustion of biomass complying with the RED II criteria during the baseline period, will not be covered by the scope of the EU ETS. For more information, see the Guidance on Interpretation of Annex I of the EU ETS Directive.

### A.II Information on this baseline data report

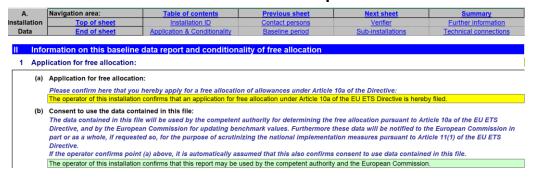

#### A.II.1 Application for free allocation

Under point (a), the operator should confirm application for a free allocation of allowances under Article 10a of the Directive, which will automatically fill the consent to use the data contained in the file at point (b) (Confirm that the data contained in this file may be used by the competent authority for determining the free allocation pursuant to Article 10a of the EU ETS Directive). Furthermore, these data will be notified to the European Commission in part or as a whole, if so requested, for the purpose of scrutinising the national implementation measures pursuant to Article 11(1) of the EU ETS Directive. The consent is necessary to make the submission of data complete.

# A.II.2 Conditionality 1: Outstanding recommendations for energy efficiency improvement measures

|            | ditionality 1: Outstanding recommendations for energy efficiency improvement measures  Pursuant to Article 2ar(1) of the FAR, free allocation shall be reduced by 20% if not all relevant recommendations of the energy audit report or the certified energy management system under Article 8 of  Directive 2012/27/EU (the Energy Efficiency Directive) have been implemented. |                                                                                                    |                                                                                                    |                                                                                                    |                                                                                        |  |  |  |  |  |
|------------|----------------------------------------------------------------------------------------------------|----------------------------------------------------------------------------------------------------|----------------------------------------------------------------------------------------------------|----------------------------------------------------------------------------------------------------|----------------------------------------------------------------------------------------|--|--|--|--|--|
| (a)        | Recommendations for energy efficiency measures for this installation relevant?  Please select "TRUE" here if the company your installations pertains to has corresponding obligations under the Energy Efficiency Directive.                                                                                                    |                                                                                                    |                                                                                                    |                                                                                                    |                                                                                        |  |  |  |  |  |
| (b)        | Please select "TRUE" here if there ene                                                                                                    | Are there any outstanding recommendations from 2019-2022 which have not yet been implemented?  Please select "TRUE" here if there energy efficiency audits or the certified energy management system under point a) resulted in recommendations for improving the energy efficiency during 2019 to 2022(1) AND there are remaining recommendations for which measures have not been implemented by the time of submitting this report.                                                                                                    |                                                                                                    |                                                                                                    |                                                                                        |  |  |  |  |  |
| (c)        |                                                                                                    | Reasons recommendations under b) might not be relevant for free allocation conditionality  Please select "TRUE" here if any of the recommended measures under b) can be disregarded for the respective reasons listed in Article 22a(1). Those reasons are the following:                                                                                                    |                                                                                                    |                                                                                                    |                                                                                        |  |  |  |  |  |
|            | - Article 22a(1)(d): one or more recommendation does not lead to energy savings within the system boundaries of the industrial process                                                                                                    |                                                                                                    |                                                                                                    |                                                                                                    |                                                                                        |  |  |  |  |  |
|            | - Article 22a(1)(a): the pack-back period of one or more recommendation exceeds 3 years                                                                                                    |                                                                                                    |                                                                                                    |                                                                                                    |                                                                                        |  |  |  |  |  |
|            | - Article 22a(1)(b)(i): the investment costs exceed either (i) 5 % of the installation's annual turnover, OR or 25 % of the installation's profit                                                                                                    |                                                                                                    |                                                                                                    |                                                                                                    |                                                                                        |  |  |  |  |  |
|            | - Article 22a(1)(b)(i,                                                                                                    |                                                                                                    |                                                                                                    | or 25 % of the installation's profit                                                                                                    |                                                                                        |  |  |  |  |  |
|            |                                                                                                    |                                                                                                    | % of the installation's annual turnover, OF                                                                                                    |                                                                                                    |                                                                                        |  |  |  |  |  |
|            | - Article 22a(1)(b)(ii                                                                                                    | the investment costs exceed either (i) 5 9                                                                                                    | % of the installation's annual turnover, OF<br>average annual economic equivalent of f                                                                                                    | inal allocation that would be reduced                                                                                                    |                                                                                        |  |  |  |  |  |
|            | - Article 22a(1)(b)(ii<br>- Article 22a(1)(e):                                                                                                    | ): the investment costs exceed either (i) 5 %<br>i): the investment costs exceed 50 % of the                                                                                                    | % of the installation's annual turnover, OF<br>average annual economic equivalent of f                                                                                                    | inal allocation that would be reduced                                                                                                    |                                                                                        |  |  |  |  |  |
|            | - Article 22a(1)(b)(ii<br>- Article 22a(1)(e):                                                                                                    | the investment costs exceed either (i) 5 % in the investment costs exceed 50 % of the the installation-specific operating conditions                                                                                                    | % of the installation's annual turnover, OF<br>average annual economic equivalent of f                                                                                                    | inal allocation that would be reduced                                                                                                    |                                                                                        |  |  |  |  |  |
|            | - Article 22a(1)(b)(ii<br>- Article 22a(1)(e):<br>Please consult Guidance Document 12                                                                                                    | the investment costs exceed either (i) 5 % in the investment costs exceed 50 % of the the installation-specific operating conditions                                                                                                    | % of the installation's annual turnover, OF<br>average annual economic equivalent of t<br>is, including planned or unplanned periods                                                                                                    | inal allocation that would be reduced<br>of maintenance, have not occurred yet                                                                                                    | Conditions not yet occurred?                                                           |  |  |  |  |  |
|            | - Article 22a(1)(b)(ii<br>- Article 22a(1)(e):<br>Please consult Guidance Document 12<br>Not related to industrial                                                                                                    | the investment costs exceed either (i) 5 % ); the investment costs exceed 50 % of the the installation-specific operating conditions for detailed guidance on the points above.                                                                                                    | % of the installation's annual turnover, OF<br>average annual economic equivalent of f<br>s, including planned or unplanned periods<br>Investment costs >5%                                                                                                    | inal allocation that would be reduced of maintenance, have not occurred yet  Investment costs >50%                                                                                                   | I                                                                                      |  |  |  |  |  |
| (d)        | - Article 22a(1)(b)(ii - Article 22a(1)(e): - Please consult Guidance Document 12  Not related to industrial process? VRAI  Any recommendations remai                                                                                                    | the investment costs exceed either (i) 5 % ): the investment costs exceed 50 % of the investment costs exceed 50 % of the installation-specific operating conditions for detailed guidance on the points above.  Pay-back period >3 years?  VRAI                                                                                                    | % of the installation's annual turnover, OF average annual economic equivalent of the average annual economic equivalent of the priods of the priods of the  | inal allocation that would be reduced of maintenance, have not occurred yet  Investment costs >50% equivalent allocation?  VRAI                                                                      | Conditions not yet occurred?                                                           |  |  |  |  |  |
| (d)<br>(e) | - Article 22a(1)(b)(ii - Article 22a(1)(e): - Article 22a(1)(e): - Please consult dialance Document 12 - Not related to industrial - process? - VRAI  Any recommendations remai - Please select "TRUE" here if there are                                                                                                    | the investment costs exceed either (i) 5 % in investment costs exceed 50 % of the investment costs exceed 50 % of the installation-specific operating conditions it? for detailed guidance on the points above.  Pay-back period >3 years?  VRAI  Ining after point c)?                                                                                                    | % of the installation's annual turnover, OF average annual economic equivalent of the average annual economic equivalent of the figure of the price of the figure of the figure of the f | inal allocation that would be reduced of maintenance, have not occurred yet  Investment costs >50% equivalent allocation?  VRAI                                                                      | Conditions not yet occurred?                                                           |  |  |  |  |  |
|            | - Article 22a(1)(b)(ii Article 22a(1)(b)(ii Article 22a(1)(e): Article 22a(1)(e): Please consult Guidance Document 12 Not related to industrial process?  VRAI  Any recommendations remain Please select "TRUE" here if there are If measures remain after point d), purs                                                                                                    | the investment costs exceed either (i) 5 % in investment costs exceed 50 % of the investment costs exceed 50 % of the installation-specific operating conditions it for detailed guidance on the points above.  Pay-back period >3 years?  VRAI  Ining after point c)?  any recommended measures remaining after points of the point of the point of th | % of the installation's annual turnover, OF average annual economic equivalent of the average annual economic equivalent of the priods of the priods of the priods of turnover or >25% profit?  VRAI  ter points b) and c) that have not been imment measures for ALL of them? ccation shall not be reduced if other measures.                                                                                                    | inal allocation that would be reduced of maintenance, have not occurred yet  Investment costs >50% equivalent allocation?  VRAI  plemented.                                                          | Conditions not yet occurred?  VRAI  VRAI                                               |  |  |  |  |  |
|            | - Article 22a(1)(b)(ii - Article 22a(1)(e): - Article 22a(1)(e): - Please consult Guidance Document 12 - Not related to industrial - process? - VRAI  Any recommendations remai - Please select "TRUE" here if there are - If measures remain after point di, purs - within the installation equivalent to those                                                                 | the investment costs exceed either () 5 % in investment costs exceed 50 % of the investment costs exceed 50 % of the installation-specific operating conditions it for detailed guidance on the points above.  Pay-back period >3 years?  VRAI  Ining after point c)?  any recommended measures remaining aft in d), have you applied equivaler uant to Article 22(1)(c) of the FAR, free allic                                                                                                    | % of the installation's annual turnover, OFA average annual economic equivalent of t i, including planned or unplanned periods Investment costs >5% turnover or >25% profit? VRAI  ter points b) and c) that have not been im nt measures for ALL of them? action shall not be reduced if other meas or the certified energy management syst                                                                                                    | inal allocation that would be reduced of maintenance, have not occurred yet Investment costs >50% equivalent allocation?  VRAI  plemented  sures have been implemented which lea em under point (a). | Conditions not yet occurred? VRAI  VRAI  VRAI  d to greenhouse gas emission reductions |  |  |  |  |  |

This section relates to installations which are required to conduct an energy audit or implement a certified energy management system under Article 8 of the Energy Efficiency Directive, and which – in line with Article 22a(1) of the FAR - must demonstrate that they have implemented recommendations from those energy audits or certified management system, or be subject to a reduction of their free allocation by 20%. For more information on this conditionality, please refer to Guidance Document 12 on conditionality of free allocation on implementation of energy efficiency improvement measures.

The operator is requested to indicate whether:

- a) Recommendations for energy efficiency measures under the Energy Efficiency Directive are relevant for this installation;
- b) One or more recommendations from the period 2019 to 2022 have not yet been implemented. True should be selected here if recommendations have been made relevant to this installation in an energy audit or certified energy management system between the years 2019 to and including 2022, AND if at least one of these recommendations has not been implemented by the time of submission of the verified report (i.e., recommendations from earlier or later years are not relevant);
- c) True should be selected in the respective columns of the table in the following cases:
  - True in the first column if Article 22a(1)(d) applies
  - True in the second column if Article 22a(1)(a) applies
  - True in the third column if Article 22a(1)(b)(i) applies
  - True in the fourth column if Article 22a(1)(b)(ii)applies
  - True in the fifth column in Article 22a(1)(e) applies

- d) If, after taking into account the reasons listed in sub-section A.II.2(c), there remain outstanding recommendations from 2019-2022 which have not been implemented, then True should be selected here;
- e) If True has been selected in sub-section A.II.2(d), then if equivalent measures have been implemented leading to greenhouse gas emission reductions within the installation equivalent to those recommended by the energy audit report or the certified energy management system under point (a) for ALL of the remaining measures, select True here. If at least one of the measures is not fully covered by equivalent measures, then select False;
- f) This result is provided automatically by the template, indicating whether the 20% free allocation reduction (i.e., Conditionality 1) applies or not.

# A.II.3 Conditionality 2: >80<sup>th</sup> Percentile performers

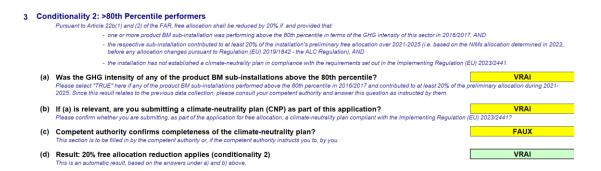

This section relates to installations which have at least one product benchmark sub-installation performing above the 80<sup>th</sup> percentile in terms of the greenhouse gas intensity of its sector in 2016/2017, when the corresponding sub-installation contributed to at least 20% of the installation's preliminary free allocation over 2021-2025, and the installation has not established a climate-neutrality plan in compliance with the requirements set out in Implementing Regulation (EU)2023/2441. In such a situation, in line with Article 22b(1) and (2) of the FAR, the free allocation will be reduced by 20%. For more information on this conditionality, please refer to Guidance Document 11 on Climate neutrality plans as a condition to free allocation.

The operator is requested to indicate whether:

- a) The Greenhouse gas intensity of any of the product benchmark sub-installations contributing to at least 20% of the preliminary free allocation during 2021-2025 performed above the 80<sup>th</sup> percentile in 2016-2017; this information is to be provided by the Competent Authority, and if the CA has indicated that at least one of the product benchmark sub-installations is in this situation, then True should be selected here;
- b) If True has been selected in sub-section A.II.3(a) and a climate-neutrality plan is being submitted to the competent authority, then True should be selected here;

- This section is to be filled either directly by the competent authority, or in close cooperation with the competent authority, to indicate whether the submitted climate-neutrality plan is deemed compliant;
- d) This result is provided automatically by the template, indicating whether the 20% free allocation reduction (i.e. Conditionality 2) applies or not.

#### A.II.4 Conditionality 3: +30% for District Heating

4 Conditionality 3: +30% for District Heating

Pursuant to Article 22b(3) the FAR, installation or district heating company located in a Member State that meets the criteria set out in Article 10b(4), second subparagraph, of ETS Directive can apply for additional 30% free allowances for the district heating value in the conditions set out in Article 22b(3)(a) to (f) are satisfied.

Application for +30% allocation for district heating?

Please select TRUE\* here if you intend to apply for the additional 30% free allocation for district heating.

Please note that the additional free allocation can only be granted at a later stage when all conditions in Article 22b(3)(a) to (f) are actually satisfied. Selecting "TRUE" here is therefore only indicative and for information purposes. It does not constitute a legally binding application for the additional allowances.

This section relates to installations or district heating companies located in a Member State that meets the criteria set out in Article 10b(4), second subparagraph, of the EU ETS Directive, for which the conditions set out in Article 22b(3)(a) to (f) are satisfied. In line with Article 22b(3) of the FAR, these can apply for an additional 30% of free allowances. For more information on this conditionality, please refer to Guidance Document 11 on Climate neutrality plans as a condition to free allocation.

The operator should select True here, if an application for the additional 30% of free allocation for district heating is planned for this installation.

It should be noted that the potential additional free allocation will only be granted at a later stage, when all conditions in Article 22b(3)(a) to (f) are actually satisfied. The selection of True here does not constitute a legally binding application for the additional allowances.

#### A.II.5 Baseline period chosen

In this section the baseline period is chosen and the years in which the installation was operating are indicated.

The operator should:

- a) Select the relevant baseline period for the report, in line with Article 2(14) of the FAR: for the period 2026 to 2030, the relevant baseline period is 2019-2023.
- b) Specify the years in which the installation was operating for at least one day in that calendar year. A calendar year is the period between 1 January and 31 December of the same year. Please indicate True or False for each year, e.g., assuming the installation started on any day in 2020, the answer for 2019 would be False, and the answer for the years 2020 to 2023 would be True.

#### A.III List of sub-installations

| Į. | Product type                                                         | Among 10% performer?                    | >80%<br>performer? | operation | CL exposed? | CBAM? |          |
|----|----------------------------------------------------------------------|-----------------------------------------|--------------------|-----------|-------------|-------|----------|
|    | Product type<br>Sulphite pulp, thermo-mechanical and mechanical pulp |                                         | VRAI               |           | VRAI        | FAUX  | A.I.4.a! |
| Ï  | Hydrogen                                                             |                                         | FAUX               |           | VRAI        | FAUX  | A.I.4.a! |
| 1  | Steam cracking                                                       |                                         | FAUX               |           | VRAI        | VRAI  | A.I.4.a! |
| Ĭ  | Vinyl chloride monomer                                               |                                         | FAUX               |           | VRAI        | FAUX  | A.I.4.a! |
| ľ  | ron casting, CBAM                                                    |                                         | FAUX               |           | VRAI        | VRAI  | A.I.4.a! |
| ľ  | ron casting, non-CBAM                                                |                                         | FAUX               |           | VRAI        | VRAI  | A.I.4.a! |
| ľ  |                                                                      |                                         |                    |           | N.A.        | N.A.  |          |
| ľ  |                                                                      |                                         |                    |           | N.A.        | N.A.  |          |
| ľ  |                                                                      |                                         |                    |           | N.A.        | N.A.  |          |
| Ť  |                                                                      |                                         |                    |           | N.A.        | N.A.  |          |
| t  |                                                                      | *************************************** |                    |           |             |       |          |
| ÷  |                                                                      |                                         |                    |           | ,           |       |          |
|    |                                                                      |                                         |                    |           |             |       |          |

Sub-installations with fall-back approaches

Please indicate here which fall-back sub-installations are relevant at your installation, if any:

FIGASE INCludes little Willich laid-back sub-histolitation in years, one exposed to significant risk.

For each type of fall-back approach, a maximum of two sub-installations may exist, one exposed to significant risk.

As an exception to that rule, for measurable heat a third sub-installation is defined for the delivery of district heating.

Please select for each type of sub-installation, if it is relevant in your installation or not. Don't leave the vellow fields empty,

Please note that the correct entries here are essential for all subsequent inputs dealing with sub-installations.

| No | Sub-installation type                                  | relevant? | Start of operation | CL exposed? | CBAM? |
|----|--------------------------------------------------------|-----------|--------------------|-------------|-------|
| 11 | Heat benchmark sub-installation (CL   non-CBAM)        | VRAI      | орогиион           | VRAI        | FAUX  |
| 12 | Heat benchmark sub-installation (non-CL   non-CBAM)    | VRAI      | 01/01/2022         | FAUX        | FAUX  |
| 13 | Heat benchmark sub-installation (CL   CBAM)            | VRAI      | 01/01/2023         | VRAI        | VRAI  |
| 14 | District heating sub-installation                      | FAUX      |                    | FAUX        | FAUX  |
| 15 | Fuel benchmark sub-installation (CL   non-CBAM)        | FAUX      |                    | VRAI        | FAUX  |
| 16 | Fuel benchmark sub-installation (non-CL   non-CBAM)    | FAUX      |                    | FAUX        | FAUX  |
| 17 | Fuel benchmark sub-installation (CL   CBAM)            | FAUX      |                    | VRAI        | VRAI  |
| 18 | Process emissions sub-installation (CL   non-CBAM)     | FAUX      |                    | VRAI        | FAUX  |
| 19 | Process emissions sub-installation (non-CL   non-CBAM) | FAUX      |                    | FAUX        | FAUX  |
|    | Process emissions sub-installation (CL   CBAM)         | FAUX      |                    | VRAI        | VRAI  |

This section describes what data should be reported to identify the sub-installations present at the installation. This section is mandatory for all installations that are eligible for free allocation. For more information on the eligibility criteria please refer to section 4 of Guidance Document 1 on general guidance.

It is essential that all sub-installations in this section are entered correctly, as this will impact all further input relating to sub-installations. The start of normal operation needs to be reported only if it occurred after 1 January 2019. This will impact for each sub-installation the years to be taken into account for the determination of the HAL. If the start was on or before 1 January 2019, entries are not mandatory.

Sub-installations included in this section also need to be consistent with those listed in the Monitoring Methodology Plan.

More details on how to derive the sub-installations is given in Guidance Document 2 on allocation approaches.

#### A.III.1 Product benchmark sub-installations

The operator should specify all product benchmark sub-installations covered by the installation's permit. For each type of product, only one sub-installation may be chosen, and each sub-installation name may occur only once. Products that are covered by the same product definition in the FAR are aggregated into the same sub-installation and have the same product benchmark. In the NIMs baseline data template the operator can select the benchmark products in the drop-down menu. For an overview of product benchmarks and associated product definitions and system boundaries see Annex I of the FAR and for more guidance on the appropriate product definition see Guidance Document 9 on sector specific quidance $^{11}$ .

In column J, the operator should indicate for each product benchmark sub-installation representing more than 20% of the allocation (or likely to represent more than 20% of the allocation), whether it had greenhouse gas emission levels above the 80<sup>th</sup> percentile in 2016/2017; the indication here should be consistent with what the operator declared in Section A.II.3(a). In this section, selecting the sub-installations that had greenhouse gas emission levels above the 80<sup>th</sup> percentile in 2016/2017 is useful for transparency reasons. The part relating to the 10% most efficient installations in 2021/2022 will be filled in at a later stage once the benchmarks have been updated (see here-after).

Column I will be greyed out until the updated benchmark values have been determined and should be filled in once that has been done. The operator should then indicate for each product benchmark sub-installation whether its greenhouse gas emission levels were below the average of the 10% most efficient in 2021/2022. Please follow the instructions of your competent authority for follow-up on this point after the initial submission of the verified baseline data report.

The operator should also determine for each sub-installation whether or not it is deemed to be exposed to a risk of carbon leakage. In the NIMs baseline data template, the carbon leakage exposure status, as well as the CBAM status will be determined automatically based on Commission Decision (EU) 2019/708 and Regulation (EU) 2023/956. For an overview of carbon leakage exposure statuses, see Annex I of the FAR or Guidance Document 9 on sector specific guidance.

In addition, in column K, the operator should provide the date of start of normal operation<sup>12</sup> for each sub-installation, in line with Article 2(12) of the FAR. This will help identify which years are to be taken into account for the determination of the historical activity level, in line with Article 15(7), in Sheets F and G. It will in particular help identify if a sub-installation has operated for less than two calendar years during the baseline period, in which case specific provisions will apply to the calculation of its historical activity levels. For more information on sub-installations that haven't been operating during the full baseline period, see section 6.2 of Guidance Document 2 on allocation approaches.

## A.III.2 Sub-installations with fall-back approaches

The operator should specify which fall-back sub-installations are relevant to the installation, and which are not (no yellow fields should remain empty). Each installation

<sup>&</sup>lt;sup>11</sup> Note that in some cases separate sub-installations can cover the same physical units, for example two benchmarked products can be manufactured from the same production line. This is not an issue as long as the activity levels for each product are well defined. *For a practical example please see to Guidance Document 2 on allocation approaches.* 

<sup>&</sup>lt;sup>12</sup> For guidance on the definition of start of normal operation, see Guidance Document 2 on allocation methodologies.

can have a maximum of ten sub-installations covered by fall-back approaches: for each type of fall-back approach (heat benchmark, fuel benchmark and process emissions), a maximum of three sub-installations may exist, one deemed to be exposed to a risk of carbon leakage and producing a non-CBAM good, one deemed exposed to a risk of carbon leakage and producing a CBAM good, and one not deemed exposed to a risk of carbon leakage and producing a non-CBAM good. An exception to this rule is the possible presence of a fourth sub-installation for measurable heat, corresponding to the delivery of heat for the purpose of district heating. See Guidance Document 1 on general guidance for further input on sub-installations covered by fall-back approaches, and Guidance Document 2 on determining the allocation at installation level for more information on how to define the different sub-installations. See also Guidance Document 5 on Monitoring and Reporting in relation to the FAR for more information on data to be provided to justify the use of a district heating sub-installation.

In addition, in the second yellow column, the operator should provide the date of start of normal operation<sup>13</sup> for each sub-installation, in line with Article 2(12) of the FAR. This will help identify which years are to be taken into account for the determination of the historical activity level, in line with Article 15(7), in Sheets F and G. It will in particular help identify if a sub-installation has operated for less than two calendar years during the baseline period, in which case specific provisions will apply to the calculation of its historical activity levels. For more information on sub-installations that haven't been operating during the full baseline period, see section 6.2 of Guidance Document 2 on allocation approaches.

#### A.IV List of technical connections

This section is only relevant in the following cases:

- installations where measurable heat, waste gases, intermediate products covered by product benchmarks or "transferred CO<sub>2</sub>" as defined by the Monitoring and Reporting Regulation are transferred to or from another ETS installation or non-ETS entity;
- installations where heat is consumed that was produced by a nitric acid installation, even if the nitric acid production is part of the same installation.

The data requested in this section is particularly relevant to ensure consistency of the data provided and to avoid double counting of allocation data. The information on this section will be particularly important for the treatment of cross boundary heat flows and waste gases. For more information on these two issues see Guidance Document 6 on cross boundary heat flows and Guidance Document 8 on waste gases and process emissions sub-installations.

The operator should specify:

•

<sup>&</sup>lt;sup>13</sup> For guidance on the definition of start of normal operation, see Guidance Document 2 on allocation methodologies.

- a) Information relevant for **identifying technical connections** to the installation, in particular:
  - Name of the ETS installation or non-ETS entity linked to the installation assessed. Where heat is consumed that was produced as a result of nitric acid production within the same installation, then the name of the installation itself should be provided in the NIMs baseline data template.
  - Type of entity: "Installation covered by ETS", "Installation for municipal waste incineration", "Installation outside ETS", "Installation producing Nitric Acid", or "Heat distribution network". In the case of a heat distribution network, this information should be provided, regardless of whether the entity is part of the ETS or not. The NIMs baseline data template facilitates the selection by providing a drop-down menu.
  - Type of connection, i.e., is the connection due to an exchange of measurable heat, waste gas, transferred CO<sub>2</sub>, or intermediate products covered by product benchmarks<sup>14</sup>?
  - Flow direction, i.e. is it net import or net export, considering it from the perspective of the installation to which this report refers ('Import' to this installation, or 'Export' from this installation)?
- b) **Further information** regarding those connected installations, if relevant:
  - The European Union Transaction Log (EUTL) installation ID. This installation Registry ID is mandatory if the connected installation is covered by the EU ETS, and if it has already been covered by the EU ETS before 30 June 2024.
  - The name and contact details of the operator of that installation so that any communication is facilitated. For entities not covered by the EU ETS, the contact details are mandatory, but the Registry ID is not required.

.

<sup>&</sup>lt;sup>14</sup> In line with Sections 1.6 and 3.1(I) of Annex IV of the FAR.

# B+C "Annual Emissions Data" for the relevant Year

| C Annual Emissions Data                                                                                                    | Navigation area:                                                                                                    | Table of content                                                                                                    |                                                                                                    | Previous sheet                              |                     | Next sheet         |                     | Summary           |             |
|----------------------------------------------------------------------------------------------------|----------------------------------------------------------------------------------------------------|----------------------------------------------------------------------------------------------------|----------------------------------------------------------------------------------------------------|---------------------------------------------|---------------------|--------------------|---------------------|-------------------|-------------|
|                                                                                                    | Top of sheet                                                                                                    | Source streams (excl.                                                                                                    | . PFC) PFC so                                                                                             | urce streams                                | Emission Sour       | rces (CEMS)        | Fall-               | back              |             |
| 2019                                                                                                    |                                                                                                    |                                                                                                    |                                                                                                    |                                             |                     |                    |                     |                   | 2019        |
| C Ch 4 !! A ! !                                                                                                    | Emissions Data" for the Y                                                                                                    | /·                                                                                                    |                                                                                                    |                                             | 201                 | 10                 |                     |                   |             |
| C. Sneet Annual I                                                                                                    | Emissions Data for the f                                                                                                    | rear:                                                                                                    |                                                                                                    |                                             | 20                  | 9                  |                     |                   |             |
| General quidance                                                                                                    | for source stream data                                                                                                    |                                                                                                    |                                                                                                    |                                             |                     |                    |                     |                   |             |
|                                                                                                    |                                                                                                    |                                                                                                    |                                                                                                    |                                             |                     |                    |                     |                   |             |
| Member State requires detailed source stream data generally to be reported mandatorily:  (I this is set to 'faise', entries here are optional and only provide annual total emissions in section D.I. |                                                                                                    |                                                                                                    |                                                                                                    |                                             |                     | JE                 |                     |                   |             |
|                                                                                                    |                                                                                                    | al emissions in section D.I.                                                                                                    |                                                                                                    |                                             |                     |                    | ı                   |                   |             |
| Please continue with the                                                                                                    | next points below                                                                                                    |                                                                                                    |                                                                                                    |                                             |                     |                    |                     |                   |             |
| Causas atronomos a                                                                                                    | nd emission sources                                                                                                    |                                                                                                    |                                                                                                    |                                             |                     |                    |                     |                   |             |
|                                                                                                    | nd emission sources<br>al to sheet "Accounting" in the Annual Emission                                                                                                    | Beautite malete associated in the Com-                                                                                                    |                                                                                                    |                                             |                     |                    |                     |                   |             |
|                                                                                                    |                                                                                                    |                                                                                                    |                                                                                                    |                                             |                     |                    |                     |                   |             |
|                                                                                                    |                                                                                                    |                                                                                                    |                                                                                                    |                                             |                     |                    |                     |                   |             |
| You can therefore copy data                                                                                                    | for each table from the Annual Emissions Rep                                                                                                    | ort template without further entries and a                                                                                                    | lso find further guidance the                                                                             |                                             |                     |                    |                     |                   |             |
| You can therefore copy data<br>If the Commission's template                                                                                                    | for each table from the Annual Emissions Rep<br>e is not used in your Member State, or you pref                                                                                                    | oort template without further entries and a<br>fer to enter data manually, each table con                                                                                                    | lso find further guidance the<br>stains example data at the to                                            | o (white fields).                           |                     |                    |                     |                   |             |
| You can therefore copy data<br>If the Commission's template                                                                                                    | for each table from the Annual Emissions Rep                                                                                                    | oort template without further entries and a<br>fer to enter data manually, each table con                                                                                                    | lso find further guidance the<br>stains example data at the to                                            | o (white fields).                           | n this template!    |                    |                     |                   |             |
| You can therefore copy data<br>If the Commission's template                                                                                                    | for each table from the Annual Emissions Rep<br>e is not used in your Member State, or you pref                                                                                                    | oort template without further entries and a<br>fer to enter data manually, each table con                                                                                                    | lso find further guidance the<br>stains example data at the to                                            | o (white fields).                           | n this template!    |                    |                     |                   |             |
| You can therefore copy data<br>If the Commission's template                                                                                                    | for each table from the Annual Emissions Rep<br>e is not used in your Member State, or you pref                                                                                                    | oort template without further entries and a<br>fer to enter data manually, each table con                                                                                                    | lso find further guidance the<br>stains example data at the to                                            | o (white fields).                           | n this template!    |                    |                     |                   |             |
| You can therefore copy data If the Commission's template Please note that no calcular                                                                                                    | for each table from the Annual Emissions Rep<br>is not used in your Member State, or you pref<br>ions are made in this sheet. Therefore, totals                                                                           | oort template without further entries and a<br>fer to enter data manually, each table con<br>s in columns AU to AY need to be enter                                                                                                    | lso find further guidance the<br>stains example data at the to                                            | o (white fields).                           | n this template!    |                    |                     |                   |             |
| You can therefore copy data If the Commission's template Please note that no calcular                                                                                                    | for each table from the Annual Emissions Rep<br>e is not used in your Member State, or you pref                                                                                                    | oort template without further entries and a<br>fer to enter data manually, each table con<br>s in columns AU to AY need to be enter                                                                                                    | lso find further guidance the<br>stains example data at the to                                            | o (white fields).                           | n this template!    |                    |                     |                   |             |
| You can therefore copy data If the Commission's template Please note that no calcular                                                                                                    | for each table from the Annual Emissions Rep<br>is not used in your Member State, or you pref<br>ions are made in this sheet. Therefore, totals                                                                           | oort template without further entries and a<br>fer to enter data manually, each table con<br>s in columns AU to AY need to be enter                                                                                                    | lso find further guidance the<br>stains example data at the to                                            | o (white fields).                           | n this template!    |                    |                     |                   |             |
| You can therefore copy data If the Commission's template Please note that no calculat                                                                                                    | for each table from the Annual Emissions Rep<br>is not used in your Member State, or you pref<br>ions are made in this sheet. Therefore, totals                                                                           | oort template without further entries and a<br>fer to enter data manually, each table con<br>s in columns AU to AY need to be enter                                                                                                    | lso find further guidance the<br>stains example data at the to                                            | o (white fields).                           | n this template!    |                    |                     | C-Content         |             |
| You can therefore copy data If the Commission's template Please note that no calcular  Source Str                                                                                                    | for each table from the Annual Emissions Rep<br>is not used in your Member State, or you pref<br>ions are made in this sheet. Therefore, totals                                                                           | not template without furmer entries and a<br>fer to enter data manually, each table con-<br>s in columns AU to AY need to be enter<br>PFC emissions)                                                                                                    | lso find further guidance the<br>stains example data at the to                                            | o (white fields).                           | n this template!    | <b>EF Unit</b>     | C-Content C-Content | C-Content<br>Unit | Oxid.facto  |
| You can therefore copy data If the Commission's template Please note that no calcular  Source Str                                                                                                    | tor each table from the Annual Emissions Rep<br>is not used in your Member State, or you pref<br>it not sare made in this sheet. Therefore, totals<br>earns (excluding F                                                  | not template without further entries and a<br>fer to enter data manually, each table con-<br>s in columns AU to AY need to be enter<br>PFC emissions)                                                                                                    | lso find further guidance the<br>stains example data at the to<br>ed correctly as these data              | o (white fields).<br>will be further used i |                     | EF Unit<br>tCO2/TJ | C-Content           |                   | Oxid.factor |
| You can therefore copy data If the Commission's template Please note that no calcular  Source Str  Method 1 Process Emissions                                                                         | for each table from the Annual Emissions Rep<br>is not used by one Wherehoe State, or you prefice<br>from a remarks in this sheet. Therefore, totals<br>eams (excluding F<br>Source stream name<br>Heavy fuel oil<br>Clay | ortemplate without further entires and a feet or outer data manable, each table one sis in columns AU to AY need to be enter or columns AU to AY need to be enter or columns AU to AY need to be ent | lso find further guidance the<br>stains example data at the to<br>ed correctly as these data<br>Dunit NCV | o (white fields). will be further used i    | EF<br>73.00<br>0.09 |                    |                     | Unit              |             |
| You can therefore copy data If the Commission's template Please note that no calcular  Source Str  Mothod  1 Combustion 2 Process Emissions                                                           | for each table from the Annual Emissions Rep is not used in your Member State, or you prefix in not used in this sheet. Therefore, totals earns (excluding Fears (excluding Fears Source stream name Heavy fuel oil       | ortempiete without further certies and a feet or enter data manually, each table cook is in columns AU to AY need to be enter or the columns AU to AY need to be enter or the columns AU to AV need to be after the columns AU to AV need to be after the columns AU to AV need to be after the columns AU to AV need to be enter or the columns AU to AV need to be enter or | lso find further guidance the<br>stains example data at the to<br>ed correctly as these data<br>Dunit NCV | o (white fields). will be further used i    | <b>EF</b> 73.00     | tCO2/TJ            | C-Content 0.3878    |                   |             |
| You can therefore copy data if the Commission's template Please note that no calcular Source Str  Method 1 Combustion 2 Process Emissions 3 Mass balance                                              | for each table from the Annual Emissions Rep<br>is not used by one Wherehoe State, or you prefice<br>from a remarks in this sheet. Therefore, totals<br>eams (excluding F<br>Source stream name<br>Heavy fuel oil<br>Clay | ortemplate without further entires and a feet or outer data manable, each table one sis in columns AU to AY need to be enter or columns AU to AY need to be enter or columns AU to AY need to be ent | lso find further guidance the<br>stains example data at the to<br>ed correctly as these data<br>Dunit NCV | o (white fields). will be further used i    | EF<br>73.00<br>0.09 | tCO2/TJ            |                     | Unit              |             |
| You can therefore copy data if the Commission's template Please note that no calcular Source Str  Method 1 Combustion 2 Process Emissions 3 Mass balance                                              | for each table from the Annual Emissions Rep<br>is not used by one Wherehoe State, or you prefice<br>from a remarks in this sheet. Therefore, totals<br>eams (excluding F<br>Source stream name<br>Heavy fuel oil<br>Clay | ortemplate without further entires and a feet or outer data manable, each table one sis in columns AU to AY need to be enter or columns AU to AY need to be enter or columns AU to AY need to be ent | lso find further guidance the<br>stains example data at the to<br>ed correctly as these data<br>Dunit NCV | o (white fields). will be further used i    | EF<br>73.00<br>0.09 | tCO2/TJ            |                     | Unit              |             |
| You can therefore copy data If the Commission's template Please note that no calcular  Source Str  Mothod C.1. Combustion C.2. Process Emissions                                                      | for each table from the Annual Emissions Rep<br>is not used by one Wherehoe State, or you prefice<br>from a remarks in this sheet. Therefore, totals<br>eams (excluding F<br>Source stream name<br>Heavy fuel oil<br>Clay | ortemplate without further entires and a feet or outer data manable, each table one sis in columns AU to AY need to be enter or columns AU to AY need to be enter or columns AU to AY need to be ent | lso find further guidance the<br>stains example data at the to<br>ed correctly as these data<br>Dunit NCV | o (white fields). will be further used i    | EF<br>73.00<br>0.09 | tCO2/TJ            |                     | Unit              | Oxid.factor |

This Part of the guidance document aims to provide guidance on the collection of data relating to emissions source streams, originating from combustion and/or process emissions. A separate Sheet is prepared for each year of the baseline period. Therefore, for the first baseline period, Sheet "B+C Emissions Y1" refers to year 2019, Sheet "B+C Emissions Y2" refers to year 2020, and so on until "B+C Emissions Y5" which refers to year 2023.

Section B+C.I indicates whether providing data in this section is mandatory or not (see section on MS-specific parameters).

### B+C.I General Guidance for source stream data

The elements in this section are valid for all sections in Sheets "B+C Emissions Yx".

Member States may allow operators to only report totals for the whole installation in Section D.I. If this is the case, the "Member State requires detailed source stream data generally to be reported mandatorily" is shown as "False" in this section, and entering data in these Sheets is optional (it is then possible to only report annual total emissions in section D.I).

#### B+C.IISource streams and emission sources

The elements in this section are valid for all sections in Sheets "B+C Emissions Yx".

In line with what is indicated in the paragraph above, data is only required in this Sheet if True is indicated in B+C.I.

The data has been structured to mirror the Sheet "accounting" in the Annual Emissions Report (AER) template provided by the Commission. It is therefore possible to copy data

for each table from the AER and paste it into this report without further manual entries. If the Commission's template is not used in the relevant Member State, or if the operator prefers to enter data manually, examples are provided at the beginning of each table to help the operator. The relevant guidance in the Commission's AER template might still be useful for further clarification, if needed.

#### **Important note**

Please note that no calculations are made in these Sheets. Therefore, the totals provided in columns AU to AY need to be entered correctly as these data will be further used in the template.

## D "Emissions" – Attribution of emissions

This Part of the guidance document provides guidance on the collection of data relating to the origins of emissions from the installation. This Sheet is mandatory for all installations that are eligible for free allocation.

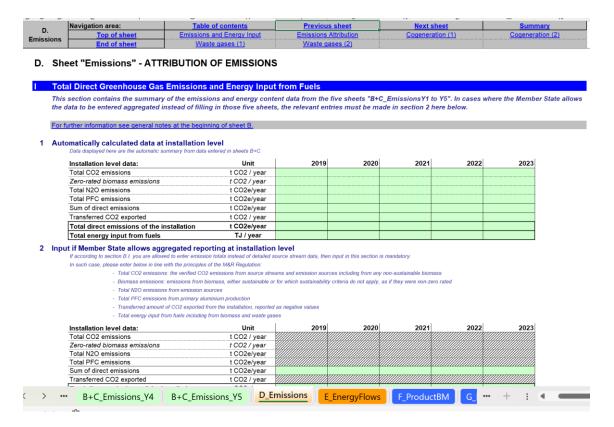

In most cases, the data requested are annual values. Data can be derived from a range of data sources. For more information on data sources, see Guidance Document 5 on Monitoring & Reporting for the FAR.

# D.I Total Direct Greenhouse Gas Emissions and Energy Input from Fuels

This section describes how to report total direct GHG emissions and energy input from fuels. Total GHG emissions and energy input from fuels are needed in the determination of free allocation.

#### D.I.1 Automatically calculated data at installation level

If data has been entered in Sheets B+C (this is only mandatory if section I of the Sheets B+C indicates True), point 1 of this section will automatically display data summarising these values. In that case, providing emission totals in point 2 of this section is not mandatory. However, it is recommended to provide data in point 2 in all cases to allow checks on omissions and double counting.

#### D.I.2 Input if Member State allows aggregated reporting at installation level

If providing detailed source stream data is not mandatory in the relevant Member State (i.e., False is indicated in section I of the B+C Sheets), the operator is **required to enter emission totals** in the table at point 2 of this section. However, as indicated in D.I.1 above, it is recommended to always provide data in this table.

The operators should specify the following data in the table of point 2 for each year of the baseline period:

- Total CO<sub>2</sub> emissions from fossil and non-sustainable biogenic origin in tonnes of CO<sub>2</sub> per year<sup>15</sup>;
- Biomass emissions, either from sustainable biomass, or from biomass for which sustainability criteria do not apply, in tonnes of CO<sub>2</sub> per year<sup>16</sup>;
- o Total N₂O emissions in tonnes of CO₂ equivalent per year;
- o Total PFC emissions in tonnes of CO₂ equivalent per year;
- The sum of direct GHG emissions in tonnes of CO<sub>2</sub> equivalent per year (i.e., the sum of the fossil emissions specified above) is calculated automatically by the template;
- The amount of transferred CO<sub>2</sub> exported from the installation in tonnes of CO<sub>2</sub> per year. Figures should be entered as negative values;
- $\circ$  The installation's total direct emissions in tonnes of CO<sub>2</sub> equivalent per year, taking into account the transferred CO<sub>2</sub>, are automatically calculated by the template;
- Total energy input from fuels in TJ per year, including from biomass and waste gases. This value should reflect the total net energy input if any of the source streams of the installation is evaluated on the basis of a mass balance.

# D.I.3 Result of installation level data for use in Sheets "D\_Emission" and "E\_EnergyFlows"

In this section, the NIMs baseline data template automatically selects the data to be used elsewhere in the template. If data is displayed in both point 1 and point 2, and if there are differences between the two, data provided in point 2 will be used as no completeness checks can be performed on data provided in Sheets B+C. Any conflicting values will be highlighted with red figures in the table of point 3. It is the responsibility of the operator to review and correct any conflicting data.

#### **D.II** Attribution of emissions to sub-installations

For the purpose of allocation, operators are required to attribute the total emissions to one or more sub-installation(s). In this section, data is automatically calculated based on data provided in Sheets F and G.

<sup>&</sup>lt;sup>15</sup> This figure should be consistent with the annual emissions reported under the MRR, before taking into account any transferred CO<sub>2</sub>.

<sup>&</sup>lt;sup>16</sup> These are biomass emissions as if they were non-zero rated. Note that for the definition the RED rules apply as the MRR required at that time, e.g. for 2019 solid biomass can always be zero-rated as the MRR did not require compliance with the RED II for this fuel in that year.

#### D.II.1 Total emissions at installation level

This table provides the total direct annual emissions at installation level in tonnes of CO<sub>2</sub> equivalent per year, taken from point D.I.3. This is the amount that will then be split between the different sub-installations.

#### D.II.2 Attribution to sub-installations

The attribution of emissions to sub-installations has to be done in Sheets F and G for each sub-installation. A link to the summary Sheet (Section K.III.2) is provided in this section to have direct access to the summary table of attributed emissions that can be found there.

## **D.III Cogeneration tool**

This section provides a tool for assigning fuels and emissions from CHPs for the purpose of updating the benchmark values pursuant to chapter 8 of Annex VII of the FAR. Operators that have no CHP at their installation should answer False to the question "Are combined heat and power (CHP) units relevant?", and no data will then need to be entered in this section.

|      | Navigation area:                                                                                                    | Table of contents                                                                                                    | Previous she                    | et                                     | Next sheet                             | Summary                                   |         |
|------|----------------------------------------------------------------------------------------------------|----------------------------------------------------------------------------------------------------|---------------------------------|----------------------------------------|----------------------------------------|-------------------------------------------|---------|
| ons  | Top of sheet                                                                                                    | Emissions and Energy Input                                                                                                    | Emissions Attrib                | <u>ution</u>                           | Cogeneration (1)                       | <u>Cogeneration</u>                       | (2)     |
| JIIS | End of sheet                                                                                                    | Waste gases (1)                                                                                                    | Waste gases                     | <u>(2)</u>                             |                                        |                                           |         |
| Cog  | generation tool                                                                                                    |                                                                                                    |                                 |                                        |                                        |                                           |         |
|      | Are combined heat and power                                                                                                    |                                                                                                    |                                 |                                        |                                        | FAUX                                      |         |
|      | This is a tool for assigning fuels and emi                                                                                                    | issions of CHPs for the purpose of updating the                                                                                                    | benchmark values pursuant to    | Annex VII, chapter                     | 8.                                     |                                           |         |
|      |                                                                                                    | CHP relevant at your installation. If this is the                                                                                                    |                                 |                                        |                                        |                                           |         |
|      | Please note that emissions associated<br>if further information on the relevant de                                                                                                    | with imported heat might also be relevant for<br>ata from the supplier is known.                                                                                                    | certain sub-installations. Whe  | re this imported he                    | at is produced from CHPs in o          | other installations, this tool might be i | releva  |
|      | This tool exists twofold in this template                                                                                                    | and each tool should only be used for one CHP.                                                                                                    | If more CHPs are relevant, a    | separate template n                    | night be used to provide relevar       | nt information.                           |         |
|      |                                                                                                    | nd in heat-only or electricity-only generation mo<br>rdance with the provisions in sections 10.1.2 an                                                                                               |                                 | nly one of the two pr                  | oducts was produced) should l          | be excluded and assignment of fuels a     | nd em   |
|      | In case there are more than two CHP un                                                                                                    | nits, operators may just use these tools in sepai                                                                                                    | rate templates that are submitt | ed to the CA as sup                    | porting documents to confirm v         | ralidity. Those supporting documents of   | an be   |
|      |                                                                                                    | nce to that document in section J.I.d. By that it                                                                                                    |                                 |                                        |                                        |                                           | , the o |
|      | may "combine" two or more CHPs and u                                                                                                    | se weighted averages for the reference efficient                                                                                                    | cies which would lead to simila | r results as the app                   | roach above. In that case, all II      | nformation is transferred to sheet K.     |         |
|      |                                                                                                    |                                                                                                    |                                 |                                        |                                        |                                           |         |
| _    |                                                                                                    |                                                                                                    |                                 |                                        | . (0110)                               |                                           |         |
| 100  | i for calculating the emission                                                                                                    | ns attributable to heat production                                                                                                    | on in combined neat             | and power ur                           | its (CHP)                              |                                           |         |
| (a)  | Total amount of fuel input into                                                                                                    | CHP units                                                                                                    |                                 |                                        |                                        |                                           |         |
|      | Please enter here the annual fuel input in                                                                                                    | nto the CHP unit.                                                                                                    |                                 |                                        |                                        |                                           |         |
|      |                                                                                                    | Unit                                                                                                    | 2019                            | 2020                                   | 2021                                   | 2022 2023                                 |         |
|      | Fuel input into CHP                                                                                                    | TJ / year                                                                                                    |                                 | ////////////////////////////////////// |                                        |                                           |         |
|      |                                                                                                    |                                                                                                    |                                 |                                        | ////////////////////////////////////// |                                           |         |
| (b)  |                                                                                                    | ,                                                                                                    | <u> </u>                        | <u> </u>                               |                                        |                                           |         |
| (b)  | Heat output from CHP                                                                                                    |                                                                                                    | <i>x</i>                        |                                        |                                        |                                           |         |
| (b)  |                                                                                                    | uced by the CHP.                                                                                                    | 2019                            | 2020                                   | 2021                                   | 2022 2023                                 |         |
| (b)  | Heat output from CHP This is the total amount of net heat produced.                                                                                                    | uced by the CHP.                                                                                                    | 2019                            | 2020                                   | 2021                                   | 2022 2023                                 |         |
|      | Heat output from CHP This is the total amount of net heat produ                                                                                                    | uced by the CHP.                                                                                                    | 2019                            | 2020                                   | 2021                                   | 2022 2023                                 |         |
| (b)  | Heat output from CHP This is the total amount of net heat proof Heat output from CHP Electricity output CHP                                                                                                    | uced by the CHP.  Unit  TJ / year                                                                                                    |                                 | 2020                                   | 2021                                   | 2022 2023                                 |         |
|      | Heat output from CHP This is the total amount of net heat proof Heat output from CHP Electricity output CHP                                                                                                    | uced by the CHP.  Unit TJ / year  (or mechanical energy, where applicable) prod                                                                                                    | luced by the CHP.               |                                        |                                        |                                           |         |
|      | Heat output from CHP This is the total amount of net heat produ Heat output from CHP Electricity output CHP This is the total amount of net electricity                                                                                                    | Unit TJ / year  (or mechanical energy, where applicable) prod Unit                                                                                                    |                                 | 2020                                   | 2021                                   | 2022 2023                                 |         |
|      | Heat output from CHP This is the total amount of net heat prod Heat output from CHP Electricity output CHP This is the total amount of net electricity Electricity output from CHP                                                                                                    | used by the CHP.  Unit  TJ / year  / (or mechanical energy, where applicable) prod Unit  MVNh / year                                                                                                | luced by the CHP.               |                                        |                                        |                                           |         |
|      | Heat output from CHP This is the total amount of net heat produ Heat output from CHP Electricity output CHP This is the total amount of net electricity                                                                                                    | Unit TJ / year  (or mechanical energy, where applicable) prod Unit                                                                                                    | luced by the CHP.               |                                        |                                        |                                           |         |
|      | Heat output from CHP This is the total amount of net heat prod Heat output from CHP Electricity output CHP This is the total amount of net electricity Electricity output from CHP Electricity output from CHP                                                                                                    | used by the CHP.  Unit  TJ / year  / (or mechanical energy, where applicable) prod Unit  MVNh / year                                                                                                | luced by the CHP.               |                                        |                                        |                                           |         |
| (c)  | Heat output from CHP This is the total amount of not heat prod Heat output from CHP Electricity output CHP This is the total amount of not electricity Electricity output from CHP Electricity output from CHP Total emissions from CHP                                                                                       | used by the CHP.  Unit  TJ / year  / (or mechanical energy, where applicable) prod Unit  MVNh / year                                                                                                | uced by the CHP.                |                                        |                                        |                                           |         |
| (c)  | Heat output from CHP This is the total amount of not heat prod Heat output from CHP Electricity output CHP This is the total amount of not electricity Electricity output from CHP Electricity output from CHP Total emissions from CHP                                                                                       | Unit TJ / year  / (or mechanical energy, where applicable) prod Unit MWh / year TJ / year                                                                                                    | uced by the CHP.                |                                        |                                        |                                           |         |
| (c)  | Heat output from CHP This is the total amount of not heat prod Heat output from CHP Electricity output CHP This is the total amount of not electricity Electricity output from CHP Electricity output from CHP Total emissions from CHP                                                                                       | Unit TJ / year  / (or mechanical energy, where applicable) prod Unit MWh / year TJ / year                                                                                                    | uced by the CHP 2019            | 2020                                   | 2021                                   | 2022 2023                                 |         |
| (c)  | Heat output from CHP This is the total amount of net heat prod Heat output from CHP Electricity output CHP This is the total amount of net electricity Electricity output from CHP Electricity output from CHP Total emissions from CHP Values should distinguish between emis                                                | used by the CHP.  Unit  TJ / year  I (or mechanical energy, where applicable) prod Unit  MWh / year TJ / year  TJ / year  sions from fuel input and from flue gas cleaning Unit                     | uced by the CHP 2019            | 2020                                   | 2021                                   | 2022 2023                                 |         |
| (c)  | Heat output from CHP This is the total amount of not heat prod Heat output from CHP Electricity output CHP This is the total amount of not electricity Electricity output from CHP Electricity output from CHP Total emissions from CHP Values should distinguish between emis From fuel input to CHP                         | Unit TJ / year  / (or mechanical energy, where applicable) prod Unit MWh / year TJ / year  Sions from fuel input and from flue gas cleaning Unit t CO2 / year                                       | uced by the CHP 2019            | 2020                                   | 2021                                   | 2022 2023                                 |         |
| (c)  | Heat output from CHP This is the total amount of not heat prod Heat output from CHP Electricity output CHP This is the total amount of not electricity Electricity output from CHP Electricity output from CHP Total emissions from CHP Values should distinguish between emis From fluel input to CHP From flue gas cleaning | used by the CHP.  Unit  TJ / year  / (or mechanical energy, where applicable) prod  Unit  MWh / year  TJ / year  sions from fuel input and from flue gas cleaning  Unit  t CO2 / year  t CO2 / year | uced by the CHP 2019            | 2020                                   | 2021                                   | 2022 2023                                 |         |

Operators that have one or more CHPs at their installation should answer True to the question "Are combined heat and power (CHP) units relevant?". In this case, providing the data in this section is mandatory for all of the CHPs.

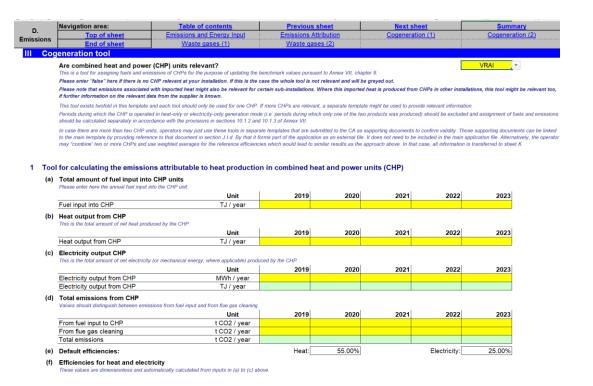

In cases when heat imported from another installation has been produced by a CHP, this tool may also be relevant if sufficient information on the data is available from the supplier.

Periods during which the CHP is operated in heat-only or electricity-only generation mode (i.e., producing respectively 100% heat or 100% electricity) should be excluded from the data provided in the cogeneration tool. In this case, the assignment of fuels and emissions should be calculated separately as would be done for, e.g., stand-alone heat producing boilers, in accordance with the provisions in sections 10.1.2 and 10.1.3 of Annex VII of the FAR.

# D.III.1 Tool for calculating the emissions attributable to heat production in combined heat and power units (CHP)

The tool provided in this point is for one CHP. If a second CHP is relevant on-site or for any measurable heat imported, data relating to the second CHP should be provided in point D.III.2. If more CHPs are relevant, a separate template may be used and be submitted as a supporting document to the competent authority to provide relevant information and confirm validity. In such a case, a reference to the separate supporting document should be provided in Section J.I.(d) of the main template, in order for this second file to be part of the official application. An alternate solution is for the operator to include in the main template a theoretical CHP combining the values of several real CHPs by using weighted averages for the reference efficiencies.

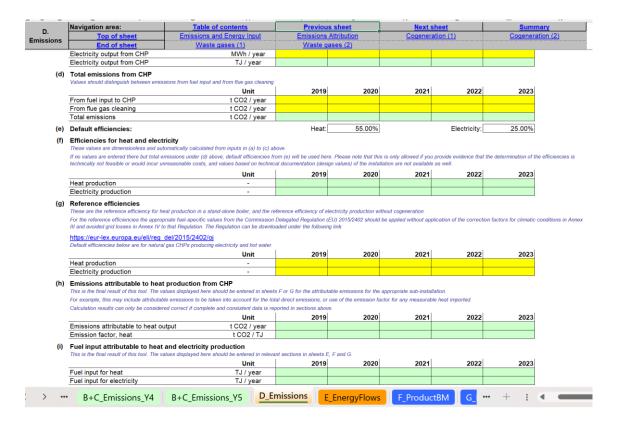

The operator should provide the following data, where relevant:

- (a) **Total amount of fuel input into CHP units**: the annual fuel input into the CHP unit should be provided in TJ per year;
- (b) Heat output from CHP: the total amount of heat produced each year by the CHP unit should be provided in TJ per year (these data must be consistent with the data on measurable heat reported in Section E.II);
- (c) **Electricity output from CHP**: the total amount of electricity (or mechanical energy, where applicable) produced each year by the CHP unit should be provided in MWh per year (these data must be consistent with the data on electricity production reported in Section E.IV);
- (d) **Total emissions from CHP**: the amount of emissions from fuel input to CHP should be provided, as well as the amount of emissions from flue gas cleaning, both in tonnes of CO<sub>2</sub> per year. The total amount of emissions in tonnes of CO<sub>2</sub> per year is calculated automatically by the tool;
- (e) Default efficiencies: if the operator can provide evidence to the satisfaction of the competent authority that the determination of the efficiencies of heat and electricity is technically not feasible or would incur unreasonable costs, values based on technical documentation (design values) of the installation should be used. If these are also not available, then it is possible to leave tables (a) to (c) above empty and enter only data relating to total emissions from CHP in table (d). In this case, the default efficiencies (55% for heat and 25% for electricity) will be used in the calculations;
- (f) **Efficiencies for heat and electricity**: these dimensionless values are calculated from inputs (a) to (c) above (see (e) if inputs (a) to (c) are not available);

- (g) Reference efficiencies: the values included here are the reference efficiency for heat production in a stand-alone boiler, and the reference efficiency of electricity production without cogeneration, based on the use of natural gas. The operator should update these values with the appropriate fuel-specific values from Annexes I and II of Commission Delegated Regulation (EU) 2015/2402, without application of the correction factors for climatic conditions in Annex III and avoided grid losses in Annex IV of this Regulation (the Regulation can be downloaded via:
  - https://eur-lex.europa.eu/legal-content/EN/TXT/?uri=CELEX%3A02015R2402-20240101);
- (h) Emissions attributable to heat production from CHP: the emissions attributable to the heat output, indicated in tonnes of CO<sub>2</sub> per year, as well as the heat emission factor in tonnes of CO<sub>2</sub> per TJ are automatically calculated by the tool, based on the data input to this tool. These results should be entered in Section F.I.1(k) ("Measurable heat import to and export from this sub-installation") or in Sheet G of the NIMs baseline data template for the attributable emissions to the appropriate sub-installation. For example, this may include attributable emissions to be taken into account for the total direct emissions, or use of the emission factor for any measurable heat imported;
- (i) Fuel input attributable to heat and electricity production: the fuel input for heat and the fuel input for electricity, indicated in TJ per year, are automatically calculated by the tool based on the data input to this tool. These results should be entered in relevant sections in Sheets E, F and G1(c).

# D.III.2 Tool for calculating the emissions attributable to heat production in combined heat and power units (CHP)

This tool is to be filled in if the installation includes two CHPs. In this case this tool is for the second CHP and should be filled in according to instructions provided in point D.III.1 above. If more CHPs are relevant, a separate template may be used to provide relevant information.

# D.IV Waste gas tool

The objective of this section is to help operators calculate the emissions that should be attributed to process emissions sub-installations in case of waste gas production **outside the boundaries of a product benchmark**.

Data should be provided in this waste gas tool if the following two conditions are met:

- The waste gases are **produced outside the boundaries of a product benchmark** (within the operator's installation or within an installation from which the operator's installation is importing the waste gases);
- The installation <u>consumes</u> such waste gases. (It does not matter whether these waste gases were produced in the same ETS installation that consumes the waste gases.) See Guidance Document 8 on waste gases and process emissions sub-installations for a definition of production processes that produce waste gases outside the boundaries of a product benchmark.

If both conditions are met, this section is relevant, True should be answered to the first question of this section, and data should be provided in this waste gas tool.

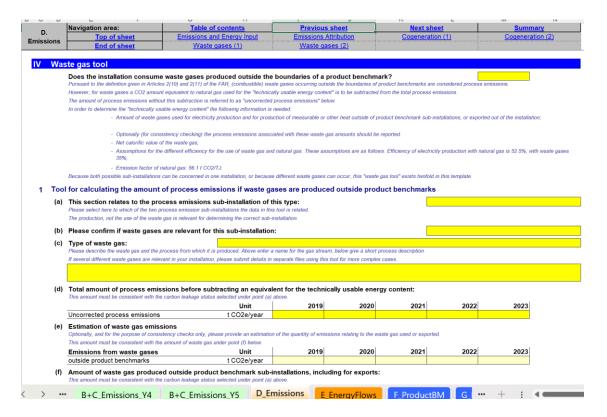

According to the definition in Article 2(10), combusted waste gases are considered to be process emissions if they are produced outside the boundaries of a product benchmark and only to the extent that they exceed the emissions from the combustion of an amount of natural gas with an equivalent amount of technically useable energy content. For more information on allocation in case of the production and consumption of waste gases please refer to Guidance Document 8 on waste gases and process emission subinstallations.

The operator should specify the following data separately in the case of a process emissions sub-installation deemed to be:

- exposed to a risk of carbon leakage; and/or
- not exposed to a risk of carbon leakage.

Because both possible sub-installations can occur in one installation, or because different waste gases can occur, the "waste gas tool" exists twice in the NIMs baseline data template. The data for the two sub-installations together should add up to the totals for the installation.

# D.IV.1 Tool for calculating the amount of process emissions if waste gases are produced outside product benchmarks

The operator should specify:

a) The type of process emissions sub-installation concerned (exposed to carbon leakage or non-exposed).

- b) Whether the installation consumes waste gases (i.e., select "relevant") or not (i.e., select "not relevant").
- c) Type of waste gas. The operator should choose a name for the gas stream in the first box and describe the waste gas and the process that produces it in the second box. For example, the description can include the production process from where the waste gas originated, the composition of the gas (e.g. contents of CO, CO<sub>2</sub>, NO<sub>x</sub>, SO<sub>2</sub>, etc.), or a description of the process where it is efficiently combusted. Where there are several waste gases streams, the operator should provide data for each of the different streams in separate files (in this case, the operator should provide separate files in which only this section is filled in for different streams).
- d) Total amount of "uncorrected" process emissions in tonnes of CO<sub>2</sub> equivalent per year. In line with Article 2(10) of the FAR, when calculating allocation for waste gases, an amount of CO<sub>2</sub> equivalent to natural gas used for the "technically usable energy content" needs to be subtracted from the total process emissions. The amount of process emissions before this subtraction is referred to as "uncorrected process emissions" in this tool and reflects all types of process emissions (referred to as types a, b and c in Guidance Document 8).
- e) Estimation of emissions from the combustion of the waste gases used or exported, in tonnes of CO<sub>2</sub> equivalent per year, when combusted for purposes other than flaring (unless it is for safety flaring), taking into account the relevant carbon leakage status. This field is optional and is meant for cross checking. The values must be consistent with the amount of waste gases provided in (f) below.
- f) Amount of waste gas (in thousand Nm³ per year or in tonnes per year) produced outside of the product benchmark sub-installations and combusted for purposes other than flaring (only in the case of safety flaring can the amount of waste gases flared for safety reasons be taken into account). The relevant carbon leakage status (as selected under point (b)) must be taken into account. The data can be entered either in tonnes per year, or in 1000 Nm³ per year; the NIMs baseline data template facilitates the selection of unit by providing a drop-down menu. The choice of unit must be consistent with the unit used for the NCV below (point (g)). It does not matter whether or not the waste gases were produced in the same ETS installation as the one consuming the waste gases.
- g) Net calorific value (NCV) of the consumed waste gas. The net caloric value is the amount of heat released during the combustion of the fuel, minus the energy required to vaporise water produced during combustion. NCVs should be determined in compliance with Annex VI of the FAR. The NCV should be expressed in GJ per 1000Nm³ or GJ per tonne depending on the unit chosen under point (f). The template automatically selects the proper unit based on the selection under (f).
- h) **Necessary assumptions**: these include the reference efficiencies for the production of electricity using natural gas and using waste gas in %, as well as the emissions factor for natural gas. See Guidance Document 8 on waste gases and process emission sub-installations for guidance on the reference efficiencies.

- i) Emissions to be subtracted to take into account the technically usable energy content. These amounts in tonnes of CO<sub>2</sub> equivalent per year are automatically calculated based on the data provided. They correspond to the "consumer part" of the emissions, to be distinguished from the "producer part" of the emissions; see Guidance Document 8 on waste gases and process emission sub-installations for additional guidance.
- j) Process emissions calculated taking into account the correction for waste gases. This is the final result provided by the tool, in tonnes of CO<sub>2</sub> per year. This amount is defined as the difference between the emissions specified under (d) and (i). The NIMs baseline data template automatically performs the calculation. The resulting data should be entered in Sheet G of the tool for the relevant process emissions sub-installation. If the result is negative, it should be set to zero.

# D.IV.2 Tool for calculating the amount of process emissions if waste gases are produced outside product benchmarks

This tool is to be filled in if the installation includes two process emissions sub-installations, both including waste gases, or if several types of waste gases are consumed within the installation. In this case this tool is for the second process emissions sub-installation or for the second type of waste gas and should be filled in according to instructions provided in point D.IV.1.

# E "Energy Flows" – Data on energy input, measurable heat and electricity

This Part of the guidance document describes how to report data relating to the attribution of energy input to the different sub-installations.

# E.I Energy input from fuels

The free allocation to fuel benchmark sub-installations is directly based on the energy input attributed in this Sheet.

In most cases, the data requested are annual values. Data can be derived from a range of data sources. See Guidance Document 5 on Monitoring & Reporting for the FAR for more guidance on this topic.

## E.I.1 Overview and split into use categories

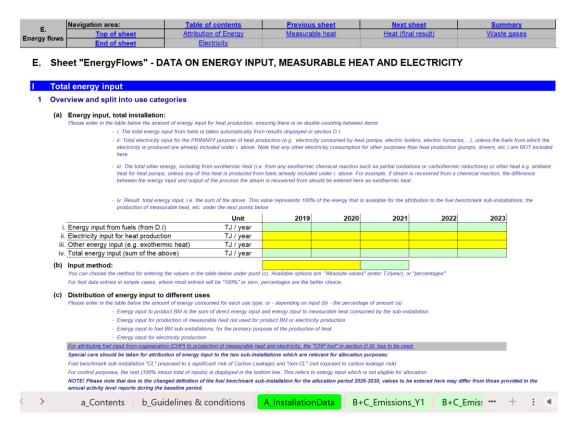

The operator should ensure that the following data are provided:

- a) Energy input from fuels, total installation:
  - i. Energy input from fuels: These data are taken automatically from Section D.I.3 ("Result of installation data for use in Sheets "D\_Emissions" and "E EnergyFlows"", last line of the table 3).
  - **ii. Electricity input for heat production:** Here electricity input for the primary purpose of heat production should be indicated unless it has already been

included in the first line of this table; it is likely to have been already included in cases where the electricity is produced from fuels onsite. Any other electricity consumption for purposes other than heat production should not be included in this line.

iii. Other energy input (e.g. exothermic heat): Here the amount of other types of energy, such as exothermic heat from any exothermic reaction should be entered, unless it has already been included in the first line of this table. For example, in an exothermic chemical reaction (e.g. partial oxidation), the exothermic heat available for heat recovery corresponds to the difference in energy content between the inputs and the outputs of the reaction. In the example shown in the following figure, the available exothermic heat would correspond to [Input A – (Output Product B + Output Product C + Export Waste Gas)], i.e.:

$$\frac{[100\ 000 \times 40 - (80\ 000 \times 15 + 15\ 000 \times 10 + 20\ 000 \times 4)]}{1\ 000} = 2\ 570\ TJ$$

This is the value to be entered under Section E.I.1.(a) iii. ("Other energy input (e.g., exothermic heat)").

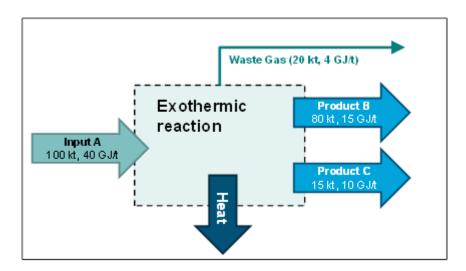

- iv. Total energy input (sum of the above): the amounts in this line are calculated automatically, summing up the other lines of the table.
- b) Input method: the method for entering values in point (c) should be chosen in the drop-down menu between "Absolute values" in TJ per year, and "percentages". For simple cases, it is recommended to use percentages for simplicity reasons and to avoid errors, especially when most entries will be 100% or 0.
- c) Indicate the energy input attributed to different uses. It should be noted here that due to the changed definition of the fuel benchmark sub-installation for the second allocation period of Phase 4, the values to be entered in this section may differ from those provided in the annual activity level reports during the baseline period. The values to be provided include:

- i. Energy input used within the boundaries of product benchmarks. See Guidance Document 9 on sector-specific guidance for guidance on system boundaries of product benchmarks. The energy input includes:
  - Direct energy input to production processes at the installation covered by product benchmarks. This excludes energy input for the production of measurable heat that is consumed by production processes covered by product benchmarks.
  - Energy input for the onsite production of measurable heat consumed by production processes in the installation covered by the product benchmark. Note that since only the energy input to the installation is considered here, energy input related to the production of imported heat should not be included.
    - Because heat import and export is not considered, the energy input under this bullet may not completely conform to energy input related to product benchmark sub-installation.
- ii. Energy input for the production of measurable heat outside the boundaries of product benchmarks, excluding energy input related to electricity production. Note that since only the energy input to the installation is considered here, energy input related to the production of imported heat should not be included. Because heat import and export is not considered, the energy input at this line may not completely conform to energy input related to heat benchmark sub-installations. It should be noted that heat may be produced both for consumption within product benchmark sub-installations and outside product benchmark sub-installations (e.g., heat export, consumption of production processes not covered by product benchmarks, electricity production). If the heat is used within the boundaries of a product benchmark, then the share of energy used to produce this amount of heat should be included in the share of energy input to product benchmark sub-installations;
- iii. Energy input within the boundaries of a fuel benchmark sub-installation deemed to be exposed to a risk of carbon leakage, producing a non-CBAM good (i.e., "Fuel benchmark sub-installation (CL | non-CBAM)"). See Guidance Document 2 on allocation approaches for guidance on energy consumed within the boundaries of a fuel benchmark sub-installation. This excludes energy input for the production of measurable heat and electricity. The fuel benchmark sub-installation covers the use of waste gases as fuel for the production of non-measurable heat. For waste gases that were produced outside the boundaries of a product benchmark sub-installation, this subinstallation also covers safety flaring (i.e., no other flaring). If part of the carbon in the fuel leaves the product benchmark sub-installation as part of a waste gas, then the energy content of the share of the waste gas that originates from the fuel should be subtracted from the energy input. See Guidance Document 8 on waste gases and process emission sub-installations for additional guidance on this topic. It should be noted that a production process may be involved in the production of both products covered by a product benchmark

and of products not covered by a product benchmark. In that case, shares of the total energy input related to that process should be attributed to product benchmark sub-installations on the one side and to heat production and fuel benchmark sub-installations on the other side.

iv. Energy input within the boundaries of a fuel benchmark sub-installation not deemed to be exposed to a risk of carbon leakage, producing a non-CBAM good (i.e., "Fuel benchmark sub-installation (non-CL | non-CBAM)"). The guidance for this sub-installation is identical to the guidance for the previous point.

v. Energy input within the boundaries of a fuel benchmark sub-installation deemed to be exposed to a risk of carbon leakage, producing a CBAM good (i.e., "Fuel benchmark sub-installation (CL | CBAM)"). The guidance for this sub-installation is identical to the guidance for point iii.

vi. Energy input for the production of electricity. These data must be consistent with the data in the CHP tool in Sheet D, when relevant. Furthermore, fuel used in back up electricity generators is also to be reported here.

vii. Energy input used for other purposes. The NIMs baseline data template automatically calculates this amount as 'Rest'. Where an operator chooses not to apply for allowances for a sub-installation for which the administrative burden is deemed to outweigh the benefit, care should be taken that the corresponding amount of energy is included in this 'Rest' line. This ensures that there are no omissions or double counting of energy input.

The units used are those chosen in point (b); a second table is provided with the values displayed in the other unit (in % if TJ/year were chosen, in TJ/year if % were chosen), allowing for a control of the results by the operator. If fuel is used in a CHP, the results from the CHP tool in Section D.III.1(i) should be entered here for measurable heat and electricity production. Extra care should be taken in the calculation of the values provided for the three fuel benchmarks sub-installations, as these will be used for allocation purposes. The sum of all the provided values should be equal to the total annual energy input at installation level indicated in point (a). This is checked in the last line of the table. Any 'Rest' of energy that is indicated there refers to energy input which is not eligible for allocation.

The attribution of energy input to different uses should be made on a fair basis (such as shares of operating time or production volumes combined with specific energy input related to different products). The operator should report in detail on the way that the attribution of energy use was made. In case of uncertainty, the attribution should be biased such that more energy input is attributed to the product benchmark sub-installation. In general, the attribution of energy input as described in this section should be consistent with the attribution of emissions to different uses as indicated in Section D.II.2 (but only if that section is relevant for the installation under consideration).

#### E.II Measurable heat

This Part of the guidance describes how to report data related to heat production, consumption, import and export. The operator should first indicate whether this section is relevant, by answering the question "Are any measurable heat flows produced or consumed in, imported to or exported from this installation?"

If the answer to this question is "TRUE", then the data required by this section should be provided<sup>17</sup>; if the answer to this question is "FALSE", then the operator can move on to the next section. Note that this section will always be relevant if any of the heat benchmark or district heating sub-installations are selected to be relevant in Section A.III.2. In such case, the indicator will be greyed out.

See Guidance Document 5 on Monitoring & Reporting for the FAR for guidance on how to determine amounts of net measurable heat.

All heat data refers to "net amount of measurable heat", which is the heat content of the heat flow to the user from which the content of the return flow is subtracted.

To calculate the amount of heat that is eligible for free allocation under a heat benchmark sub-installation, the operator should first obtain a complete balance of the measurable heat at the installation.

The following distinctions should be made:

- o For heat input:
  - "eligible" heat: net measurable heat is considered eligible if it is produced by the installation or imported from another ETS installation.
  - "non-eligible" heat: heat is considered non-eligible if it is imported from a non-ETS installation or produced from a nitric acid subinstallation.
- For heat use:

 "eligible" heat: net measurable heat is considered eligible if it is used within the installation or exported to a non-ETS entity.

o "non-eligible" heat: heat is considered non-eligible if it is consumed for electricity production or exported to an ETS installation.

The aim of this part of the template is to clearly identify the amounts of eligible and noneligible heat, and to earmark each of them. For this the following hierarchy of approaches is to be used:

- 1. If the distinction between eligible and non-eligible heat is clear on site, because e.g., of separated heat grid connections or different steam pressures, the eligible and non-eligible heat amounts should be reported based on the real situation and measured values.
- 2. If this first approach is not feasible, all uses should be weighted based on the ratio of inputs (ETS input over total input).

<sup>17</sup> Unless all heat produced is consumed exclusively within the system boundaries of a unique sub-installation with no import or export of heat. In this case only the detailed heat data do not need to be provided.

It should be noted here that due to the changed definition of the heat benchmark subinstallation for the second allocation period of Phase 4, the values to be entered in this section may differ from those provided in the annual activity level reports during the baseline period.

In this part of the template, the operator should first ensure that the following data are specified, listing all **heat inputs** (all heat data should refer to "net amounts of measurable heat"):

- a) Total net amount of measurable heat produced within the boundaries of the installation in TJ per year. This includes the measurable heat production from all sources, e.g., CHP units, boilers, recovered heat. These data must be consistent with the CHP tool data in Section D.III, where relevant. See Guidance Document 6 on cross-boundary heat flows for additional guidance on the definition of measurable heat.
- b) Measurable heat produced from electricity in TJ per year. This includes heat from any electric pumps, electric boilers, etc. This amount of heat is to be included in the total net measurable heat (a) above and is requested here for transparency reasons.
- c) Measurable heat imported from installations covered by the EU ETS (eligible for free allocation under the heat benchmark sub-installation), specified per ETS installation in TJ per year. The name of installations is to be selected from the drop-down list, which is based on the list of technical connections described in Section A.IV ("List of technical connections"). If the name of the connecting installation cannot be found, it should be added to Section A.IV.
- d) Measurable heat imported from installations and entities not covered by the EU ETS (not eligible for free allocation under the heat benchmark sub-installation), specified per non-ETS entity in TJ per year. This should include heat produced from nitric acid sub-installations (in this case "Within installation" should be selected as name of installation, if the nitric acid production is part of this installation). It should also include heat imported from municipal waste installations, as although these are now under the EU ETS scope, they are currently only included for MRVA aspects, and heat generated by these installations is not eligible for free allocation. The data entered into this table will be checked for double counting with deductions under product benchmark sub-installations (see Sheet F\_ProductBM). The name of installation(s) is to be selected from the drop-down list, which is based on the list of technical connections described in Section A.IV ("List of technical connections"). If the name of the connecting installation cannot be found, it should be added to Section A.IV.
- e) Sum of measurable heat available at installation in TJ per year. This is the sum of the amount of measurable heat produced (a), the net imported measurable heat from ETS installations (b) and non-ETS entities (c). The NIMs baseline data template automatically calculates this amount.
- f) Ratio of "ETS heat" to "Total heat" in %. "ETS heat" is the sum of the measurable heat produced in the installation (point (a)) and the measurable heat imported from other ETS installations (point (b)). "Total heat" is the measurable heat specified under point (e). The NIMs baseline data template automatically calculates this amount. This ratio is only needed in case it is not feasible to clearly earmark which

shares of individual heat flows are produced within and outside the boundaries of ETS installations.

Next the operator needs to assess which part of the measurable heat is not eligible for free allocation under a heat benchmark sub-installation. See Guidance Document 2 on allocation approaches for guidance on this topic.

The operator should therefore ensure that the following data, relating to **heat not falling under heat benchmark sub-installations**, are specified:

- g) Measurable heat consumed for electricity production within the installation (not eligible for free allocation under the heat benchmark sub-installation). This includes:
  - i. Measurable heat used for electricity production in TJ per year.
  - ii. The amount of this heat that is provided by non-ETS sources, in TJ per year. By default, the ratio determined under point (f) is used to calculate this amount. The NIMs baseline data template automatically performs this calculation.
  - iii. If more precise information on the amount of heat from non-ETS sources is available (e.g., because steam from different sources can be distinguished due to different pressure levels), the values calculated in point g.ii can be modified here using a manual override. If this amount exceeds the amount indicated in point (c)iv, the available maximum value will be used for further calculation.
- h) Measurable heat consumed for product benchmark sub-installations within the installation (not eligible for free allocation under the heat benchmark sub-installation), in TJ per year: the operator should check this amount for plausibility by comparing it to the total amount of heat from non-ETS sources in product benchmark sub-installations as requested in Section F.I.1(g) ("Heat imported from non-ETS installations or entities") and to the total net import from non-ETS entities (E.II(c), "Measurable heat imported from installations and entities not covered by the EU ETS"). The NIMs baseline data template facilitates the plausibility check by automatically showing the non-ETS heat consumption in product benchmark sub-installations under point F.I.1(g).ii. It is recommended to first fill in data for Sheet "F\_ProductBM" before continuing with this part of the template, to ensure that the plausibility check is correctly carried out.

In relatively complex installations, it will not be straightforward to assess how much heat is used in electricity production, product benchmark sub-installations and other sub-installations. A production process consuming heat may for instance be used to produce both product benchmarked and non-products-benchmarked products. In such cases, the attribution of heat consumption to different uses should be made on a fair basis (such as shares of operating time or production volumes combined with specific heat use related to different products). The operator should report to the CA in detail on the way that the attribution of heat use was made, based on the monitoring methodology plan. In case of uncertainty, the attribution should be biased such that more heat is attributed to the product benchmark sub-installation. In general, the attribution of heat use should be consistent with the attribution of emissions and fuel use to different uses as discussed in Sections D.II.2 ("Attribution

- to sub-installations") and E.I.1 ("Overview and split into use categories") respectively (only if those sections are relevant for the installation under consideration).
- i) Heat export to each ETS installations (not eligible for free allocation under the heat benchmark sub-installation) in TJ per year. The name of installations is to be selected from the drop-down list, which is based on the list of technical connections described in Section A.IV ("List of technical connections"). If the name of the connecting installation cannot be found, it should be added to Section A.IV. The amount of heat export should not be greater than the total amount of measurable heat available in the installation (see Section E.II.(e), "Sum of measurable heat available at installation").

The operator then needs to calculate the amount of measurable heat which is part of a **heat benchmark or district heating sub-installation**. See Guidance Document 2 on allocation approaches for guidance on this topic. The following data are calculated automatically by the NIMs baseline data template.

- j) Sub-total: remaining total measurable heat, potentially belonging to heat benchmark sub-installations, split in a share eligible by origin and not eligible by origin (in line with the definitions provided previously), so more specifically:
  - i. Determine the amount of heat available in the installation (point (e)), not used for electricity (point (g)), not used in product benchmark sub-installations (point (h)) and not exported to other ETS installations (point (i)); so the value is calculated as: I-(g)-(h)-(i).
  - ii. Determine the heat eligible by origin in TJ per year. The calculation of the amount of heat not eligible is specified under iii below. The amount of heat that is eligible is the difference between i and iii.
  - iii. Determine the amount of heat not-eligible by origin in TJ per year. This amount is equal to the sum of heat imported from non-ETS installations (c.iv) minus the amount of non-ETS heat used for electricity production (g.ii) minus the amount of non-ETS heat used in product benchmarks (h.xi).
- k) Determine the **eligibility ratio** in %. This is equal to (j).ii/(j).i (see above).

The operator should then provide:

- I) The **net amount of measurable heat consumed within the installation** and eligible under the heat benchmark, in TJ per year, outside the boundaries of product benchmarks and not for electricity production.
- m) The heat exported to installations or entities not covered by the EU ETS (e.g., district heating networks), in TJ per year. Where heat is exported to complex heating networks, the network itself may be regarded as a non-ETS entity. See Guidance Document 6 on cross-boundary heat flows for more guidance on allocation in case of complex heat networks. The name of installations is to be selected from the dropdown list, which is based on the list of technical connections described in Section A.IV ("List of technical connections"). If the name of the connecting installation cannot be found, it should be added to Section A.IV.

- n) The **heat losses** in TJ per year and as a share of the available heat under (e). This value is provided for reasons of completeness of the heat balance. The NIMs baseline data template automatically determines this amount and share. If negative values are displayed, this means that the heat consumption levels entered above exceed the amount of heat available from production and imports.
- o) Total amount of measurable heat potentially part of a heat benchmark or district heating sub-installation in TJ per year. This amount is the sum of the quantities specified under points (I) and (m). The NIMs baseline data template performs this calculation automatically.
- p) The final result is the amount of measurable heat attributable to the heat benchmark or district heating sub-installations in TJ per year. This amount is equal to the amount calculated under point (o) multiplied by the ratio calculated under point (k). The NIMs baseline data template performs this calculation automatically. The maximum value allowed is the eligible amount identified under point (j).i.

Finally, the operator should attribute the measurable heat under point (o) to the different sub-installations. See below for more guidance on the use of the NIMs baseline data template.

- q) The operator should first select the **input method** (either percentages or absolute values) and then complete the attribution.
- r) Attribution of heat sub-installations to Carbon Leakage exposure levels and to the district heating sub-installation. Here the amount of measurable heat which is consumed by each sub-installation is identified, where 100% refers to the sum calculated under point (o):
  - i. A heat benchmark sub-installation deemed to be exposed to a risk of carbon leakage and producing a non-CBAM good ("Heat benchmark sub-installation (CL | non-CBAM)"). The measurable heat to be attributed to this sub-installation is equal to:
    - The measurable heat not used for electricity production or in product benchmark sub-installations that is consumed by production processes deemed to be exposed to a risk of carbon leakage and that do not produce a CBAM good (in TJ per year).
       PLUS
    - The heat export to non-ETS entities that are deemed to be exposed to a risk of carbon leakage<sup>18</sup> and that do not produce a CBAM good (in TJ per year).

**MULTIPLIED BY** 

- The ratio of heat eligible for free allocation, calculated under point (k))
- ii. A heat benchmark sub-installation not deemed to be exposed to a risk of carbon leakage and producing a non-CBAM good ("Heat benchmark sub-

<sup>&</sup>lt;sup>18</sup> Non-ETS entities are by default deemed not exposed to carbon leakage. The carbon leakage exposure factor for carbon leakage exposed sectors can only be used if the heat exporter provides satisfactory evidence that it exports heat to a non-ETS entity that is exposed to a risk of carbon leakage: the operator will for example provide a list of his customers consuming the heat, along with the NACE codes of these customers and the amounts of heat delivered to them.

installation (non-CL | non-CBAM"). The measurable heat to be attributed to this sub-installation is equal to:

- The measurable heat not used for electricity production or in product benchmark sub-installations that is consumed by production processes not deemed to be exposed to a risk of carbon leakage and not producing a CBAM good (in TJ per year). **PLUS**
- The heat export to non-ETS entities that are not deemed to be exposed to a risk of carbon leakage<sup>18</sup> and that do not produce a CBAM good (in TJ per year).
  - **MULTIPLIED BY**
- The ratio of heat eligible for free allocation calculated under point (k))
- iii. A Heat benchmark sub-installation deemed exposed to a risk of carbon leakage and producing a CBAM good ("Heat benchmark sub-installation (CL | CBAM)"). The measurable heat to be attributed to this sub-installation is equal to:
  - The measurable heat not used for electricity production or in product benchmark sub-installations that is consumed by production processes deemed to be exposed to a risk of carbon leakage and producing a CBAM good (in TJ per year). **PLUS**
  - The heat export to non-ETS entities that are deemed to be exposed to a risk of carbon leakage<sup>19</sup> and that produce a CBAM good (in TJ per year). MULTIPLIED BY
  - The ratio of heat eligible for free allocation, calculated under point (k))
- iv. A district heating sub-installation. The measurable heat to be attributed to this sub-installation is equal to:
  - The measurable heat exported for the purpose of district heating or cooling.

#### The operator should check that:

- o The sum of the measurable heat attributed to the three sub-installations is equal to the amount of measurable heat calculated under point (o).
- o The sum of the heat export to non-ETS entities is equal to the sum of the amounts specified under point (m).
- The sum of the consumed measurable heat not used for electricity production or in product benchmark sub-installations is equal to the amount specified under point (I).

<sup>&</sup>lt;sup>19</sup> Non-ETS entities are by default deemed not exposed to carbon leakage. The carbon leakage exposure factor for carbon leakage exposed sectors can only be used if the heat exporter provides satisfactory evidence that it exports heat to a non-ETS entity that is exposed to a risk of carbon leakage: the operator will for example provide a list of his customers consuming the heat, along with the NACE codes of these customers and the amounts of heat delivered to them.

# E.III Waste gas balance

#### Complete balance of waste gases at the installation

This Part of the guidance describes how to report data relating to waste gas production and consumption. It is only mandatory if waste gases are relevant for the installation. The operator should therefore first indicate whether this section is relevant, by answering the question "Are any waste gases produced or consumed in, imported to or exported from this installation?"

If the answer to this question is "TRUE", then the data included in this section should be provided; if the answer to this question is "FALSE", then the operator can move on to the next section.

This balance is mainly used for consistency checking between related entries made in the "waste gas tool" in Section D.IV and the sub-installation level waste gas balances in Sheets F and G. Where possible, the template automatically fills in the data in this section.

In points (a) and (b), data relating to the waste gases produced within the system boundaries of a product benchmark sub-installations, as well as waste gases produced outside the system boundaries of a product benchmark sub-installation, respectively, are automatically copied from Sheets F and G.

In line (iv.) of the table in point (b), the operator is asked to indicate the total amounts of waste gas produced outside the system boundaries of a product benchmark sub-installation, which have been imported into the installation; in other words, the amount of waste gases included in line (iii.) of this table, which have not been produced within the installation. This is to avoid double counting in the waste gas balance. It should be noted that these same amounts are also to be included in point (d) here-after.

Point (c) sums the values to have the **total amount of waste gases produced** within the installation.

The operator should provide the following data:

- d) The amount of waste gases imported from other installations or entities, in TJ per year. A drop-down menu proposes the list of relevant installations or entities, based on data provided in Sheet A.IV. Please make sure that there is no double counting with (b) when imported amounts are included there.
- e) The amount of waste gases exported to other installations or entities, in TJ per year. A drop-down menu proposes the list of relevant installations or entities, based on data provided in Sheet A.IV.
- f) The sum of waste gases available at the installation is automatically calculated by the template and equal to (c)+(d)-(e).
- g) The amount of waste gases consumed within the product benchmark subinstallations is automatically taken from Sheet F.

- h) The amount of waste gases consumed within fall-back sub-installations is automatically taken from Sheet G.
- i) The **amount of waste gases consumed for the production of electricity**, in TJ per year.
- j) The amount of waste gases flared for reasons other than safety flaring. The amount of waste gases produced outside any product benchmark sub-installation and flared for reasons other than for safety flaring should be provided in TJ per year in line (xi) of the table. The amount of waste gases produced within product benchmark sub-installations and flared for reasons other than for safety flaring is taken automatically from Sheet F.
- k) The amount of waste gases consumed for the production of measurable heat AND exported to other EU ETS installations. Here the operator should include only waste gases consumed within the installation to produce measurable heat which is exported to other EU ETS installations. Waste gases that are directly exported should be included under point (e) above, and not in this sub-section.
- I) The template automatically performs a **plausibility check** on the full waste gas balance, with an absolute value of the identified difference provided both in TJ per year and as a percentage of the amount of waste gases available at the installation (i.e., (f)).

# **E.IV Electricity**

#### Complete balance of electricity at the installation

This Part of the guidance describes how to report data relating to electricity production and consumption.

Point (a), indicating whether the installation produces electricity or not, and point (f) indicating the total net electricity consumed in the installation are both mandatory for all installations, even those that do not produce electricity.

The remainder of this section of the template is mandatory only for installations that produce electricity (i.e., True indicated as answer for point (a)). An exception is made for installations which produce electricity only from emergency power units, which may select False for point (a), and for which the remainder of this section will thus remain optional.

If the installation produces electricity, the operator should ensure that the following data are specified:

b) The total net amount of electricity produced in the installation. This should be split between electricity produced from fuels (both fossil fuels and biomass) and electricity generated by other technologies: e.g., hydropower, wind power and solar power. The sum of both should be equal to the total electricity production by the installation. Electricity production should be expressed in net MWh produced per year. (These data need to be consistent with data in the CHP tool on Sheet D).

- c) The total net electricity imported from the grid or from other installations in MWh per year.
- d) The total net electricity exported to the grid or to other installations in MWh per year.
- e) The **total electricity available for use in the installation**. These values are automatically calculated by the template. This is calculated as: (b)+(c)-(d).
- f) The total net electricity consumed in the installation in MWh per year.
- g) The sum of electricity input into Sheet "F\_ProductBM" for relevant electricity consumption is copied here to allow for a **plausibility check**, comparing these values to those provided in point (f).

# F "Product BM" – Sub-installation data relating to product benchmarks

This Part of the guidance document describes how to report data relating to product benchmark sub-installations.

# F.I Historical Activity Levels and disaggregated production details

These data will serve two purposes: the determination of the amount of free allocation based on product benchmark sub-installations, and the determination of the improvement rates for product benchmark values. The operator should only report data on sub-installations that are present in the installation, and therefore this Sheet is not relevant for installations that do not contain product benchmark sub-installations. For each product benchmark sub-installation included in the installation, one specific section should be filled in.

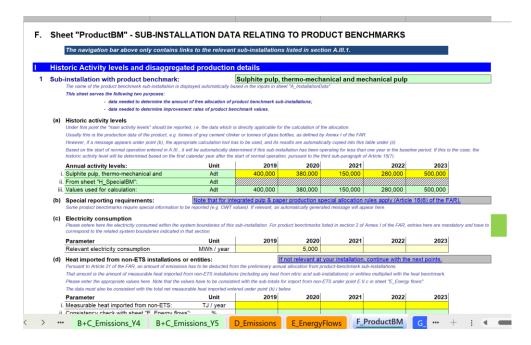

In most cases, the data requested are annual values. Data can be derived from a range of data sources. See Guidance Document 5 on Monitoring & Reporting for the FAR for more guidance on this topic.

In the NIMs baseline data template, the name of the product benchmark sub-installation is automatically displayed based on the inputs in Section A.III.1 ("Product benchmark sub-installations")

The operator should specify:

a) Annual **historical activity levels**: the annual historical activity level for product benchmark sub-installations is the annual production of the product. The unit to be used will depend on the product benchmark, as defined in Annex I of the FAR (e.g., tonnes of grey cement clinker, or air dried tonnes for short fibre kraft pulp).

For some product benchmark sub-installations, the historical activity level needs to be calculated according to a special methodology. The relevant methodologies are specified in Annex III of the FAR. Point (b) here-after will automatically indicate if such a methodology should be applied. The template will automatically determine, based on the start of normal operation indicated in Section A.III, whether the sub-installation has been operating for less than one year during the baseline period. If this is the case, the historic activity level will be determined based on the first calendar year after the start of normal operation, in line with the third sub-paragraph of Article 15(7).

- b) In the NIMs baseline data template, the need to follow a **special methodology** to calculate the historical activity level is automatically shown under (b). This can for example be CWT values. For more guidance on product definitions, unit of production and special methodologies, see Guidance Document 9 on sector specific guidance. See Section H in this document for guidance on data collections for special methodologies. In the NIMs baseline data template, the historical activity levels according to special methodologies should be calculated in Sheet H, it is then automatically copied in this Sheet.
- c) **Relevant electricity consumption** of the sub-installation. For product benchmarks listed in section 2 of Annex I of the FAR, entries here are mandatory and have to correspond to the related system boundaries indicated in that section. See Annex I.2 of the FAR for formal definitions of system boundaries and Guidance document 9 with sector-specific guidance for additional guidance.
- d) Measurable heat imported from non-ETS installations or entities: heat import from non-ETS entities is not eligible for free allocation. Pursuant to Article 21 to the FAR, an amount of emissions has to be deducted from the preliminary annual free allocation of product benchmark sub-installations in the case of heat import from non-ETS entities, corresponding to the amount of emissions from measurable heat imported from non-ETS installations or entities or from nitric acid sub-installations, multiplied by the heat benchmark. To allow this deduction, the operator should specify the net measurable heat imported from non-ETS or from nitric acid sub-installations, defined as the consumed measurable heat produced outside the scope of the EU ETS in TJ per year. See Guidance Document 6 on cross-boundary heat flows for additional guidance on the definition of net measurable heat import.

If feasible, this amount should be specified based on the configuration of the steam system. If this is not feasible, it should be obtained by multiplying the measurable heat consumption of the product benchmark sub-installation by the ratio of "ETS heat" to "Total heat" as determined in Section E.II.2.e.

The operator should check that the values are consistent with the sub-totals for import from non-ETS under Section E.II(c) in Sheet E, as well as with the total net measurable heat imported entered under point (k).i below. The NIMs baseline data template automatically performs these checks and calculates the reduction in allocation. See Guidance Document 6 on cross-boundary heat flows for more guidance on allocation in case of heat import from non-ETS entities.

#### **Production details**

Annex I to the FAR lists the formal definitions of the products covered by a product benchmark sub-installation. *See Guidance Document 9 on sector specific guidance for more guidance on product definitions.* These definitions may however encompass multiple products or product groups. The operator should therefore:

- e) Identify the products included in the product benchmark sub-installation, as well as the corresponding PRODCOM codes. This will allow the competent authority to check if the boundaries defined for this product benchmark are respected. PRODCOM 2010 codes should be used. A list of these codes can be found at:
  - http://ec.europa.eu/eurostat/ramon/nomenclatures/index.cfm?TargetUrl=LST\_CLS\_DLD&StrNom=PRD\_2010&StrLanguageCode=EN&StrLayoutCode=HIERARCHIC
- f) Provide individual production levels for products included in this product benchmark sub-installation. The data should be based on the PRODCOM 2010 references identified in point (h). For each product, the operator should indicate:
  - The relevant PRODCOM 2010 code for the product. The PRODCOM codes should be entered in the format "nnnnnnn", i.e., without any dots or other delimiters between the numbers. Only if PRODCOM codes are not available for the specific product should 4-digit level NACE codes be provided, in the format "nnnn".
  - The name of product or group of products produced.
  - The unit in which the production levels are provided (i.e., tonne, etc.).
  - o The annual production levels.

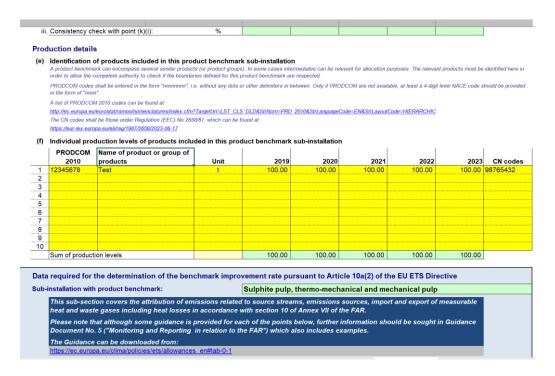

Data required for the determination of the benchmark improvement rate pursuant to Article 10a(2) of the Directive.

The data provided in this box will be used for the update of the benchmark values. The emissions related to measurable heat, heat losses, non-measurable heat and waste gases have to be attributed to the different sub-installations, in accordance with Section 10 of Annex VII of the FAR.

The name of the sub-installation is automatically copied from Section III.1 in Sheet A. Based on the data entered in this box, the attributable emissions will be calculated in Section K.III.2 of the summary Sheet.

This section follows the principles set out in sections 4.3 and 7.3 of Guidance Document 5, especially for all parameters used to determine the emissions attributed to each sub-installation (see *AttrEm* formula below). Table 2 below links each element of the *AttrEm* formula with the relevant sections in the baseline data collection and MMP templates, as well as with the relevant examples shown in this Part of the guidance document.

$$AttrEm = DirEm^* + Em_{H,import} - Em_{H,export} + WG_{corr,import} - WG_{corr,export} - Em_{el,produced}$$

Table 2: Relationship between the different variables of AttrEm and the relevant sections in the Commission's baseline data collection and MMP template. (Further parameters included in the table concern entries that are required to be provided in the "BM update" section of the baseline data collection template for consistency checks or other purposes, but do not have a direct impact on AttrEm).

| Attributed emissions                        | Relevant section in the<br>baseline data collection<br>template |                              | Relevant section in the MMP Template |                |
|---------------------------------------------|-----------------------------------------------------------------|------------------------------|--------------------------------------|----------------|
|                                             | Product<br>BM                                                   | Fallback<br>BM <sup>20</sup> | Product<br>BM                        | Fallback<br>BM |
| DirEm* (MP source streams)                  | F.g                                                             | G.c                          | F.e.i                                | G.c            |
| DirEm* (Internal source streams)            | F.i                                                             | _                            | F.e.ii                               | _              |
| DirEm* (CO₂ feedstock)                      | F.j                                                             | -                            | F.e.iii                              | _              |
| Em <sub>H,import</sub>                      | F.k                                                             | G.1.f                        | F.g                                  | G.1.f          |
| Em <sub>H,export</sub>                      | F.k                                                             | G.4.e                        | F.g                                  | G.4.e          |
| <b>WG</b> <sub>corr,import</sub>            | F.I                                                             | G.4.d                        | F.h                                  | G.4.d          |
| WG <sub>corr,export</sub>                   | F.l                                                             | -                            | F.h                                  | ı              |
| Em <sub>el,prod</sub>                       | F.m                                                             | -                            | F.c                                  | -              |
| Parameter: Energy input                     | F.h                                                             | G.d                          | F.f                                  | G.d            |
| Parameter: Fuel input from waste gases (WG) | F.k                                                             | G.d                          | F.h                                  | G.d            |
| Parameter: Heat produced                    | _                                                               | G.                           | _                                    | G.e            |

<sup>&</sup>lt;sup>20</sup> Where reference is made to the specific type of fall-back benchmark, relevant sections apply to all sub-installations with the same benchmark, e.g., "G.1.f" means that this is the relevant section for the heat and district heating sub-installations; "G.4.d" means this is the relevant section for the fuel BM sub-installations.

\_

| Parameter: Heat from pulp        | F.k | G.1.f | F.g | G.1.f |
|----------------------------------|-----|-------|-----|-------|
| Parameter: Heat from nitric acid | F.k | -     | -   | ı     |
| Parameter: Waste gases produced  | F.I | -     | F.h | -     |
| Parameter: Waste gases consumed  | F.k | -     | F.h | -     |
| Parameter: Waste gases flared    | F.I | -     | F.h | -     |
| Parameter: Total pulp produced   | F.n | -     | F.a | -     |
| Parameter: Intermediate products | F.o | _     | F.a | - 1   |

- g) Direct emissions attributable to this sub-installation (*DirEm\* (MP source streams)*): the total direct emissions should be provided for each year in tonnes of CO<sub>2</sub> equivalent per year. The following provisions should be taken into account:
  - The direct emissions are monitored in line with the MP (Monitoring Plan) approved under the MRR, i.e., taking into account the emissions from calculation based methodologies (using source streams), measurement based methodologies (CEMS) as well as no-tier approaches ("fall-backs"). However, in several situations the "direct emissions" in this section are not identical to those reported under the MRR. Such situations include e.g., source streams used for the production of measurable heat, waste gases etc. In other words, care must be taken when filling the sections below to strictly follow the instructions in order to avoid double counting or omissions.
  - Measurable heat: where the heat is exclusively produced for one sub-installation, the emissions may be directly attributed here via the fuel's emissions. Wherever fuels are used to produce measurable heat which is consumed in more than one sub-installation (which includes situations with imports from and exports to other installations), the fuels should not be included in the direct emissions of the sub-installation but under point (k) below. "Imports" include measurable heat from a unit (e.g., a central power house at the installation, or a more complex steam network with several heat producing units) that supplies heat to more than one sub-installation. In such a case, emissions should also not be attributed here but under point (k).i. below.
  - Measurable heat exported: where such heat is recovered from the process and exported to another sub-installation in the installation or outside the installation, no corrections should be made here. The deduction for the associated emissions will be done based on entries under point (k).v. below.
  - Waste gases: emissions from waste gases which are IMPORTED from other installations and consumed in this sub-installation, should not be included here but under point (I) below.

The specific emissions factors (EF) should take into account the provisions in FAR Annex VII chapters 8 and 10, in particular sections 10.1.2 and 10.1.3.

h) Energy input to this sub-installation and relevant emission factor (*Parameter: Energy input*): in line with Annex IV, section 2.4(a) of the FAR, the following should be provided: the total energy input in TJ per year, and the corresponding weighted emissions factor in tonnes of CO<sub>2</sub> per TJ, taking into account the related

energy content of each fuel which is included in the figure given under point (g), including fuels used to produce measurable heat, applying the same system boundaries as for point (g). The term "fuel" should be understood as any source stream in accordance with the M&R Regulation that is combustible and for which a net calorific value can be determined. The weighted emissions factor corresponds to the accumulated emissions from the fuels divided by the total energy content. The weighted emissions factor should furthermore include emissions from corresponding flue gas cleaning, if applicable. Data provided here are only used for consistency checking and have no direct impact on either the attributable emissions or the allocation.

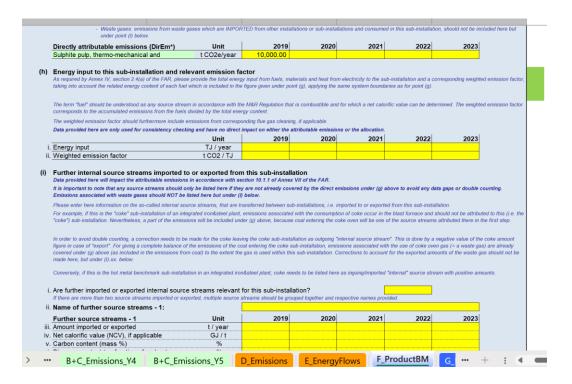

i) Further internal source streams imported to or exported from this subinstallation (and not covered under (g)) (DirEm\* (internal source stream)): data relating to internal source streams transferred between sub-installations (i.e., imported to or exported from this sub-installation) and not included in previous data should be included here.

For example, if this is the "coke" sub-installation of an integrated iron and steel plant, emissions associated with the consumption of coke occur in the blast furnace and should not be attributed to this (i.e., "coke") sub-installation. Nevertheless, a part of the emissions will be included under point (g) above, because coal entering the coke oven will be one of the source streams attributed here in the first step. In order to avoid double counting, a correction needs to be made for the coke leaving the coke sub-installation as an outgoing "internal source stream". This is done by a negative value for the coke amount figure in the case of an "export". For giving a complete balance of the emissions of the coal entering the coke sub-installation, emissions associated with the use of coke oven gas (i.e., a waste gas) are already covered under point (g) above (as included

in the emissions from coal) to the extent that the gas is used within this sub-installation. Corrections to account for the exported amounts of the waste gas should not be made here, but under point (I).xx below.

Conversely, if this is the hot metal benchmark sub-installation in an integrated iron and steel plant, coke needs to be listed here as ingoing/imported "internal" source stream with positive amounts.

It is important to note that source streams should only be listed here if they are not already covered by the direct emissions under point (g) to avoid data gaps or double counting. Furthermore, emissions associated with either the production or the consumption of waste gases should NOT be listed here but under point (I).xx. below.

The operator should indicate:

- i. Whether or not such source streams are relevant for this sub-installation. The template allows for two types of source streams; if there are more than two source streams imported or exported, multiple source streams should be grouped together and respective names provided.
- ii. A name representing the source stream should be given.

The following annual data should be provided:

- iii. Amount imported or exported in tonnes per year
- iv. Net calorific value if applicable, in GJ per tonne
- v. Carbon content in mass percentage
- vi. Biomass content, as fraction of carbon, in percentage
- vii. Fossil emissions, in tonnes of CO<sub>2</sub> per year this is automatically calculated by the template
- viii. Biomass emissions, in tonnes of CO<sub>2</sub> per year this is automatically calculated by the template
- ix. Energy content in TJ per year this is automatically calculated by the template
- x. In the last line of the table, an error message is provided if data is incomplete or inconsistent.
- j) Amount of GHG imported or exported as feedstock (*DirEm\* (CO<sub>2</sub> feedstock)*): the amount of greenhouse gas imported or exported (from/to another sub-installation in the installation, or from/to outside the installation) should be provided in tonnes of CO<sub>2</sub> equivalent per year, in line with Annex IV, section 3.1(k) of the FAR, and with the rules set out in the M&R Regulation. Exported amounts should be entered as negative values and correspond to CO<sub>2</sub> that is exported and not released to the atmosphere by this sub-installation.
- k) Measurable heat import to and export from this sub-installation (from/to another sub-installation in the installation, or to/from outside the installation). The following data should be provided:
  - i. Total net heat imported, in TJ per year.
  - ii. Specific emissions factor for the imported heat in tonnes of  $CO_2$  per TJ (i. multiplied by ii. results in  $Em_{H,import}$ ).
  - iii. Amount of net heat imported from pulp sub-installations in TJ per year (Parameter: Heat from pulp). See Guidance Document 6 on cross-

- boundary heat flows, and Guidance Document 9 on sector specific guidance for more information on this topic.
- iv. Amount of heat imported from nitric acid sub-installation in TJ per year (Parameter: Heat from nitric acid). See Guidance Document 6 on cross-boundary heat flows, and Guidance Document 9 on sector specific quidance for more information on this topic.
- v. Total net heat exported, in TJ per year. Any export of measurable heat (e.g., steam) from product benchmark sub-installations should be reported and deducted as exported heat using this line, regardless of whether it is used in other (sub-)installations or for the production of electricity. This also applies to any electricity produced from that steam, including from the black liquor combustion in pulp industries.
- vi. Specific emissions factor for the exported heat in tonnes of CO<sub>2</sub> per TJ. (points v. and vi. combine for *Em<sub>H,export</sub>*). If the emissions factor associated with the export of heat from a product benchmark sub-installation is not known or is not clearly defined (e.g., in the case of recovered waste heat), it will be based on the updated heat benchmark value. In that case, this line should be left empty. If on the other hand the emissions factor is known and clearly defined, the preferred option is that the operator enters the known value here.

The specific emissions factors (EF) associated with the heat should take into account the provisions in FAR Annex VII sections 8 and 10, in particular sections 10.1.2 and 10.1.3.

For attributing emissions from cogeneration to production of heat and electricity, the "CHP tool" in Section III of Sheet D should be used.

- I) Waste gas balance for this sub-installation. The following data should be provided:
  - i. Whether or not waste gases are **relevant** for this sub-installation. If this is not the case, no data needs to be provided in this section.

#### **Types of waste gases produced** (*Parameter: Waste gases produced*)

ii. Types of waste gases produced. Here a name or description of the waste gas should be provided.

The following data relate to the waste gases produced. Data provided here is only used for consistency checking and have no direct impact on either the attributable emissions or the allocation.

- iii. Amounts produced: the data may be reported either in tonnes or in 1000 Nm³ (the unit can be changed via a drop-down menu). The units must be consistent with those for the net calorific value and emission factor given here-after.
- iv. Net calorific value: the unit in which the data are reported (GJ per 1000Nm³, or GJ per tonnes) should be consistent with the unit chosen in point (iii); this is automatically ensured by the template.
- v. Waste gas produced: the amount of waste gas produced in TJ per year is automatically calculated by the template. This amount should be consistent with Section E.III.(a).

vi. Specific emissions factor of the produced waste gas in tonnes of CO<sub>2</sub> per TI

### **Types of waste gases consumed** (*Parameter: Waste gases consumed*)

vii. Types of waste gases consumed. Here a name or description of the waste gas should be provided.

The following data relate to the waste gases consumed. This includes all types of waste gases that are consumed by this sub-installation for the purpose of the production of measurable heat, non-measurable heat (including safety flaring) or mechanical energy (other than for electricity). Amounts that are flared for reasons other than for safety flaring should be reported under point (viii.) hereafter. Data provided here is only used for consistency checking and have no direct impact on either the attributable emissions or the allocation.

- viii. Amounts consumed: the data may be reported either in tonnes or in 1000 Nm³ (the unit can be changed via a drop-down menu). The units must be consistent with those for the net calorific value and emission factor given here-after.
- ix. Net calorific value: the unit in which the data are reported (GJ per 1000Nm³, or GJ per tonnes) should be consistent with the unit chosen in point (viii); this is automatically ensured by the template.
- x. Waste gas consumed: the amount of waste gas consumed in TJ per year is automatically calculated by the template. This amount should be consistent with Section E.III.(g)
- xi. Specific emissions factor of the consumed waste gas in tonnes of  $CO_2$  per TJ.

#### **Types of waste gases flared** (*Parameter: Waste gases flared*)

xii. Types of waste gases flared. Here a name or description of the waste gas should be provided.

The following data relate to the waste gases flared. This includes all types of waste gases that are ultimately flared for reasons other than for safety flaring, either within or outside this sub-installation. Data provided here is used for consistency checking and have no direct impact on the attributable emissions. However, as of 2026, allocation will be reduced with respect to flaring of waste gases other than for safety flaring. See Guidance Document 8 on waste gases and process emission sub-installations for more information on this topic.

- xiii. Amounts flared: the data may be reported either in tonnes or in 1000 Nm³ (the unit can be changed via a drop-down menu). The units must be consistent with those for the net calorific value and emissions factor given here-after.
- xiv. Net calorific value: the unit in which the data are reported (GJ per 1000Nm³, or GJ per tonnes) should be consistent with the unit chosen in point (xiii); this is automatically ensured by the template.
- xv. Waste gas flared: the amount of waste gas flared in TJ per year is automatically calculated by the template. This amount should be consistent with Section E.III.(j).
- xvi. Specific emissions factor of the flared waste gas in tonnes of CO<sub>2</sub> per TJ.

#### Types of waste gases imported (data entered here is used for WGcorr,import)

xvii. Types of waste gases imported. Here a name or description of the waste gas should be provided.

The following data relate to the waste gases imported. This includes all types of waste gases that are produced outside the system boundaries of this sub-installation, but imported into this sub-installation and used for the production of measurable heat, non-measurable heat (including safety flaring) or mechanical energy (other than for electricity).

- xviii. Amounts imported: the data may be reported either in tonnes or in 1000 Nm³ (the unit can be changed via a drop-down menu). The units must be consistent with those for the net calorific value and emission factor given here-after.
- xix. Net calorific value: the unit in which the data are reported (GJ per 1000Nm³, or GJ per tonnes) should be consistent with the unit chosen in (xviii); this is automatically ensured by the template.
- xx. Waste gas imported: the amount of waste gas imported in TJ per year is automatically calculated by the template.
- xxi. Specific emissions factor of the imported waste gas in tonnes of CO<sub>2</sub> per TJ.

# Types of waste gases exported (data entered here is used for WGcorr,export)

xxii. Types of waste gases exported. Here a name or description of the waste gas should be provided.

The following data relate to the waste gases exported. This includes all types of waste gases that are produced within the system boundaries of this sub-installation and exported from this sub-installation to any other sub-installation, or to any other installations or entities.

- xxiii. Amounts exported: the data may be reported either in tonnes or in 1000 Nm³ (the unit can be changed via a drop-down menu). The units must be consistent with those for the net calorific value and emission factor given here-after.
- xxiv. Net calorific value: the unit in which the data are reported (GJ per 1000Nm³, or GJ per tonnes) should be consistent with the unit chosen in (xxiii); this is automatically ensured by the template.
- xxv. Waste gas exported: the amount of waste gas exported in TJ per year is automatically calculated by the template.
- xxvi. Specific emissions factor of the exported waste gas in tonnes of CO<sub>2</sub> per TJ.
- m) **Electricity production** (*Emel,prod*): the amount of electricity produced directly from this sub-installation should be indicated in MWh per year. This includes electricity that is produced directly from this sub-installation, in line with Annex IV, section 3.1(i) of the FAR. Any electricity that is produced via intermediate measurable heat should not be listed here but under export of measurable heat under point (k).v.
- n) **Total amount of pulp produced** (*Parameter: Total pulp produced*): in line with section 2.4(k) of Annex IV of the FAR, the total amount of pulp produced for the

short fibre kraft pulp, long fibre kraft pulp, sulphite pulp, thermo-mechanical pulp and mechanical pulp product benchmark sub-installations should be reported. If this product benchmark sub-installation is among those listed in the previous sentence, the number of tonnes per year should be indicated. If this is not the case, this table will be automatically greyed out by the template.

- o) Import or export of intermediate products covered by product benchmarks (*Parameter: Intermediate products*). In order to avoid any double counting or gaps in attributed emissions when determining the updated benchmarks, the following information should be provided, in line with Annex IV, section 2.7(d) of the FAR:
  - i. Whether any import or export of intermediate products is covered by the product benchmark. If this is the case, then the following data should be provided, where relevant:
  - ii. Imported amounts in tonnes.
  - iii. Exported amounts in tonnes.
  - iv. A description of the intermediate products which are imported or exported.

# G "Fall-back" – Sub-installation data relating to fall-back sub-installations

This Part of the guidance document describes how to report on disaggregated production details for the fall-back approaches.

# G.I Historic Activity Levels and disaggregated production details

There can be a maximum of 10 sub-installations that can be reported: three heat benchmark sub-installations, three fuel benchmark sub-installations, and three process emissions sub-installations – with one of each deemed to be exposed to a risk of carbon leakage and producing a non-CBAM product, one each not deemed to be exposed to a risk of carbon leakage and producing a non-CBAM product, and one each deemed to be exposed to a risk of carbon leakage and producing a CBAM product – plus one district heat sub-installation. These data will serve two purposes: the determination of the amount of free allocation based on fall-back benchmark sub-installations, and the determination of the improvement rates for fall-back benchmark values. See Guidance Document 1 on general guidance for a discussion on the maximum number of sub-installations with fall-back approaches. For more information on how to define sub-installations please refer to Guidance Document 2 on allocation approaches.

Operators should only report data on sub-installations that are present in the installation.

Operators should ensure that data are correctly filled in for this Sheet, as they may be used in the future to check energy efficiency provisions during adjustments due to activity level changes.

In most cases, the data requested are annual values. Data can be derived from a range of data sources. See Guidance Document 5 on Monitoring & Reporting for the FAR for more guidance on this topic.

In the NIMs baseline data template, each section in this Sheet starts with an overview of historical activity levels taken from Sheet E: 'EnergyFlows'.

### G.I.1 Fall-Back Sub-installation 1, heat benchmark carbon leakage, non-CBAM

This section applies to sub-installations covered by a heat benchmark, deemed to be exposed to a risk of carbon leakage, and producing a non-CBAM product. The template automatically provides the name of the sub-installation if it is relevant for the reporting installation, based on information provided in Section A.III.2 ("Sub-installations with fall-back approaches").

**Historical activity levels** are automatically copied from Sheet E\_EnergyFlows, Section E.II.r. The template automatically determines, based on the start of normal operation indicated in Section A.III, whether the sub-installation has been operating for less than one year during the baseline period. If this is the case, the historic activity level will be

determined based on the first calendar year after the start of normal operation, in line with the third sub-paragraph of FAR Article 15(7).

#### **Production details**

The operator should specify to which production processes or services, the sub-installation relates. These should, to the extent feasible, be defined by physical units and processes. They may include the following:

- Production of goods not covered by product benchmarks within the installation (please state types of products);
- Production of mechanical energy, heating or cooling (all uses excluding production of electricity);
- Export of heat to installations or other entities (other than for district heating). In this case, please indicate the use of heat in the receiving installation or entity, if known.

More specifically the operator should specify:

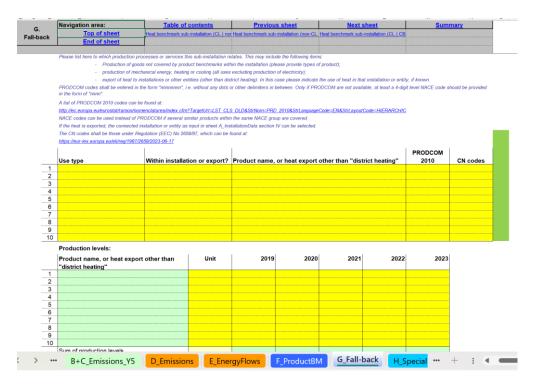

# b) Identification of relevant products or services associated with this sub-installation:

Use type: The different types are: "production of goods", "production of mechanical energy", "heating" and "cooling" for all uses except for the production of electricity; In some case the sub-installation covers installations or parts of an installation that are outside the boundaries of the installation being assessed. In this case it is possible that the use of the measurable heat in the external installation is not known; if this is the case, the operators should select the type as "unknown" from the drop-down menu. The NIMs baseline data template facilitates the selection of type by providing a drop-down menu.

- Whether the heat is consumed within the installation or exported to a non-ETS entity. The list of connecting installations is provided in a drop-down menu, based on the information indicated in Sheet A. Note that heat export to an ETS installation can by definition not be included in a heat benchmark sub-installation. See Guidance Document 6 on Cross-boundary heat flows for more quidance on this topic.
- The name of the product for which the heat is consumed, or heat export for uses other than "district heating".
- The relevant PRODCOM 2010 code for the activity related to the heat consumption or heat export to non-ETS entities.<sup>21</sup> A list of PRODCOM 2010 codes can be found at:
  - http://ec.europa.eu/eurostat/ramon/nomenclatures/index.cfm?TargetUrl=LST CLS \_DLD&StrNom=PRD\_2010&StrLanguageCode=EN&StrLayoutCode=HIERARCHIC.
  - The PRODCOM codes should be entered in the format "nnnnnnn", i.e., without any dots or other delimiters between the numbers. If PRODCOM codes are not available for the specific product, 4-digit level NACE codes should be provided, in the format "nnnn". NACE codes can also be used instead of PRODCOM codes if several similar products within the same NACE sector are covered. The PRODCOM/NACE codes should be used to verify the carbon leakage status of activities within the sub-installation. Note that in the case of heat export to non-ETS entities, the carbon leakage exposure factor for carbon leakage exposed sectors can only be used if the heat exporter provides satisfactory evidence that it exports heat to a non-ETS entity that is exposed to a risk of carbon leakage: the operator will for example provide a list of its customers consuming the heat, the NACE codes of these customers, and the amounts of heat delivered to them.
- The CN codes relating to the product(s) produced. The CN codes to be used are those defined under Regulation (EEC) No 2658/87. As indicated on the Taxation and Customs Union website, in the section on the Combined Nomenclature, "every year, Annex I to the basic CN Regulation (Council Regulation (EEC) No 2658/87 on the tariff and statistical nomenclature and on the Common Customs Tariff) is updated and published as a stand-alone Regulation in the EU's Official Journal. Such updates take into account any changes that have been agreed at international level, either at the World Customs Organization (WCO) with regard to the Harmonized System (HS) nomenclature or within the framework of the World Trade Organization (WTO) with regard to conventional duty rates. Other changes may be required to reflect the evolution of, for example, commercial policy, technological or statistical requirements."<sup>22</sup>The CN codes are mandatory for

<sup>&</sup>lt;sup>21</sup> The PRODCOM codes must be reported as PRODCOM 2010, and in particular the determination which sub-installation to use must be determined using the PRODCOM 2010, even if a more recent PRODCOM code with a different value of the code for the actual product is available and needs to be reported for statistical purposes.

<sup>&</sup>lt;sup>22</sup> The latest published version at the time of publication of this Guidance is the 2024 version, which can be found via this webpage: https://taxation-customs.ec.europa.eu/news/commission-publishes-2024versio<u>n-combined-nomenclature-2023-10-31 en</u>

all sub-installations including non-CBAM sub-installations, as the latter will receive more free allowances than if they were CBAM sub-installations. Furthermore, these data will be valuable for the evaluation of the CBAM regulation.

**Production levels**: unit and production levels of each of the products or the amount of heat exported. This second table automatically copies the product name or heat export listed in the first table in point (b).

# Data required for the determination of the benchmark improvement rate pursuant to Article 10a(2) of the Directive.

The data provided in this box will be used for the update of the benchmark values. The emissions related to measurable heat, heat losses, non-measurable heat and waste gases have to be attributed to the different sub-installations, in accordance with section 10 of Annex VII of the FAR.

This section follows the principles set out in sections 4.3 and 7.3 of Guidance Document 5, especially for all parameters used to determine the emissions attributed to each sub-installation (see *AttrEm* formula below). Table 2 on page 54 links each element of the *AttrEm* formula below with the relevant sections in the baseline data collection and MMP templates, as well as with the relevant examples shown in this Part of the guidance document.

$$AttrEm = DirEm^* + Em_{H,import} - Em_{H,export} + WG_{corr,import} - WG_{corr,export} - Em_{el,produced}$$

Based on the data entered in this box, the attributable emissions will be calculated in Section K.III.2 of the summary Sheet.

The operator should ensure that the following elements are provided:

- c) Direct emissions attributable to this sub-installation (*DirEm\* (MP source streams)*): the total direct emissions should be provided for each year in tonnes of CO<sub>2</sub> equivalent per year. The following provisions should be taken into account:
  - The direct emissions are monitored in line with the MP approved under the MRR, i.e., taking into account the emissions from calculation based methodologies (using source streams), measurement based methodologies (CEMS) as well as no-tier approaches ("fall-backs"). However, in several situations the "direct emissions" in this section are not identical to those reported under the MRR. Such situations include, e.g., source streams used for the production of measurable heat, waste gases etc. In other words, care must be taken to complete the sections here-after strictly following the instructions provided in order to avoid double counting or omissions.
  - Measurable heat: where the heat is exclusively produced for one subinstallation, the emissions may be directly attributed here via the fuel's emissions. Wherever fuels are used to produce measurable heat which is

- consumed in more than one sub-installation (e.g., a central power house at the installation, or a more complex steam network with several heat producing units), the fuels should not be included in the direct emissions of the sub-installation but under point (f).i. below.
- Waste gases: emissions associated with measurable heat produced from waste gases imported from other installations or sub-installations and used in this sub-installation should not be included here, but under point (f).xiii. here-after
- d) Energy input to this sub-installation and relevant emission factor: the total energy input in TJ per year, and the corresponding weighted emissions factor in tonnes of CO<sub>2</sub> per TJ, taking into account related energy content of each fuel, should be provided, in line with section 2.4(a) of FAR Annex IV. The term "fuel" should be understood as any source stream in accordance with the M&R Regulation that is combustible and for which a net calorific value can be determined. The weighted emissions factor corresponds to the accumulated emissions from the fuels divided by the total energy content. The weighted emissions factor should furthermore include emissions from corresponding flue gas cleaning, if applicable. The fuel input from waste gases includes the corresponding energy input to produce the measurable heat included in this sub-installation. The values entered here are used for the waste gas balance in Section E.III.h. Data provided here is only used for consistency checking and have no direct impact on either the attributable emissions or the allocation.

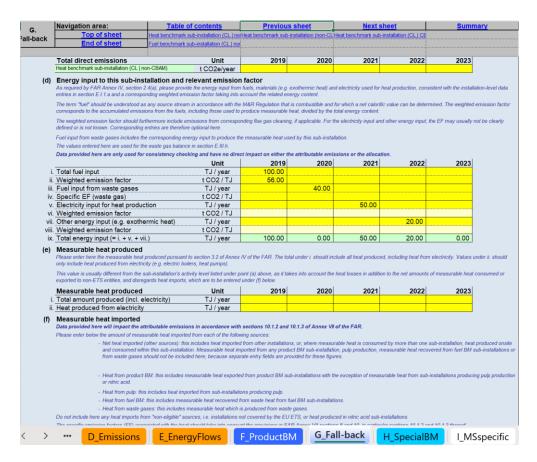

- e) Measurable heat produced (*Parameter: Heat produced*): the measurable heat produced should be entered here, in line with section 3.2(a) of Annex IV of the FAR. Here, all heat produced, including electricity, should be included in point (i.), while values under point (v.) should only include heat produced from electricity (e.g., electric boilers, heat pumps). This measurable heat produced is usually different from the sub-installation's activity level listed under point (a) above, as it takes into account the heat losses in addition to the net amounts of measurable heat consumed or exported to non-ETS entities, and also disregards heat imports, which are to be entered under point (f) here-after. Further guidance is provided in example MH-5 in section 7.3 of Guidance Document 5.
- f) Measurable heat imported (data entered here used for *Em<sub>H,import</sub>*). Here the amount of measurable heat imported from each of the following sources should be entered. Do not include here any heat imports from "non-eligible" sources, i.e., installations not covered by the EU ETS, or heat produced in nitric acid sub-installations. The specific emissions factors (EF) should take into account the provisions in FAR Annex VII chapters 8 and 10, in particular sections 10.1.2 and 10.1.3 thereof.

Net heat imported (other sources): this includes heat imported from other installations, or, where measurable heat is consumed by more than one sub-installation, heat produced onsite and consumed within this sub-installation. Measurable heat imported from any product BM sub-installation, pulp production, measurable heat recovered from fuel BM sub-installations or from waste gases should not be included here, because separate entry fields are provided below for these figures.

- i. Total net heat imported, in TJ per year.
- ii. Specific emissions factor for the imported heat in tonnes of CO<sub>2</sub> per TJ. **Heat from product benchmark**: this includes measurable heat imported from product benchmark sub-installations with the exception of measurable heat from sub-installations producing pulp or nitric acid.
- iii. Amount of net heat imported from product benchmark sub-installations in TJ per year.
- iv. Specific emissions factor for the imported heat in tonnes of CO<sub>2</sub> per TJ. **Heat from pulp**: this includes measurable heat from sub-installations producing pulp.
- v. Amount of net heat imported from pulp benchmark sub-installations in TJ per year.
- vi. Specific emissions factor for the imported heat in tonnes of CO2 per TJ. **Heat from fuel benchmark**: this includes measurable heat recovered from waste heat from fuel BM sub-installations.
- vii. Amount of net heat imported from fuel benchmark sub-installations in TJ per year.
- viii. Specific emissions factor for the imported heat in tonnes of CO2 per TJ. **Heat from waste gases**: this includes measurable heat which is produced from waste gases.
  - ix. Amount of net heat imported from waste gases in TJ per year.

x. Specific emissions factor for the imported heat in tonnes of CO2 per TJ.

## G.I.2 Fall-Back Sub-installation 2, heat benchmark non-carbon leakage, non-CBAM

This section is for sub-installations covered by a heat benchmark but not deemed to be exposed to a risk of carbon leakage and producing a non-CBAM product. The template automatically provides the name of the sub-installation if it is relevant for the installation being reported, based on information provided in Section A.III.2 ("Sub-installations with fall-back approaches").

For this sub-installation, operators need to provide the same data as for the sub-installation discussed in Section G.I.1.

Operators should be careful and ensure that only activities not deemed to be exposed to a risk of carbon leakage are included in this sub-installation.

#### G.I.3 Fall-Back Sub-installation 3, heat benchmark carbon leakage, CBAM

This section is for sub-installations covered by a heat benchmark, deemed to be exposed to a risk of carbon leakage, and producing a CBAM product. The template automatically provides the name of the sub-installation if it is relevant for the installation being reported, based on information provided in Section A.III.2 ("Sub-installations with fall-back approaches").

For this sub-installation, operators need to provide the same data as for the sub-installation discussed in Section G.I.1.

#### G.I.4 Fall-Back Sub-installation 4, district heating

This section is for district heating sub-installations. The template automatically provides the name of the sub-installation if it is relevant for the installation being reported, based on information provided in Section A.III.2 ("Sub-installations with fall-back approaches").

For this sub-installation, operators need to provide the same data as for the sub-installation discussed in Section G.I.1, with the exception of point (b), in which the use type is already indicated as District Heating, so there is no need to specify whether the heat is exported or not (it will always be exported to a district heating network); the name of the district heating network should be provided (instead of the name of the product for which the heat is consumed as given in Section G.I.1).

For more guidance on the definition of a district heating sub-installation see Guidance Document 2 on allocation approaches

#### G.I.5 Fall-Back Sub-installation 5, fuel benchmark carbon leakage, non-CBAM

This section is for sub-installations covered by a fuel benchmark, deemed to be exposed to a risk of carbon leakage, and producing a non-CBAM product. The template automatically provides the name of the sub-installation if it is relevant for the installation being reported, based on information provided in Section A.III.2 ("Sub-installations with fall-back approaches").

The following guidance is specific to this sub-installation; for the remaining sections, the same data as for the sub-installation discussed in Section G.I.1 is to be provided:

- In point (b), there is no need to specify whether the fuel is consumed on-site or not (it will always be consumed on site), and the name of the product or heat export is replaced by the name of the product or service type: the operator should list here to which product processes or services this sub-installation relates, which may include the production of goods not covered by product benchmarks within the installation (in this case, the types of products should be indicated), or the production of mechanical energy, heating or cooling (all uses excluding production of electricity).
- In point (c), direct emissions monitored in line with the MP approved under the MRR, i.e., taking into account the emissions from calculation-based methodologies (using source streams), measurement based methodologies (CEMS) as well as no-tier approaches ("fall-backs") should be entered. Emissions from the combustion of waste gases should however not be included here but under point (d).iii. here-after.
- In point (d), values for points i. and ii. are automatically calculated based on data entered in points (a) and (c). Under points iii. and iv. the fuel input from waste gases and the corresponding emissions factor has to be entered, respectively. Under points v. and vi., the electricity input for the primary purpose of heat production and the corresponding emissions factor have to be entered, respectively. However, the emissions factor may usually not be clearly defined or is not known, in which case corresponding entries are therefore optional here.
- In point (e), only the amount of net heat exported in TJ per year needs to be provided along with its specific emissions factor. This concerns any waste heat recovered and eligible for a heat benchmark or district heating subinstallation.

#### G.I.6 Fall-Back Sub-installation 6, fuel benchmark non-carbon leakage, non-CBAM

This section is for sub-installations covered by a fuel benchmark, not deemed to be exposed to a risk of carbon leakage and producing a non-CBAM product. The template automatically provides the name of the sub-installation if it is relevant for the installation being reported, based on information provided in Section A.III.2 ("Sub-installations with fall-back approaches").

For this sub-installation, operators need to provide the same data as for the sub-installation discussed in Section G.I.5.

Operators should be careful and ensure that only activities deemed not to be exposed to a risk of carbon leakage are included in this sub-installation.

# G.I.7 Fall-Back Sub-installation 7, fuel benchmark carbon leakage, CBAM

This section covers sub-installations covered by a fuel benchmark, deemed to be exposed to a risk of carbon leakage, and producing a CBAM product. The template automatically provides the name of the sub-installation if it is relevant for the installation being reported, based on information provided in Section A.III.2 ("Subinstallations with fall-back approaches").

For this sub-installation, operators need to provide the same data as for the subinstallation discussed in Section G.I.5.

#### G.I.8 Fall-Back Sub-installation 8, process emissions carbon leakage, non-CBAM

This section is for process emissions sub-installations<sup>23</sup> deemed to be exposed to a risk of carbon leakage and producing a non-CBAM product. The template automatically provides the name of the sub-installation if it is relevant for the installation being reported, based on information provided in Section A.III.2 ("Sub-installations with fallback approaches").

a) Historic activity levels should be provided in tonnes of CO<sub>2</sub> equivalent for each year. The values entered should include eligible emissions from any waste gases as determined in Section D.IV. The template will automatically determine, based on the start of normal operation indicated in Section A.III, whether the subinstallation has been operating for less than one year during the baseline period. If this is the case, the historic activity level will be determined based on the first calendar year after the start of normal operation, in line with the third subparagraph of Article 15(7).

#### **Production details**

The operator should specify to which products or services the sub-installation relates. These should, to the extent feasible, be defined by physical units and processes. This type of sub-installation always relates to production of goods not covered by product benchmarks within the installation. More specifically the operator should specify:

b) Identification of relevant products or services associated with this subinstallation:

o Process emission type: The different types are: "N2O", "PFCs", "CO2 (waste gas corrected)", "reduction of metals compounds", "removal of impurities", "decomposition of carbonates", "chemical synthesis",

<sup>&</sup>lt;sup>23</sup> It is of utmost importance of not confusing the process emissions as referred to in the MRGs and the process emission sub-installation that is relevant for allocation purposes, e.g., emissions form flue gas cleaning are "process emissions" according to Annex II MRR, but not eligible for free allocation according to Article 2(1) of the FAR. Therefore, emissions from flue gas cleaning are reported in the Sheets B+C ", but they shouldn't be related to a process emissions sub-installation See Guidance Document 2 on allocation approaches for further clarifications.

"carbon containing materials", "reduction of metalloid oxides and non-metal oxides". The different types of process emissions are defined in Article 2(10) of the FAR. The NIMs baseline data template facilitates the selection of type by providing a drop-down menu.

- The name of the product or service type to which the process emissions relate.
- The relevant PRODCOM 2010 code for the activity related to the process emissions. A list of PRODCOM 2010 codes can be found at http://ec.europa.eu/eurostat/ramon/nomenclatures/index.cfm?TargetUrl=LST\_CLS\_DLD&StrNom=PRD\_2010&StrLanguageCode=EN&StrLayoutCode=HIERAR CHIC. The PRODCOM codes should be entered in the format "nnnnnnn", i.e., without any dots or other delimiters between the numbers. If PRODCOM codes are not available for the specific product, 4-digit level NACE codes should be provided, in the format "nnnn". NACE codes can also be used instead of PRODCOM codes if several similar products within the same NACE sector are covered. The PRODCOM/NACE codes should be used to verify the carbon leakage status of activities within the subinstallation.
- The CN codes relating to the product(s) produced. The CN codes to be used are those defined under Regulation (EEC) No 2658/87, which can be found at: https://eur-lex.europa.eu/1987/2658/2023-06-17.
- c) Disaggregation of **production levels**: unit and production levels of each of the products or service. This second table automatically copies the product name or service type listed in point (b) above.

# G.I.9 Fall-Back Sub-installation 9, process emissions non carbon leakage, non-CBAM

This section is for process emissions sub-installations<sup>23</sup> not deemed to be exposed to a risk of carbon leakage and producing a non-CBAM product. For this sub-installation, operators need to provide the same data as for the sub-installation discussed in Section G.I.8.

Operators should be careful and ensure that only activities deemed not to be exposed to a risk of carbon leakage are included in this sub-installation.

#### G.I.10 Fall-Back Sub-installation 10, process emissions carbon leakage, CBAM

This section is for process emissions sub-installations<sup>23</sup> deemed to be exposed to a risk of carbon leakage and producing a CBAM product. For this sub-installation, operators need to provide the same data as for the sub-installation discussed in Section G.I.8.

# H "Special BM" – Special data for some product benchmarks

For some product benchmark sub-installations, the historical activity level or allocation needs to be calculated according to a special methodology. This Part of the document gives guidance on the data collection required to apply these special methodologies. The methodologies are specified in Annex III of the FAR. For more guidance on special methodologies, see Guidance Document 9 on sector specific guidance. In the NIMs baseline data template, the historical activity levels determined in this section are automatically copied to Sheet F.

# **H.I CWT (Refinery products)**

This section gives guidance for data collection for refinery sub-installations. This section is only relevant for installations that contain a refinery sub-installation. The NIMs baseline data template automatically shows in point (a) whether this section is **relevant** based on the data collected according to Section A.III.1 ("Product benchmark sub-installations"). See Chapter 1 of Guidance Document 9 on sector specific guidance for more information about refinery sub-installations).

- b) The operator should specify the relevant **throughput in kilotonnes** for each CWT function. The following abbreviations are used in the table: F for net fresh feed, R for reactor feed including recycle, P for product feed, and SG for synthesis gas production for POX units. See Annex II.1 of the FAR for definitions of CWT functions and definitions of throughput for each function. The template will automatically determine, based on the start of normal operation indicated in Section A.III, whether the sub-installation has been operating for less than one year during the baseline period. If this is the case, the historic activity level will be determined based on the first calendar year after the start of normal operation, in line with the third sub-paragraph of Article 15(7). However, this can only be done at a later stage, once these values are known. See Chapter 1 of Guidance Document 9 on sector specific guidance for additional guidance to these definitions and to data quality.
- c) The annual Historic Activity Level in CWT (in tonne) per year should then be calculated from the specified throughputs of the different functions. This should be done according to the part of the formula in point 1 of Annex III to the FAR before determining the arithmetic mean. See Annex II.1 to the FAR for values of CWT factors. The NIMs baseline data template automatically performs the required calculation. See Chapter 1 of Guidance Document 9 on sector specific guidance for guidance on the calculation of the annual historical activity levels of a refinery sub-installation.

In the NIMs baseline data template, the historical activity levels determined in this section are automatically copied to Sheet F.

#### H.II Lime

This section gives guidance for data collection for lime sub-installations. This section is only relevant for installations that contain a lime sub-installation. The NIMs baseline data template automatically shows in point (a) whether this section is **relevant** based on the data collected according to Section A.III.1 ("Product benchmark sub-installations"). See Chapter 12 of Guidance Document 9 on sector specific guidance for more information about lime sub-installations).

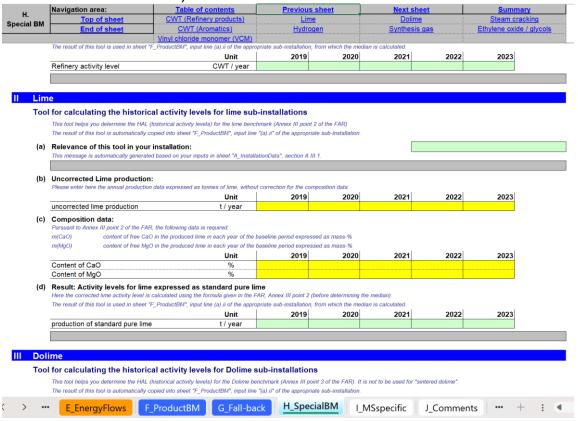

The operator should specify:

- b) The lime production in tonne of lime without correction for the composition.
- c) The calcium oxide (CaO) content of the lime in percentage (%).
   The magnesium oxide (MgO) content of the lime in percentage (%)
- d) The **annual historical activity levels for lime**, in tonnes of standard pure lime per year should then be calculated. This should be done according to the part of the formula in point 2 of Annex III to the FAR before determining the median. The NIMs baseline data template automatically performs the required calculation. See also Chapter 12 of Guidance Document 9 on sector specific guidance.

In the NIMs baseline data template, the historical activity levels determined in this section are automatically copied to Sheet F.

#### H.III Dolime

This section gives guidance for data collection for dolime sub-installations. This section is only relevant for installations that contain a dolime sub-installation. *The NIMs baseline* 

data template automatically shows in point (a) whether this section is **relevant** based on the data collected according to Section A.III.1 ("Product benchmark sub-installations"). See Chapter 13 of Guidance Document 9 on sector specific guidance for more information about dolime sub-installations).

The operator should specify:

- b) The **dolime production** in tonne of lime **without correction** for the composition.
- c) The **calcium oxide** (CaO) **content** of the dolime in percentage (%). The magnesium oxide (MgO) content of the dolime in percentage (%).
- d) The **annual historical activity level** in tonnes of standard pure dolime per year should then be calculated according to the part of the formula in point 3 of Annex III to the FAR before determining the median, *The NIMs baseline data template automatically performs the required calculation. See also Chapter 13 of Guidance Document 9 on sector specific guidance.*

In the NIMs baseline data template, the historical activity levels determined in this section are automatically copied to Sheet F.

## H.IV Steam cracking

This section gives guidance for data collection for steam cracking sub-installations. This section is only relevant for installations that contain a steam cracking sub-installation. The NIMs baseline data template automatically shows in point (a) whether this section is **relevant** based on the data collected according to Section A.III.1 ("Product benchmark sub-installations"). See Chapter 42 of Guidance Document 9 on sector specific guidance for more information about steam cracking sub-installations).

The operator should specify:

- b) The **total production of high value chemicals** in tonnes per year without any corrections.
  - See Chapter 42 of Guidance Document 9 on sector specific guidance for the definition of high value chemicals.
- c) Supplemental feed of hydrogen in tonnes of hydrogen per year.
   Supplemental feed of ethylene in tonnes of ethylene per year.
   Supplemental feed of high value chemicals other than hydrogen and ethylene in tonnes of high value chemicals per year.
- d) The **annual historical activity level** in tonnes of net high value chemicals per year should then be calculated. This should be done according to the part of the formula in point 4 of Annex III of the FAR before determining the median. The NIMs baseline data template automatically performs the required calculation. See also Chapter 42 of Guidance Document 9 on sector specific guidance.

The preliminary allocation to steam cracking sub-installations is determined according to Article 19 of the FAR. See also Chapter 42 of Guidance Document 9 on sector specific guidance. The preliminary allocation can be determined from the reported data. The NIMs baseline data template calculates the allocation correction. No action is required from the operator.

#### **H.V** Aromatics

This section gives guidance for data collection for sub-installations that produce aromatics. This section is only relevant for installations that contain an aromatics sub-installation. The NIMs baseline data template automatically shows in point (a) whether this section is **relevant** based on the data collected according to Section A.III.1 ("Product benchmark sub-installations"). See Chapter 43 of Guidance Document 9 on sector specific quidance for more information about sub-installations that produce aromatics)

- b) The operator should specify the relevant **throughput** in kilotonnes throughput **for each CWT function**. The following abbreviations are used in the table: F for net fresh feed, and P for product feed. See Annex II.2 to the FAR for definitions of CWT functions and definitions of throughput for each function. See Chapter 43 of Guidance Document 9 on sector specific guidance for additional guidance to these definitions and to data quality.
- c) The **annual Historic Activity Level** in CWT (in tonnes) per year from the specified throughputs of the different functions should then be calculated. This should be done according to the part of the formula in point 5 of Annex III of the FAR before determining the median. See Annex II.2 of the FAR for values of CWT factors. *The NIMs baseline data template automatically performs the required calculation. See Chapter 43 of Guidance Document 9 on sector specific guidance for guidance on the calculation of the annual historical activity levels of an aromatics subinstallation.*

Important note: The reporting is done in kilotonnes, but the benchmark is expressed in t CO2/CWT, where CWT is expressed in tonnes.

Therefore the results in this section are multiplied with a factor of 1000, which is not explicitly mentioned in point 5 of Annex III of the FAR.

## **H.VI Hydrogen**

This Part of the guidance document gives guidance for data collection for hydrogen subinstallations.

|                                 | Navigation area:                                                                                                    | Table of co                                                                                                    | <u>ntents</u>                                                                                                    | <u>Previous</u>                                                                                                    | s sheet                                                                                                    | Next :                                                                                                   | sheet                                                                                                    | <u>Summa</u>                                                                                                    |  |
|---------------------------------|----------------------------------------------------------------------------------------------------|----------------------------------------------------------------------------------------------------|----------------------------------------------------------------------------------------------------|----------------------------------------------------------------------------------------------------|----------------------------------------------------------------------------------------------------|----------------------------------------------------------------------------------------------------|----------------------------------------------------------------------------------------------------|----------------------------------------------------------------------------------------------------|--|
| ВМ                              | Top of sheet                                                                                                    | CWT (Refinery products)                                                                                                    |                                                                                                    | <u>Lime</u>                                                                                                    |                                                                                                    | <u>Dol</u>                                                                                               | Steam cracking                                                                                                    |                                                                                                    |  |
| DIVI                            | End of sheet                                                                                                    | CWT (Aron                                                                                                    | natics)                                                                                                    | Hydro                                                                                                    | <u>ogen</u>                                                                                                    | Synthe                                                                                                   | sis gas                                                                                                    | Ethylene oxide                                                                                                    |  |
|                                 |                                                                                                    | Vinyl chloride mor                                                                                                    |                                                                                                    |                                                                                                    |                                                                                                    |                                                                                                    |                                                                                                    |                                                                                                    |  |
|                                 | Please enter here the annual production da                                                                                                    |                                                                                                    |                                                                                                    | -                                                                                                    | *                                                                                                    |                                                                                                    |                                                                                                    |                                                                                                    |  |
|                                 | Due to the very big figures for m3, the fig                                                                                                    | jures are to be entere                                                                                                    |                                                                                                    |                                                                                                    |                                                                                                    |                                                                                                    |                                                                                                    |                                                                                                    |  |
|                                 |                                                                                                    |                                                                                                    | Unit                                                                                                    | 2019                                                                                                    | 2020                                                                                                    | 2021                                                                                                    | 2022                                                                                                    | 2023                                                                                                    |  |
|                                 | Total hydrogen production                                                                                                    | 10                                                                                                    | 000Nm3/year                                                                                                    | 1,934,088.99                                                                                                    | 1,934,088.99                                                                                                    | 1,934,088.99                                                                                             | 1,934,088.99                                                                                                    | 487,000.00                                                                                                    |  |
| (c)                             | Hydrogen volume fraction VF(H2)                                                                                                    |                                                                                                    |                                                                                                    |                                                                                                    |                                                                                                    |                                                                                                    |                                                                                                    |                                                                                                    |  |
|                                 | Please enter here the historical production volume fraction of pure hydrogen and carbon monoxide (CO) in each year of the baseline period. This is a dimensionless figure.                                                                                                    |                                                                                                    |                                                                                                    |                                                                                                    |                                                                                                    |                                                                                                    |                                                                                                    |                                                                                                    |  |
|                                 | You can enter the figure of 95% either as "                                                                                                    |                                                                                                    |                                                                                                    |                                                                                                    |                                                                                                    |                                                                                                    |                                                                                                    |                                                                                                    |  |
|                                 | Based on the entries here and under point                                                                                                    | b) above, the annual t                                                                                                    |                                                                                                    |                                                                                                    |                                                                                                    | · ·                                                                                                    |                                                                                                    |                                                                                                    |  |
|                                 |                                                                                                    |                                                                                                    | Unit                                                                                                    | 2019                                                                                                    | 2020                                                                                                    | 2021                                                                                                    | 2022                                                                                                    | 2023                                                                                                    |  |
|                                 | Volume fraction of hydrogen                                                                                                    |                                                                                                    | -                                                                                                    | 0.6441                                                                                                    | 0.9900                                                                                                    | 0.9800                                                                                                   | 0.6441                                                                                                    | 0.7030                                                                                                    |  |
|                                 | Volume fraction of CO                                                                                                    |                                                                                                    | -                                                                                                    | 0.3559                                                                                                    | 0.0100                                                                                                    | 0.0000                                                                                                   | 0.3559                                                                                                    | 0.2970                                                                                                    |  |
| iii.                            | Hydrogen (as 100% pure H2)                                                                                                    |                                                                                                    | t / year                                                                                                    | 111,957.00                                                                                                    | 172,078.41                                                                                                    | 170,340.25                                                                                               | 111,955.26                                                                                                    | 30,767.98                                                                                                    |  |
|                                 |                                                                                                    |                                                                                                    | t / year                                                                                                    | 860.816.60                                                                                                    | 24,187,72                                                                                                    | 0.00                                                                                                    | 860.816.60                                                                                                    | 180,885.53                                                                                                    |  |
|                                 | Carbon monoxide (as 100% pure of Attributable emissions Please enter here the actual direct emissics stemming from biomass, the emissions she except for biomass the figures to be entered.  Based on the entries here and above, the t                                                                                                    | ons of hydrogen produ<br>nall be calculated as th<br>ed under i. should be t                                                                                                    | ction (i.e. excluding<br>the energy content<br>the same is section                                                                                                    | ng heat-related emiss<br>from biomass multipl<br>on F.g.                                                                                                    | ions and prior to any<br>ied with the emission                                                                                                    | carbon capture for a factor of natural gas                                                               | use or geological stor<br>s instead of the actua                                                                                                    | age, where relevant). For age, where relevant age, where relevant age, age, age, age, age, age, age, age,                                                                                                    |  |
|                                 | Attributable emissions Please enter here the actual direct emissic stemming from biomass, the emissions shexcept for biomass the figures to be entered.                                                                                                    | ons of hydrogen produ<br>nall be calculated as th<br>ed under i. should be t                                                                                                    | ction (i.e. excluding<br>the energy content<br>the same is section                                                                                                    | ng heat-related emiss<br>from biomass multipl<br>in F.g.<br>pleted water-gas shift                                                                                                    | ions and prior to any<br>ied with the emission<br>t (WGS) reaction and                                                                                                    | carbon capture for a factor of natural gas                                                               | use or geological stor<br>s instead of the actua<br>ery are calculated aut                                                                                                    | age, where relevant). For a series one. Therefore, or a series on the series of the series of the se |  |
| (d)                             | Attributable emissions Please enter here the actual direct emissions stemming from biomass, the emissions she except for biomass the figures to be entere. Based on the entries here and above, the t values provided in Annex III of the FAR.                                                                                                    | ons of hydrogen produ<br>nall be calculated as th<br>ed under i. should be t<br>theoretical additional e                                                                                                    | ction (i.e. excludii<br>le energy content<br>he same is sectio<br>missions for com<br>Unit                                                                                                    | ng heat-related emiss<br>from biomass multipl<br>n F.g.<br>pleted water-gas shift<br><b>2019</b>                                                                                                    | ions and prior to any<br>ied with the emission<br>t (WGS) reaction and                                                                                                    | carbon capture for factor of natural gas i related heat recove                                           | use or geological stors<br>s instead of the actua<br>ary are calculated auto<br>2022                                                                                                    | age, where relevant). Fill emissions. Therefore, omatically based on the                                                                                                    |  |
| <b>(d)</b>                      | Attributable emissions Please enter here the actual direct emissis stemming from biomass, the emissions sh except for biomass the figures to be enter Based on the entries here and above, the t values provided in Annex III of the FAR Actual direct emissions (excl. heat                                                                                                    | ons of hydrogen produ<br>nall be calculated as th<br>ed under i. should be t<br>theoretical additional e                                                                                                    | ction (i.e. excludii<br>te energy content<br>the same is sectio<br>missions for com<br>Unit<br>t CO2e                                                                                                    | ng heat-related emiss<br>from biomass multipl<br>in F.g.<br>pleted water-gas shift<br>2019<br>152,282.00                                                                                                    | ions and prior to any<br>ied with the emission<br>t (WGS) reaction and<br>2020<br>1,290,588.09                                                                                                    | carbon capture for factor of natural gas related heat recover 2021                                       | use or geological stors<br>is instead of the actual<br>ery are calculated auto<br>2022<br>152,282.00                                                                                                    | age, where relevant). Fit emissions. Therefore, omatically based on the 2023 209,000.00                                                                                                    |  |
| (d)<br>i.<br>ii.                | Attributable emissions Please enter here the actual direct emissis stemming from biomass, the emissions except for biomass the figures to be enter Based on the entries here and above, the treatment of the FAR.  Actual direct emissions (excl. heaf Actual net heat export                                                                                                    | ons of hydrogen produ<br>hall be calculated as th<br>hed under i. should be t<br>theoretical additional e<br>t-related)                                                                                                    | ction (i.e. excluding energy content the same is section emissions for compute the tooler tooler too | ng heat-related emiss<br>from biomass multipl<br>n F.g.<br>pleted water-gas shift<br>2019<br>152,282.00<br>0.00                                                                                                    | ions and prior to any<br>ied with the emission<br>t (WGS) reaction and<br>2020<br>1,290,588.09<br>0.00                                                                                                    | carbon capture for a factor of natural gas i related heat recover 2021 0.00 0.00                         | use or geological stors instead of the actual erry are calculated auto 2022 152,282.00 0.00                                                                                                    | age, where relevant). Fit emissions. Therefore, omatically based on the 2023 209,000,00 0.00                                                                                                    |  |
| (d)<br>i.<br>ii.<br>iii.        | Attributable emissions Please enter here the actual direct emission stemming from biomass, the emissions stemmans the figures to be entere. Based on the entries here and above, the tvalues provided in Annex III of the FAR.  Actual direct emissions (excl. heat Actual net heat export Emissions from actual heat export                                                                                                    | ons of hydrogen produ<br>hall be calculated as th<br>ead under i. should be t<br>theoretical additional e<br>t-related)                                                                                                    | ction (i.e. excluding energy content the same is section missions for community that the content of the content of the content | ng heat-related emiss<br>from biomass multipl<br>n F.g.<br>pleted water-gas shift<br>2019<br>152,282.00<br>0.00                                                                                                    | ions and prior to any ied with the emission of (WGS) reaction and 2020 1,290,588.09 0.00 0.00                                                                                                    | carbon capture for related heat recover 2021 0.00 0.00                                                   | use or geological stors instead of the actual ery are calculated auto 2022 152,282.00 0.00 0.00                                                                                                    | age, where relevant). Fit emissions. Therefore, containing the same of the same of the sam |  |
| (d)<br>i.<br>ii.<br>iv.         | Attributable emissions Please enter here the actual direct emissions stemming from biomass, the emissions she except for biomass the figures to be entere. Based on the entries here and above, the tivalues provided in Annex III of the FAR. Actual direct emissions (excl. heat Actual net heat export Emissions from actual heat export Total attributable emissions (= 1.+ii)                                                                                                    | ons of hydrogen produ<br>all be calculated as th<br>de under i. should be to<br>theoretical additional e<br>t-related)                                                                                                    | ction (i.e. excluding the energy content the same is section missions for commissions for comm | ng heat-related emiss<br>from biomass multipl<br>in F.g.<br>2019<br>152,282.00<br>0.00<br>0.00<br>152,282.00                                                                                                    | 2020<br>1,290,588.09<br>0.00<br>1,290,588.09                                                                                                    | carbon capture for a factor of natural gas of related heat recover 2021 0.00 0.00 0.00 0.00 0.00         | use or geological stors instead of the actual arry are calculated autory are calculated autory are calculated  | age, where relevant). Fit emissions. Therefore, omatically based on the 2023 209,000.00 0.00 0.00 209,000.00                                                                                                    |  |
| i.<br>ii.<br>iii.<br>iv.        | Attributable emissions Please enter here the actual direct emissions stemming from biomass, the emissions she except for biomass the figures to be entered and above, the twalues provided in Annex III of the FAR.  Actual direct emissions (excl. heat Actual net heat export Emissions from actual heat export Total attributable emissions (= i.+ii Theoretical emissions (*WS) he                                                                                                    | ons of hydrogen produces on some of hydrogen produces on the selection of the selection of  | ction (i.e. excluding the energy content the same is section in the same is section in the same is section in the same is section in the same is section in the same is section in the same is section in the same in the same is section in the same in the same is section in the same in the same is section in the same is section in the same in the same is section in the same is section in the same in the same is section in the same in the same is section in the same in the same is section in the same in the same is section in the same in the same is section in the same in the same in the  | ng heat-related emiss<br>from biomass multipl<br>n F.g.<br>2019<br>152,282.00<br>0.00<br>152,282.00<br>-51,018.56                                                                                                    | (WGS) reaction and 2020 1,290,588.09 0.00 1,290,588.09 -1,433.55                                                                                                    | carbon capture for factor of natural gas of related heat recover 2021 0.00 0.00 0.00 0.00 0.00 0.00 0.00 | use or geological stors is instead of the actual story are calculated authory are calculated authory are calculated authory are calculated authory are calculated authory are calculated authory are calculated authory are calculated authory are calculated authory are calculated at the calculated authory are calculated authory are calculated at the calculated authory are calculated authory are calculated authory  | age, where relevant). Firefore, ornatically based on the 2023 209,000,00 0.00 209,000,00 -10,720.66                                                                                                    |  |
| i.<br>ii.<br>iii.<br>iv.<br>v.  | Attributable emissions Please enter here the actual direct emission stemming from biomass, the emissions stemming from biomass, the emissions of the except for biomass the figures to be entered by the enterest of the enterest of the enterest and above, the treatment of the enterest of the enterest of  | ons of hydrogen produ<br>all be calculated as the<br>def under i should be the<br>theoretical additional e<br>t-related)                                                                                                    | ction (i.e. excluding the energy content the same is section which is section with the content to the content to the content t | ng heat-related emiss<br>from biomass multipli<br>a F.g.<br>2019<br>152,282.00<br>0.00<br>0.00<br>152,282.00<br>-51,018.56<br>1,352,536.18                                                                                             | ions and prior to any<br>ed with the emission<br>(WGS) reaction and<br>2020<br>1,290,588.09<br>0.00<br>1,290,588.09<br>-1,433.55<br>38,004.33                                                                                                    | carbon capture for factor of natural gas i related heat recover 2021 0.00 0.00 0.00 0.00 0.00 0.00 0.00  | use or geological stors instead of the actual arry are calculated authory are calculated authory are calculated authory are calculated authory are calculated authory are calculated authory are calculated authory are calculated authory are calculated authory are calculated at the calculated authory are calculated at the calculated authory are calculated at the calculated authory are calculated at the calculated authory are calculated at the calculated authory are calculated at the calculated authory are calculated at the calculated authory are calculated at the calculated authory are calculated authory are calcula | age, where relevant). Fe emissions. Therefore, omatically based on the 2023 209,000.00 0.00 0.00 209,000.00 -10,720.66 284,211.79                                                                                                    |  |
| i.<br>ii.<br>iii.<br>iv.<br>v.  | Attributable emissions Please enter here the actual direct emissis stemming from biomass, the emissions sh except for biomass the figures to be entere Based on the entries here and above, the t values provided in Annex III of the FAR  Actual direct emissions (excl. heat Actual net heat export Emissions from actual heat export Total attributable emissions (: 1.4) Theoretical additional emissions (f Theoretical additional emissions (:                                                                                                    | nns of hydrogen produce the calculated as the calculated as the defunder i. should be to theoretical additional of theoretical additional of the calculated by the calculated by the calculated  | ction (i.e. excluding the energy content the same is section missions for community to the content to the content to the conte | ng heat-related emiss<br>from biomass multipli<br>n F.g.<br>pleted water-gas shift<br>2019<br>152,282.00<br>0.00<br>0.5,00<br>152,282.00<br>-51,018.56<br>1,352,556.18<br>1,301,517.62                                                 | ions and prior to any<br>seed with the emission<br>( (WGS) reaction and<br>2020<br>1,290,588.09<br>0.00<br>1,290,588.09<br>-1,433.55<br>38,004.33<br>36,570.79                                                                                                    | carbon capture for factor of natural gas of related heat recover 2021 0.00 0.00 0.00 0.00 0.00 0.00 0.00 | use or geological stors is instead of the actual story are calculated authory are calculated authory are calculated authory are calculated authory are calculated authory are calculated authory are calculated authory are calculated authory are calculated authory are calculated at the calculated authory are calculated authory are calculated at the calculated authory are calculated authory are calculated authory  | age, where relevant). Firefore, ornatically based on the 2023 209,000,00 0.00 209,000,00 -10,720.66                                                                                                    |  |
| i.<br>ii.<br>iii.<br>iv.<br>v.  | Attributable emissions Please enter here the actual direct emissions stemming from biomass, the emissions she except for biomass the figures to be enter the emissions she recept for biomass the figures to be entered as the entries here and above, the treatment of the FAR.  Actual direct emissions (excl. heat Actual net heat export Emissions from actual heat export Total attributable emissions (ci.i.+ii) Theoretical emissions for WGS he Theoretical additional emissions (ci.i.+ii) Theoretical additional emissions (ci.i.+ii) Result: Activity levels for hydrostemment of the properties of the properties  | ons of hydrogen produced as the calculated as the dunder i. should be to theoretical additional of theoretical additional of theoretical additional of theoretical additional of theoretical additional of theoretical additional of the calculation of the calculation of the calculat | ction (i.e. excluding content to the same is section with the same is section with the same is section with the same is section with the same is section with the section with the section with t | ng heat-related emiss<br>from biomass multipl<br>in F.g.<br>peleted water-gas shift<br>2019<br>152,282.00<br>0.00<br>152,282.00<br>-51,018.56<br>1,352,536.18<br>1,301,517.62                                                          | 2020 1,290,588.09 0.00 1,290,588.09 -1,433.55 38,004.33 36,570.79 vhere relevant                                                                                                    | carbon capture for factor of natural ga related heat recover 2021 0.00 0.00 0.00 0.00 0.00 0.00 0.00     | use or geological store<br>is instead of the actual<br>pry are calculated auto<br>2022<br>152,282.00<br>0.00<br>152,282.00<br>-51,018.56<br>1,352,536.18<br>1,301,517.62                                                                                                    | age, where relevant). Fe emissions. Therefore, omatically based on the 2023 209,000.00 0.00 0.00 209,000.00 -10,720.66 284,211.79                                                                                                    |  |
| i. ii. iii. iv. vi. vii.        | Attributable emissions Please enter here the actual direct emissis stemming from biomass, the emissions sh except for biomass the figures to be entere Based on the entries here and above, the t values provided in Annex III of the FAR  Actual direct emissions (excl. heat Actual net heat export Emissions from actual heat export Total attributable emissions (: 1.4) Theoretical additional emissions (f Theoretical additional emissions (:                                                                                                    | ons of hydrogen produced as the calculated as the dunder i. should be to theoretical additional of theoretical additional of theoretical additional of theoretical additional of theoretical additional of theoretical additional of the calculation of the calculation of the calculat | ction (i.e. excluding the energy content the same is section missions for community to the content to the content to the conte | ng heat-related emiss<br>from biomass multipli<br>n F.g.<br>geleted water-gas shift<br>152,282,00<br>0.00<br>0.00<br>152,282,00<br>-51,018.56<br>1,362,536.18<br>1,301,517.62<br>1,301,517.62<br>1,301,617.62                          | ions and prior to any<br>ied with the emission<br>(t (WGS) reaction and<br>2020<br>1,290,588.09<br>0.00<br>0.00<br>1,290,588.09<br>-1,433.55<br>38,004.33<br>36,570.79<br>where relevant                                                                                                    | carbon capture for factor of natural ga. I related heat recover 2021 0.00 0.00 0.00 0.00 0.00 0.00 0.00  | use or geological stors instead of the actual story are calculated authory are calculated authory are calculated authory are calculated authory are calculated authory are calculated authory are calculated authory are calc                                                                                                    | age, where relevant). Fit emissions. Therefore, ornatically based on the 2023 209,000,00 0.00 0.00 209,000,00 -10,720.66 284,211.79 273,491.14                                                                                                    |  |
| i. ii. iii. iv. v. vi. vii. (e) | Attributable emissions Please enter here the actual direct emissis stemming from biomass, the emissions sh except for biomass the figures to be entere Based on the entries here and above, the t values provided in Annex III of the FAR.  Actual direct emissions (excl. heat Actual net heat export Emissions from actual heat export Total attributable emissions (= i,+i) Theoretical emissions for WGS he Theoretical additional emissions (5 Theoretical additional emissions (5 Theoretical additional emissions (7 The result: Activity levels for hydro The result of this fool displayed under iv. b                                                                                                    | ons of hydrogen produced as the calculated as the dunder i. should be to theoretical additional of theoretical additional of theoretical additional of theoretical additional of theoretical additional of theoretical additional of the calculation of the calculation of the calculat | ction (i.e. excluding the energy content he same is section missions for commissions for commi | ng heat-related emiss<br>from biomass multipl<br>in F.g.<br>pleted water-gas shift<br>2019<br>152,282.00<br>0.00<br>152,282.00<br>-51,018.56<br>1,352,536.18<br>1,301,517.62<br>raste gas shift, v<br>input line (a) ii of the<br>2019 | ions and prior to any ived with the emission of (WGS) reaction and 2020 1,290,588.09 0.00 1,290,588.09 -1,433.55 38,004.33 36,570.79 where relevant appropriate sub-instant sub-instant control of the control of the co | carbon capture for factor of natural ga related heat recover 2021 0.00 0.00 0.00 0.00 0.00 0.00 0.00     | use or geological store is instead of the actual are actual at a single and the actual at a single actual at a single actual at a single actual at a single actual at a single actual at a single actual actual at a single actual actual | age, where relevant). Fe emissions. Therefore, ornatically based on the 2023 209,000.00 0.00 209,000.00 -10,720.66 284,211.79 273,491.14                                                                                                    |  |
| i. ii. iii. iv. v. vi. vii. (e) | Attributable emissions Please enter here the actual direct emissions stemming from biomass, the emissions of except for biomass the figures to be enter Based on the entries here and above, the treatment of the transport of the farm of the farm of | ons of hydrogen produced as the calculated as the dunder i. should be to theoretical additional of theoretical additional of theoretical additional of theoretical additional of theoretical additional of theoretical additional of the calculation of the calculation of the calculat | ction (i.e. excluding the energy content he same is section missions for commissions for commissions for commissions for commissions for commissions for commissions for commissions for complete the CO2e the CO2e the CO2e the CO2e the CO2e for complete with the CO3e the CO3e for complete with the CO3e for complete with the CO3e for complete wit | ng heat-related emiss<br>from biomass multipl<br>n F.g.<br>pleted water-gas shift<br>2019<br>152,282.00<br>0.00<br>152,282.00<br>-51,018.56<br>1,352,536.18<br>1,301,517.62<br>vaste gas shift, v                                      | ions and prior to any ieed with the emission and prior to any ieed with the emission 2020 1,290,588.09 0.00 0.00 1,290,588.09 -1,433.55 38,004.33 36,570.79 vhere relevant appropriate sub-instance 2020 172,078.41                                                                                                    | carbon capture for factor of natural ga related heat recover 2021 0.00 0.00 0.00 0.00 0.00 0.00 0.00     | use or geological store is instead of the actual store is instead of the actual store in the actual store in the actual store  | age, where relevant). Fit of emissions. Therefore, and emissions. Therefore, and a control of emissions. Therefore, and a control of emissions. Therefore, and a control of emissions and a control of emissions. Therefore, and a control of emissions and a control of emissions and a control of emissions. The emissions are a control of emissions and a control of emissions and a control of emissions and a control of emissions. The emissions are a control of emissions and a control of emissions and a control of emissions. The emissions are a control of emissions and a control of emissions are a control of emissions. Therefore, and a control of emissions are a control of emissions. Therefore, and a control of emissions are a control of emissions. Therefore, and a control of emissions are a control of emissions and a control of emissions are a control of emissions and a control of emissions are a control of emissions and a control of emissions are a control of emissions and a control of emissions are a control of emissions are a control of emissions and a control of emissions are a control of emissions and a control of emissions are a control of emissions and a control of emissions are a control of emissions are a control of emissions and a control of emissions are a control of emissions and a control of emissions are a control of emissions and a control of emissions are a control of emissions and a control of emissions are a control of emissions and a control of emissions are a control of emissions are a control of emissions and a control of emissions are a control of emissions are a control of emissions and a control of emissions are a control of emissions are a control of emissions are a control of emissions are a control of emissions are a control of emissions are a control of emissions are a control of emissions and a control of emissions are a control of emissions are a control of emissions are a control of emissions and a control of emissions are a control of emissions are a control of emissions are a control of |  |
| i. ii. iii. iv. v. vi. vii. (e) | Attributable emissions Please enter here the actual direct emissions stemming from biomass, the emissions she except for biomass the figures to be enter the stemming from biomass the figures to be entered as the emissions of the stemming of the stemming  | ons of hydrogen produced as the calculated as the dunder i. should be to theoretical additional of theoretical additional of theoretical additional of theoretical additional of theoretical additional of theoretical additional of the calculation of the calculation of the calculat | ction (i.e. excluding the same is section missions for commissions for commissions for commissions for commissions for commissions for commissions for commissions for commissions for commissions for commissions for complete with CO2e the CO2e the | ng heat-related emiss from biomass multiple n F.g. 2019 152,282,00 0.00 152,282,00 0.51,018,56 1,352,536,18 1,301,517,62 2019 111,957,00 61,950,39                                                                                     | 2020 1,290,588.09 0.00 1,290,588.09 1,290,588.09 1,290,588.09 1,433.55 38,004.33 36,570.79 where relevant appropriate sub-insta                                                                                                    | carbon capture for factor of natural ga related heat recover 2021 0.00 0.00 0.00 0.00 0.00 0.00 0.00     | use or geological stores in stead of the actual stores in stead of the actual stores are calculated authors are calculated authors are calculated authors are calculated authors are calculated authors are calculated authors are calculated authors are calculated at a calculated authors are calculated at a calculated authors are calculated at a calculated authors are calculated at a calculated authors are calculated authors are calculated at a calculated authors are calculated at a calculated authors are calculated authors are calculated at a calculated authors are calculated authors are calculated authors. All the calculated authors are calculated authors are  | age, where relevant). Fit of emissions. Therefore, ornatically based on the 2023 209,000.00 0.00 0.00 209,000.00 -10,720.66 284,211.79 273,491.14                                                                                                    |  |
| i. ii. ii. iv. v. vi. vii. (e)  | Attributable emissions Please enter here the actual direct emissions stemming from biomass, the emissions of except for biomass the figures to be enter Based on the entries here and above, the treatment of the transport of the farm of the farm of | ons of hydrogen produced as the calculated as the dunder i. should be to theoretical additional of theoretical additional of theoretical additional of theoretical additional of theoretical additional of theoretical additional of the calculation of the calculation of the calculat | ction (i.e. excluding the energy content he same is section missions for commissions for commissions for commissions for commissions for commissions for commissions for commissions for complete the CO2e the CO2e the CO2e the CO2e the CO2e for complete with the CO3e the CO3e for complete with the CO3e for complete with the CO3e for complete wit | ng heat-related emiss<br>from biomass multipl<br>n F.g.<br>pleted water-gas shift<br>2019<br>152,282.00<br>0.00<br>152,282.00<br>-51,018.56<br>1,352,536.18<br>1,301,517.62<br>vaste gas shift, v                                      | ions and prior to any ieed with the emission and prior to any ieed with the emission 2020 1,290,588.09 0.00 0.00 1,290,588.09 -1,433.55 38,004.33 36,570.79 vhere relevant appropriate sub-instance 2020 172,078.41                                                                                                    | carbon capture for factor of natural ga related heat recover 2021 0.00 0.00 0.00 0.00 0.00 0.00 0.00     | use or geological store is instead of the actual store is instead of the actual store in the actual store in the actual store  | age, where relevant). Fit of emissions. Therefore, and emissions. Therefore, and a control of emissions. Therefore, and a control of emissions. Therefore, and a control of emissions and a control of emissions. Therefore, and a control of emissions and a control of emissions and a control of emissions. The emissions are a control of emissions and a control of emissions and a control of emissions and a control of emissions. The emissions are a control of emissions and a control of emissions and a control of emissions. The emissions are a control of emissions and a control of emissions are a control of emissions. Therefore, and a control of emissions are a control of emissions. Therefore, and a control of emissions are a control of emissions. Therefore, and a control of emissions are a control of emissions and a control of emissions are a control of emissions and a control of emissions are a control of emissions and a control of emissions are a control of emissions and a control of emissions are a control of emissions are a control of emissions and a control of emissions are a control of emissions and a control of emissions are a control of emissions and a control of emissions are a control of emissions are a control of emissions and a control of emissions are a control of emissions and a control of emissions are a control of emissions and a control of emissions are a control of emissions and a control of emissions are a control of emissions and a control of emissions are a control of emissions are a control of emissions and a control of emissions are a control of emissions are a control of emissions and a control of emissions are a control of emissions are a control of emissions are a control of emissions are a control of emissions are a control of emissions are a control of emissions are a control of emissions and a control of emissions are a control of emissions are a control of emissions are a control of emissions and a control of emissions are a control of emissions are a control of emissions are a control of |  |

This section is only relevant for installations that contain a hydrogen sub-installation. The NIMs baseline data template automatically shows in point (a) whether this section is **relevant** based on the data collected according to Section A.III.1 ("Product benchmark sub-installations"). See Chapter 50 of Guidance Document 9 on sector specific guidance for more information about hydrogen sub-installations)

The operator should specify:

- b) The **hydrogen production** in 1000 Nm<sup>3</sup> per year without any corrections for purity; normal cubic meters refer to the volume at 0°C and 101.325 kPa.
- c) The production volume fraction of hydrogen in point (i.), and the production volume fraction of carbon monoxide in point (ii.) in % at 0°C and 101.325 kPa. The values can be entered either as 0.XX or XX% (e.g., 0.95 or 95%). Based on these values and those entered in point (b) above, the annual total amounts of hydrogen as 100% pure, and the carbon monoxide as 100% pure will be calculated automatically in points (iii.) and (iv.).
- d) The **attributable emissions**. Here the actual direct emissions of hydrogen production should be entered in point (i.), excluding heat-related emissions and prior to any carbon capture for use or geological storage, if relevant. For emissions arising from biomass, the emissions shall be calculated as the energy content from biomass multiplied by the emissions factor of natural gas instead

of the actual emissions. Therefore, in all cases except for biomass, the figures to be given under point (i.) should be the same as in Section F.(g). The remaining data in this table, including the theoretical additional emissions for completed water-gas shift (WGS) reaction and related heat recovery will be calculated automatically by the template, based on the stoichiometric values provided in Annex III of the FAR.

e) The **annual historical activity level** in tonnes per year is then automatically calculated by the template, indicating the actual hydrogen HAL (point (i.)), the WGS hydrogen HAL (point (ii.)), the total hydrogen, which is the sum of the previous two (point (iii.)), and the corrected hydrogen HAL (point (iv.)). This last result is used in in point (a).(ii.) of the relevant sub-installation for the calculation of the HAL in Sheet "F\_ProductBM". The NIMs baseline data template automatically performs the required calculation. If the result is a negative value, it is replaced by a zero. See also Chapter 50 of Guidance Document 9 on sector specific quidance.

In the NIMs baseline data template, the historical activity levels determined in this section are automatically copied to Sheet F.

## **H.VIISynthesis** gas

This section gives guidance to data collection for synthesis gas sub-installations. This section is only relevant for installations that contain a synthesis gas sub-installation. The NIMs baseline data template automatically shows in a) whether this section is **relevant** based in the data collected according to Section A.III.1 ("Product benchmark sub-installations"). See Chapter 51 of Guidance Document 9 on sector specific guidance for more information about synthesis gas sub-installations)

The operator should specify:

- b) The **synthesis gas production** in 1000 Nm³ per year without any corrections for hydrogen content; normal cubic meters refer to the volume at 0°C and 101.325 kPa.
- c) The **production volume fraction of pure hydrogen** in percentage (%) at 0°C and 101.325 kPa. The value can be entered either as 0.XX or XX% (e.g., 0.50 or 50%).
- d) The **annual historical activity level** in tonnes per year of synthesis gas with a standardised hydrogen content of 47% should then be calculated. This should be done according to the part of the formula in point 7 of Annex III of the FAR before determining the median. The NIMs baseline data template automatically performs the required calculation. If the result is a negative value, it is replaced by a zero. See also Chapter 51 of Guidance Document 9 on sector specific guidance.

## H.VIII Ethylene oxide/glycols

This section gives guidance for data collection for ethylene oxide/glycols sub-installations. This section is only relevant for installations that contain an ethylene oxide/glycols sub-installation. The NIMs baseline data template automatically shows in point (a) whether this section is **relevant** based on the data collected according to Section A.III.1 ("Product benchmark sub-installations"). See Chapter 46 of Guidance Document 9 on sector specific guidance for more information about ethylene oxide/glycols sub-installations).

- b) The operator should specify:
  - o **Ethylene oxide production** in tonnes per year
  - Monoethylene glycol production in tonnes per year
  - o **Diethylene glycol production** in tonnes per year
  - Triethylene glycol production in tonnes per year
  - Sum of productions specified above in tonnes per year. The NIMs baseline data template automatically calculates this sum

The table indicates the conversion factor for each substance relative to ethylene oxide, as used in the calculation (CF(EOE)).

c) The **annual historical activity level** in tonnes per year ethylene oxide/glycols should then be calculated. This should be done according to the part of the formula in point 8 of Annex III to the FAR before determining the median. The NIMs baseline data template automatically performs the required calculation. See also Chapter 46 of Guidance Document 9 on sector specific guidance.

In the NIMs baseline data template, the historical activity levels determined in this section are automatically copied to Sheet F.

## H.IX Vinyl chloride monomer (VCM)

This section gives guidance for data collection for vinyl chloride monomer (VCM) sub-installations. This section is only relevant for installations that contain a VCM sub-installation. The NIMs baseline data template automatically shows in point (a) whether this section is **relevant** based on the data collected according to Section A.III.1 ("Product benchmark sub-installations"). See Chapter 47 of Guidance Document 9 on sector specific guidance for more information about VCM sub-installations)

The operator should specify:

- b) Emission related data, in particular:
  - o **Direct emissions attributed** to this sub-installation in tCO<sub>2</sub> per year
  - Net measurable heat imported in TJ per year
  - Measurable heat consumption from H₂ combustion in TJ per year
  - Total direct emissions in tCO<sub>2</sub> per year. This is equal to the direct emissions attributed to the sub-installation (first bullet above) plus the net measurable heat import (second bullet above) times 62.3 tCO<sub>2</sub>/TJ. The NIMs baseline data template automatically performs this calculation

O **Hydrogen related emissions** in  $tCO_2$  per year. This is equal to the measurable heat consumption from  $H_2$  combustion (third bullet above) times 56.1  $tCO_2/TJ$ . The NIMs baseline data template automatically performs this calculation.

The factor for allocation corrected as described in Article 20 of the FAR should then be calculated. This factor is equal to the direct emissions divided by the sum of direct emissions and emissions related to hydrogen combustion. The NIMs baseline data template automatically performs the required calculation. See Chapter 47 of Guidance Document 9 on sector specific guidance for more guidance to the calculation of allocation for VCM sub-installations.

## I "MS specific" – Additional data requirements by the Member State

## I.I To be defined by the Member State

In this Sheet, the operator will find Member State specific requirements if relevant. Additional information related to these requirements should be provided by the relevant competent authority.

## J "Comments" – Comments and further information

## J.I Documents supporting this report

As indicated in section 2.1 of this Guidance Document, two documents need to be submitted together with the NIMs baseline data template. For each of these documents, the operator should provide a file name (if the document is sent electronically) or a reference (if a document is sent by hard copy), as well as a document description. This is to be done for

- a) The Monitoring methodology plan, as required by Article 4(2)(b) of the FAR. This is a mandatory document.
- b) The Verification report as required by Article 4(2)(c) of the FAR. This is a mandatory document.
- c) Justification for any data gap, in line with Article 12(2) of the FAR, giving a justification for any data gaps and a description of the method(s) used to close them.
- d) Any other document that is submitted along with the mandatory files. It is advised to avoid supplying non-relevant information, as this could slow down the approval process of the submission.

An electronic version is preferred, and documents can be sent in Microsoft Word, Excel or Adobe Acrobat formats. The use of other possible formats needs to be confirmed by the relevant competent authority.

## J.II Free space for all kinds of supplemental information

Any other information related to the application that the operator considers important to indicate to the competent authority, and which was not suitable for input in other Sheets should be included here.

## K "Summary" – Overview of most important data

This Sheet provides an overview of the key data from the submission drawn from all the other Sheets. It includes the following sections:

#### K.I Installation data

This section provides general information about the installation as well as any technical connections.

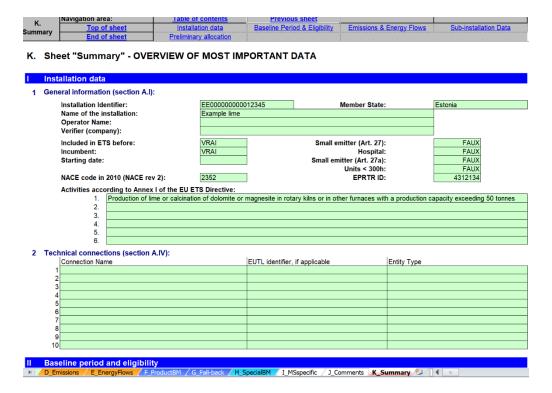

## K.II Baseline period and eligibility

This section summarises information relating to eligibility of the installation for free allocation, elements relating to the different conditionalities, and baseline years used in the calculations.

## K.III Emissions and Energy Flows

This section includes the following data:

- 1. Data resulting from input under "Source streams" (Sheets B+C) or from Emissions summary (Section D.I).
- 2. Emissions attributed to each sub-installation
- 3. Results from the Cogeneration tool(s)
- 4. Results from the waste gas tool(s)
- 5. Data relating to the split of energy input from fuels into use categories
- 6. Data relating to the calculation of measurable heat, including a summary of heat and district heating sub-installations
- 7. The complete balance of waste gases at the installation

#### 8. The complete balance of electricity at the installation

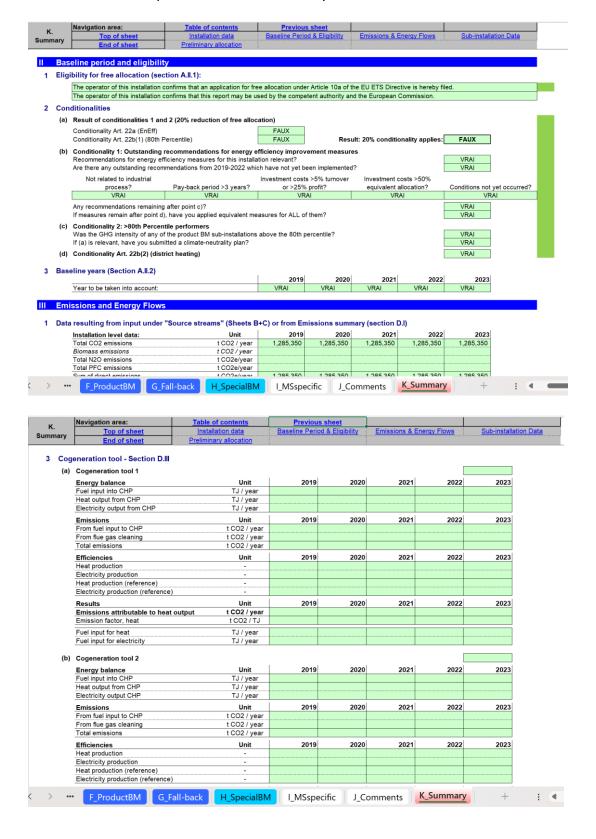

## K.IV Sub-installation data relevant for allocation purposes

This section provides data relating to the calculation of the indicative number of allowances for each of the sub-installations present in the installation.

It is important to note that the values for the preliminary allocation given here are only indicative, taking into account the following minimum or maximum benchmark values:

- The "Prelim Alloc Year X (min)" value provides an indicative estimate of the "minimum" preliminary allocation taking into account the lowest possible benchmark value for this sub-installation. The figure is therefore only indicative and should NOT be understood as pre-judgement of the actual free allocation number to be determined by the Competent Authority once the updated benchmarks are available.
- The "Prelim Alloc Year X (max)" value similarly provides an indicative estimate of the "maximum" preliminary allocation, taking into account the highest possible benchmark value for this sub-installation. The figure is also only indicative and should NOT be understood as pre-judgement of the actual free allocation number to be determined by the Competent Authority once the updated benchmarks are available.

Where the preliminary allocation also depends on the heat or fuel benchmark value (e.g., non-ETS heat), which are also subject to change based on this data collection exercise, the indicative value might not even represent the minimum or maximum preliminary number of allowances, but undergo further correction.

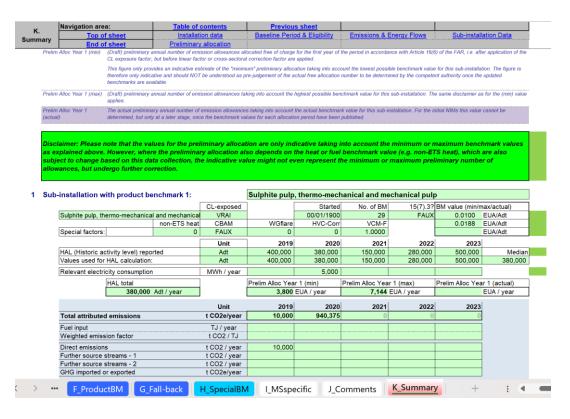

# K.V Calculation of preliminary annual amount of allowances allocated free of charge

This section provides a summary of the preliminary allocation values for the years 2026-2030, respectively, which apply to this installation and which are based on the data shown in the previous sections and based on the data entered by the operator.

The results displayed here are indicative only. The results as presented upon first completion of the template by May 2024 will be based on non-updated benchmarks, and will take into account the conditionalities relevant for each installation, except the conditionality relating to the 10% best performers, which will be applied at a later stage. No warranty, either expressed or implied, is provided in relation to the accuracy, completeness or reliability of the result. No rights or entitlement to a certain amount of allowances can be derived from the result displayed in this template.

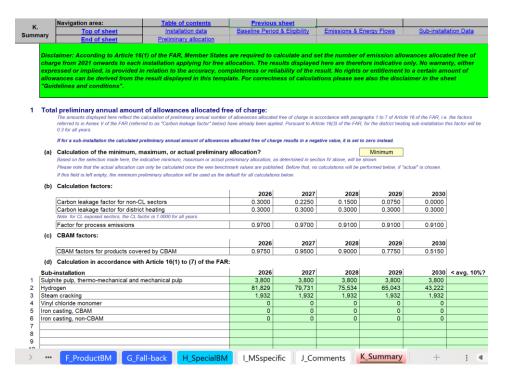

| K.                                                                                                    | Navigation area:                                                                                                    | Table of contents                                                                                                    | Previous s                                                                                                    |                                                                                                    |                                                                           |                                                                                     |                                                       |        |
|----------------------------------------------------------------------------------------------------|----------------------------------------------------------------------------------------------------|----------------------------------------------------------------------------------------------------|----------------------------------------------------------------------------------------------------|----------------------------------------------------------------------------------------------------|---------------------------------------------------------------------------|-------------------------------------------------------------------------------------|-------------------------------------------------------|--------|
| rc.<br>Summary                                                                                                    | Top of sheet                                                                                                    | Installation data                                                                                                    | Baseline Period & Eligibility                                                                                                    |                                                                                                    | Emissions & Energy Flows                                                  |                                                                                     | Sub-installation Dat                                  |        |
|                                                                                                    | End of sheet                                                                                                    | Preliminary allocation                                                                                                    |                                                                                                    |                                                                                                    |                                                                           |                                                                                     |                                                       |        |
| 2                                                                                                    | ndicative expected final amour                                                                                                    | nt of free allowances:                                                                                                    |                                                                                                    |                                                                                                    |                                                                           |                                                                                     |                                                       |        |
|                                                                                                    | (a) 20% Reduction conditionality                                                                                                    | applies?                                                                                                    |                                                                                                    |                                                                                                    |                                                                           |                                                                                     | VRAI                                                  |        |
|                                                                                                    |                                                                                                    | ased on the entries in sections A.II.2 and                                                                                                    | A.II.3. If any of these cond                                                                                                    | litionalities apply th                                                                                                    | he allocation is reduced i                                                | by 20%.                                                                             |                                                       |        |
|                                                                                                    | (b) Cross-sectoral correction fac                                                                                                    | ctor (CSCF) in accordance with                                                                                                    | Article 14(6) of the I                                                                                                    | FAR:                                                                                                    |                                                                           |                                                                                     |                                                       |        |
|                                                                                                    |                                                                                                    | n, as explained above, you can enter value                                                                                                    |                                                                                                    |                                                                                                    | factor in accordance with                                                 | h Article 10a(5) of t                                                               | the ETS Directive here.                               | The de |
|                                                                                                    | value is 1, until the Commission has po                                                                                                    | ublished the final value in accordance with                                                                                                    | Article 14(6) of the FAR.                                                                                                    |                                                                                                    |                                                                           |                                                                                     |                                                       |        |
|                                                                                                    | When submitting this report to the co                                                                                                    | mpetent authority for the purpose of esta                                                                                                    | ablishing the national imp                                                                                                    | lementation measu                                                                                                    | ures, make sure that no                                                   | data is entered he                                                                  | re.                                                   |        |
|                                                                                                    |                                                                                                    |                                                                                                    |                                                                                                    |                                                                                                    |                                                                           |                                                                                     |                                                       |        |
|                                                                                                    |                                                                                                    | hall always be 1 for installation whose su<br>allocation. This information will however                                                                                                    |                                                                                                    |                                                                                                    |                                                                           | their respective pr                                                                 | roduct benchmark and                                  | contri |
|                                                                                                    | to more than 60% of the preliminary a                                                                                                    | mocation. This information will nowever                                                                                                    | only be known once the l                                                                                                    | new benchmark va                                                                                                    | sides are determined.                                                     |                                                                                     |                                                       |        |
|                                                                                                    | The least-leading beauty in terral                                                                                                    | tions the 400/t CUC                                                                                                    | -#E-i+i- 2024/2021                                                                                                    | 22                                                                                                    |                                                                           |                                                                                     | N.A.                                                  |        |
|                                                                                                    |                                                                                                    | tions among the 10% most GHG ontribute to the following share of                                                                                                    |                                                                                                    |                                                                                                    |                                                                           |                                                                                     | N.A.                                                  |        |
|                                                                                                    | ii. The sub-installations under i. co                                                                                                    | onthibute to the following share of                                                                                                    | the premimary anoca                                                                                                    | uon.                                                                                                    |                                                                           |                                                                                     |                                                       |        |
|                                                                                                    |                                                                                                    |                                                                                                    | 2026                                                                                                    | 2027                                                                                                    | 2028                                                                      | 2029                                                                                | 2030                                                  |        |
|                                                                                                    | iii. CSCF                                                                                                    |                                                                                                    |                                                                                                    | 0.9000                                                                                                    | 0.9000                                                                    | 0.9000                                                                              | 0.9000                                                |        |
|                                                                                                    |                                                                                                    |                                                                                                    |                                                                                                    |                                                                                                    |                                                                           |                                                                                     |                                                       |        |
|                                                                                                    | Value used for calculation  (d) Calculation in accordance wi     The amounts displayed here reflect the                                                                                                    | calculation of the final total amount of all<br>factor applied as appropriate (i.e. the resu                                                                                                    |                                                                                                    |                                                                                                    |                                                                           |                                                                                     |                                                       |        |
|                                                                                                    | Value used for calculation  (d) Calculation in accordance wi The amounts displayed here reflect the factor or the cross-sectoral correction factor is not known yet at the time of the                                                                                                    | calculation of the final total amount of all<br>factor applied as appropriate (i.e. the resu                                                                                                    | owances allocated free of<br>ilt of point (c) above). How                                                                                                    | charge in accordan<br>ever, these values                                                                                                    | nce with Article 16(8) of cannot be considered fi                         | the FAR, i.e. alloca<br>nal values, because                                         | ation values with either<br>e the cross-sectoral co   |        |
| _                                                                                                    | iv. Value used for calculation  (d) Calculation in accordance wi The amounts displayed here reflect this factor of the cross-sectoric correction factor is not known yet at the time of the Sub-installation                                                                                                    | calculation of the final total amount of all<br>factor applied as appropriate (i.e. the results at a collection.                                                                                                    | owances allocated free of ult of point (c) above). How                                                                                                    | charge in accordan<br>ever, these values                                                                                                    | nce with Article 16(8) of a cannot be considered fi                       | the FAR, i.e. alloca<br>nal values, because<br>2029                                 | ation values with either e the cross-sectoral co      |        |
| 1 5                                                                                                    | iv. Value used for calculation  (d) Calculation in accordance wi The amounts displayed here reflect the factor or the cross-sectoral correction factor is not known yet at the time of ill  Sub-installation  Sulphite pulp, thermo-mechanical and                                                                                                    | calculation of the final total amount of all<br>factor applied as appropriate (i.e. the results at a collection.                                                                                                    | owances allocated free of<br>ult of point (c) above). How<br>2026<br>3,040                                                                                                    | charge in accordant<br>ever, these values                                                                                                    | ance with Article 16(8) of a cannot be considered fit  2028  2,736        | the FAR, i.e. alloca<br>nal values, because<br>2029<br>2,736                        | tion values with either e the cross-sectoral co       |        |
| 1 S                                                                                                    | iv. Value used for calculation  (d) Calculation in accordance wi The amounts displayed here reflect the factor or the cross-sectoral correction factor is not known yet at the time of it sub-installation Sulphile pulp, thermo-mechanical and tydrogen                                                                                                    | calculation of the final total amount of all<br>factor applied as appropriate (i.e. the results at a collection.                                                                                                    | owances allocated free of<br>ult of point (c) above). How<br>2026<br>3,040<br>65,463                                                                                                    | charge in accordant ever, these values  2027  2,736  57,406                                                                                                    | cannot be considered fi                                                   | 2029<br>2,736<br>46,831                                                             | 2030<br>2,736<br>31,120                               |        |
| 1 S<br>2 H<br>3 S                                                                                                    | iv. Value used for calculation  (d) Calculation in accordance wi The amounts daplayed here reflect the factor or the cross-sectoral correction factor is not known yet at the time of th sub-installation Sulphite pulp, thermo-mechanical and tydrogen                                                                                                    | calculation of the final total amount of all<br>factor applied as appropriate (i.e. the results at a collection.                                                                                                    | owances allocated free of all of point (c) above). How 2026 3,040 65,463 1,546                                                                                                    | 2027<br>2,736<br>57,406<br>1,391                                                                                                    | 2028<br>2,736<br>54,384<br>1,391                                          | 2029<br>2,736<br>46,831<br>1,391                                                    | 2030<br>2,736<br>31,120<br>1,391                      |        |
| 1 5 1 2 H                                                                                                    | iv. Value used for calculation  (d) Calculation in accordance with a manufacture in a contract displayed here reflect the flactor or the cross-sectoral connection flactor is not known yet at the time of the Sub-installation  Subphile pulp, thermo-mechanical and typerogen  Sleam cracking  Inni) chloride monomer                                                                                                    | calculation of the final total amount of all<br>factor applied as appropriate (i.e. the results at a collection.                                                                                                    | owances allocated free of all of point (c) above). How 2026 3,040 65,463 1,546 0                                                                                                    | 2027<br>2,736<br>57,406<br>1,391                                                                                                    | 2028<br>2,736<br>54,384<br>1,391                                          | 2029<br>2,736<br>46,831<br>1,391                                                    | 2030<br>2,736<br>31,120<br>1,391                      |        |
| 1 S H                                                                                                    | iv. Value used for calculation  (d) Calculation in accordance with the amounts displayed here reflect the factor or the cross-sectoral correction factor is not known yet at the time of it sub-installation. Sulphite pulp, thermo-mechanical and hydrogen  Stephen cracking //inji chloride monomer ron casting, CBAM                                                                                                    | calculation of the final total amount of all<br>factor applied as appropriate (i.e. the results at a collection.                                                                                                    | owances allocated free of all of point (c) above). How 2026 3,040 65,483 1,546 0 0                                                                                                    | 2027<br>2,736<br>57,406<br>1,391                                                                                                    | 2028<br>2,736<br>54,384<br>1,391<br>0                                     | 2029<br>2,736<br>46,831<br>1,391                                                    | 2030<br>2,736<br>31,120<br>1,391                      |        |
| 1 5 5 1 5 6 1 5 6 | iv. Value used for calculation  (d) Calculation in accordance with a manufacture in a contract displayed here reflect the flactor or the cross-sectoral connection flactor is not known yet at the time of the Sub-installation  Subphile pulp, thermo-mechanical and typerogen  Sleam cracking  Inni) chloride monomer                                                                                                    | calculation of the final total amount of all<br>factor applied as appropriate (i.e. the results at a collection.                                                                                                    | owances allocated free of all of point (c) above). How 2026 3,040 65,463 1,546 0                                                                                                    | 2027<br>2,736<br>57,406<br>1,391                                                                                                    | 2028<br>2,736<br>54,384<br>1,391                                          | 2029<br>2,736<br>46,831<br>1,391                                                    | 2030<br>2,736<br>31,120<br>1,391                      |        |
| 1 S H S N N N N N N N N N N N N N N N N N                                                                                                    | iv. Value used for calculation  (d) Calculation in accordance with the amounts displayed here reflect the factor or the cross-sectoral correction factor is not known yet at the time of it sub-installation. Sulphite pulp, thermo-mechanical and hydrogen  Stephen cracking //inji chloride monomer ron casting, CBAM                                                                                                    | calculation of the final total amount of all<br>factor applied as appropriate (i.e. the results at a collection.                                                                                                    | owances allocated free of all of point (c) above). How 2026 3,040 65,483 1,546 0 0                                                                                                    | 2027<br>2,736<br>57,406<br>1,391                                                                                                    | 2028<br>2,736<br>54,384<br>1,391<br>0                                     | 2029<br>2,736<br>46,831<br>1,391                                                    | 2030<br>2,736<br>31,120<br>1,391                      |        |
| 1 5 1 3 4 1 5 6 H                                                                                                    | iv. Value used for calculation  (d) Calculation in accordance with the amounts displayed here reflect the factor or the cross-sectoral correction factor is not known yet at the time of it sub-installation. Sulphite pulp, thermo-mechanical and hydrogen  Stephen cracking //inji chloride monomer ron casting, CBAM                                                                                                    | calculation of the final total amount of all<br>factor applied as appropriate (i.e. the results at a collection.                                                                                                    | owances allocated free of all of point (c) above). How 2026 3,040 65,483 1,546 0 0                                                                                                    | 2027<br>2,736<br>57,406<br>1,391                                                                                                    | 2028<br>2,736<br>54,384<br>1,391<br>0                                     | 2029<br>2,736<br>46,831<br>1,391                                                    | 2030<br>2,736<br>31,120<br>1,391                      |        |
| 1 2 H<br>3 3 4 N<br>5 6 H                                                                                                    | iv. Value used for calculation  (d) Calculation in accordance with the amounts displayed here reflect the factor or the cross-sectoral correction factor is not known yet at the time of it sub-installation. Sulphite pulp, thermo-mechanical and hydrogen  Stephen cracking //inji chloride monomer ron casting, CBAM                                                                                                    | calculation of the final total amount of all<br>factor applied as appropriate (i.e. the results at a collection.                                                                                                    | owances allocated free of all of point (c) above). How 2026 3,040 65,483 1,546 0 0                                                                                                    | 2027<br>2,736<br>57,406<br>1,391                                                                                                    | 2028<br>2,736<br>54,384<br>1,391<br>0                                     | 2029<br>2,736<br>46,831<br>1,391                                                    | 2030<br>2,736<br>31,120<br>1,391                      |        |
| 1 2 H<br>3 4 N<br>5 6 H<br>7 8 9                                                                                                    | iv. Value used for calculation  (d) Calculation in accordance with the amounts displayed here reflect the factor or the cross-sectoral correction factor is not known yet at the time of it sub-installation. Sulphite pulp, thermo-mechanical and hydrogen  Stephen cracking //inji chloride monomer ron casting, CBAM                                                                                                    | calculation of the final total amount of all<br>factor applied as agreyopital (i.e. the resu-<br>tion of the control of the control of the<br>mechanical pulp                                                                                                    | owances allocated free of all of point (c) above). How 2026 3,040 65,483 1,546 0 0                                                                                                    | 2027<br>2,736<br>57,406<br>1,391                                                                                                    | 2028<br>2,736<br>54,384<br>1,391<br>0                                     | 2029<br>2,736<br>46,831<br>1,391                                                    | 2030<br>2,736<br>31,120<br>1,391                      |        |
| 1 S S S S S S S S S S S S S S S S S S S                                                                                                    | iv. Value used for calculation  (d) Calculation in accordance with the amounts displayed here reflect the factor or the cross-sectoral correction factor is not known yet at the time of it sub-installation. Sulphite pulp, thermo-mechanical and tydrogen beam cracking contact in the control of the control of | calculation of the final total amount of all factor applied as appropriate (i.e. the results of all factor applied as appropriate). The results of all factor applied as appropriate (i.e. the results of all factors of a pulpose of a pulpose | owances allocated free of at of point (c) above). How for one of the point (c) above). How for one of the point (c) above). How for one of the point (c) above. How for one of the point (c) above. How for one of | 2027<br>2,736<br>57,406<br>1,391<br>0                                                                                                    | 2028 2,736 54,384 1,391 0 0                                               | the FAR. Le. alloca<br>mal values, because<br>2029<br>2,736<br>46,831<br>1,391<br>0 | 2030<br>2030<br>2,736<br>31,120<br>0<br>0             |        |
| 1 S S S S S S S S S S S S S S S S S S S                                                                                                    | iv. Value used for calculation  (d) Calculation in accordance will the accordance will the accordance will the accordance will be accordance with a state or the cross-sectoral correction factor is not known yet at the time of the Sub-installation  Subphite pulp, thermo-mechanical and yldrogen stem cracking finity chloride monomer ron casting, CBAM ron casting, CBAM ron casting, non-CBAM  Heat benchmark sub-installation (CL)                                                                                                    | calculation of the final total amount of all factor applied as appropriate (i.e. the results of all factor applied as appropriate). The results of all factor applied as appropriate (i.e. the results of a factor applied as appropriate). The results of a factor applied as appropriate (i.e. the results of a factor applied as appropriate (i.e. the results of a factor applied as appropriate (i.e. the results of a factor applied as appropriate (i.e. the results of a factor applied as appropriate (i.e. the results of a factor applied as appropriate (i.e. the results of a factor applied as appropriate (i.e. the results of a factor applied as appropriate (i.e. the results of a factor applied as appropriate (i.e. the results of a factor applied as appropriate).                                                                                                    | owances allocated free of<br>ift of point (c) above). How<br>2026<br>3,040<br>65,463<br>1,546<br>0<br>0<br>0<br>954                                                                                                    | 2027<br>2,736<br>57,406<br>1,391<br>0<br>0                                                                                                    | 2028 2,736 54,384 1,391 0 0 0 859                                         | 2029<br>2,736<br>46,831<br>1,391<br>0<br>0                                          | 2030 2,736 31,120 1,391 0 0 859                       |        |
| 1 S S S S S S S S S S S S S S S S S S S                                                                                                    | iv.  Value used for calculation   (d) Calculation in accordance will have accordance will have accordance with the amounts displayed here reflect the factor or the cross-sectoral correction factor is not known yet at the time of it sub-installation   Subphite pulp, thermo-mechanical and hydrogen   Steam cracking   Implementation   Calculation   Steam cracking   Implementation   Calculation   Implementation   Calculation   Implementation   Calculation   Implementation   Calculation   Implementation   Calculation   Implementation   Calculation   Implementation   Calculation   Implementation   Calculation   Implementation   Calculation   Implementation   Implement | calculation of the final total amount of all factor applied as appropriate (i.e. the results of all factor applied as appropriate). The results of all factor applied as appropriate (i.e. the results of all factors of applied to the results of a support of a support | owances allocated free of at of point (c) above) - Found (c) above) - Found (c) above) - Found (c) above) - Found (c) above) - Found (c) above) - Found (c) above - Found (c) above - Found (c)  | 2027<br>2,736<br>57,406<br>1,391<br>0<br>0<br>0<br>859<br>42<br>71                                                                                                    | 2028 2,736 54,384 1,391 0 0 0 859 28                                      | 2029<br>2029<br>2,736<br>46,831<br>1,391<br>0<br>0<br>0<br>0<br>859<br>14           | 2030 2,736 31,120 0 0 0 0 0 0 0 0 0 0 0 0 0 0 0 0 0 0 |        |
| 1 S F F F F F F F F F F F F F F F F F F                                                                                                    | iv. Value used for calculation  (d) Calculation in accordance with a manufacture in a coordance with a manufacture in a consumer displayed here reflect the factor or the cross-sectoral correction factor is not known yet at the time of the Sub-installation  Sub-installation  Sub-installation  Steam cracking, implication of the coordinate of the coordinate of the coordina | calculation of the final total amount of all factor applied as appropriate (i.e. the results of all factor applied as appropriate). The results of all factor applied as appropriate (i.e. the results of a factor applied as appropriate). The results of a factor applied as appropriate (i.e. the results of a factor applied as appropriate (i.e. the results of a factor applied as appropriate (i.e. the results of a factor applied as appropriate (i.e. the results of a factor applied as appropriate (i.e. the results of a factor applied as appropriate (i.e. the results of a factor applied as appropriate (i.e. the results of a factor applied as a propriate (i.e. the results of a factor applied as a propriate (i.e. the results of a factor applied as a propriate (i.e. the results of a factor applied as a propriate (i.e. the results of a factor applied as a propriate (i.e. the results of a factor applied as a propriate (i.e. the results of a factor applied as a propriate (i.e. the results of a factor applied as a factor applied as a factor appl | owances allocated free of at of point (c) above). How for the point (c) above). How for the point (c) above). How for the point (c) above). How for the point (c) above. How for the point (c) above. How for the point (c) | 2027<br>2,736<br>57,406<br>1,391<br>0<br>0<br>0<br>859<br>42                                                                                                    | ace with Article 16(8) of 1  2028  2,736  54,384  1,391  0  0  0  859  28 | the FAR Le alloca mal values, because 2029 2,736 46,831 1,391 0 0 0 0 859 14        | 2030<br>2,736<br>3,1,120<br>1,391<br>0<br>0<br>0      |        |
| 1 2 3 3 5 1 1 5 6 1 1 1 1 1 1 1 1 1 1 1 1 1 1 1                                                                                                    | iv.  Value used for calculation   (d) Calculation in accordance will have accordance will have accordance with the amounts displayed here reflect the factor or the cross-sectoral correction factor is not known yet at the time of it sub-installation   Subphite pulp, thermo-mechanical and hydrogen   Steam cracking   Implementation   Calculation   Steam cracking   Implementation   Calculation   Implementation   Calculation   Implementation   Calculation   Implementation   Calculation   Implementation   Calculation   Implementation   Calculation   Implementation   Calculation   Implementation   Calculation   Implementation   Calculation   Implementation   Implement | calculation of the final total amount of all factor applied as appropriate (i.e. the results of all factor applied as appropriate). The results of all factor applied as appropriate (i.e. the results of a factor applied as appropriate). The results of a factor applied as appropriate (i.e. the results of a factor applied as appropriate (i.e. the results of a factor applied as appropriate (i.e. the results of a factor applied as appropriate (i.e. the results of a factor applied as appropriate (i.e. the results of a factor applied as appropriate (i.e. the results of a factor applied as appropriate (i.e. the results of a factor applied as a propriate (i.e. the results of a factor applied as a propriate (i.e. the results of a factor applied as a propriate (i.e. the results of a factor applied as a propriate (i.e. the results of a factor applied as a propriate (i.e. the results of a factor applied as a propriate (i.e. the results of a factor applied as a propriate (i.e. the results of a factor applied as a factor applied as a factor appl | owances allocated free of at of point (c) above) - Found (c) above) - Found (c) above) - Found (c) above) - Found (c) above) - Found (c) above) - Found (c) above - Found (c) above - Found (c)  | 2027<br>2,736<br>57,406<br>1,391<br>0<br>0<br>0<br>859<br>42<br>71                                                                                                    | 2028 2,736 54,384 1,391 0 0 0 859 28                                      | 2029<br>2029<br>2,736<br>46,831<br>1,391<br>0<br>0<br>0<br>0<br>859<br>14           | 2030 2,736 31,120 0 0 0 0 0 0 0 0 0 0 0 0 0 0 0 0 0 0 |        |
| 1 2 3 3 5 1 1 5 6 1 1 1 1 1 1 1 1 1 1 1 1 1 1 1                                                                                                    | iv. Value used for calculation  (d) Calculation in accordance with a caccurdance with a care and a constant displayed here reflect the factor or the cross-sectoral correction factor is not known yet at the time of the Sub-installation  Sub-installation  Sub-installation  Steam cracking infly clinical ending the sub-installation (CL least benchmark sub-installation (CL least benchmark sub-installation (CL) strict heating sub-installation (CL) strict heating sub-installation (CL) cruel benchmark sub-installation (CL) cruel benchmark sub-installation (CL) cruel benchmark sub-installation (CL) cruel benchmark sub-installation (CL) cruel benchmark sub-installation (CL) cruel benchmark sub-installation (CL) cruel benchmark sub-installation (non-installation (non-i | calculation of the final total amount of all factor applied as appropriate (i.e. the results of all factor applied as appropriate). The results of all factor applied as appropriate (i.e. the results of a factor applied as appropriate). The results of a factor applied as appropriate (i.e. the results of a factor applied as appropriate (i.e. the results of a factor applied as appropriate (i.e. the results of a factor applied as appropriate (i.e. the results of a factor applied as appropriate (i.e. the results of a factor applied as appropriate (i.e. the results of a factor applied as appropriate (i.e. the results of a factor applied as a propriate (i.e. the results of a factor applied as a propriate (i.e. the results of a factor applied as a propriate (i.e. the results of a factor applied as a propriate (i.e. the results of a factor applied as a propriate (i.e. the results of a factor applied as a propriate (i.e. the results of a factor applied as a propriate (i.e. the results of a factor applied as a factor applied as a factor appl | owances allocated free of at of point (c) above). How for the original free of the original free of the original free original free original f | charpe in accordant very fless values very fless values values va | 2028 2,736 54,384 1,391 0 0 0 859 28 67                                   | 2029<br>2029<br>2,736<br>46,831<br>1,391<br>0<br>0<br>0<br>0<br>859<br>14           | 2030 2,736 31,120 0 0 0 0 0 0 0 0 0 0 0 0 0 0 0 0 0 0 |        |

## 6 Annex A: Comparison with 2019 Guidance Document 3

This chapter presents the main changes in the template as compared to the 2019 version, these are correlated to the main changes in the 2024 version of Guidance Document 3 as compared to the 2019 version

#### Sheet A

This Sheet has seen the biggest changes in the template, with the addition of a full section on conditionality, split into the following 3 sub-sections:

- A.II.2: Conditionality 1: Outstanding recommendations for energy efficiency improvement measures
- A.II.3: Conditionality 2: >80<sup>th</sup> Percentile performers
- A.II.4: Conditionality 3: +30% for District Heating

Smaller changes have also been made, in the following sections:

- A.I.4 (a): addition of Total rated thermal input
- A.II: at the beginning of this section, the questions regarding eligibility of an installation that were in the previous version are no longer relevant and have been taken out
- A.III.1: addition of columns to the table, relating to the 10% best performers, and the >80% performers
- A.IV. (a): addition of "Installation for municipal waste incineration" in the column "Type of entity" in the table

#### Sheet E

The following changes have been made in this Sheet:

- E.I: several changes relating to the addition of energy from exothermic heat and from heat from electricity production, the change from "fuel input" to "energy input", as well as the addition of a CBAM fuel sub-installation.
- E.II: sub-section on "Measurable heat produced from electricity" moved from point (d) to point (b), and CBAM heat sub-installation added in point (r)

- E.III: line 'iv.' added to point (b), relating to the amounts of waste gases from imports that have been produced outside the system boundaries of a production benchmark, and point (k) added, on the amount of waste gases consumed for the production of measurable heat AND exported to other EU ETS installations
- E.IV: point (f) is now always mandatory, regardless of the answer to point (a)

#### Sheet F

The following changes, listed here for the first product benchmark in the Sheet, have been made for all product benchmarks (i.e., mirrored in sections F.I.2, F.I.3, F.I.4, etc.):

- Sub-section F.I.1(c) has changed from what was formerly "Exchangeability of fuel and electricity" to "Electricity consumption"
- Sub-section F.I.1(h) has been modified from "Fuel input" in the first line of the table to "Energy input", which now includes the total energy input from fuels, materials and heat from electricity

#### Sheet G

Sections related to the new fall-back sub-installations have been added, thus this Sheet now includes the following sections:

- G.I.1: Heat benchmark sub-installation (CL | non-CBAM)
- G.I.2: Heat benchmark sub-installation (non-CL | non-CBAM)
- G.I.3: Heat benchmark sub-installation (CL | CBAM)
- G.I.4: District heating sub-installation
- G.I.5: Fuel benchmark sub-installation (CL | non-CBAM)
- G.I.6: Fuel benchmark sub-installation (non-CL | non-CBAM)
- G.I.7: Fuel benchmark sub-installation (CL | CBAM)
- G.I.8: Process emissions sub-installation (CL | non-CBAM)
- G.I.9: Process emissions sub-installation (non-CL | non-CBAM)
- G.I.10: Process emissions sub-installation (CL | CBAM)

In addition, the following changes have been made in the Sheet:

- A column for "CN codes" has been added in the first table in sub-section G.I.1(b); this has been done for all fall-back sub-installations, therefore for all sections listed previously (i.e., G.I.1, G.I.2, G.I.3, etc.).
- In sub-section G.I.1(d), line "i." of the table has been changed from "Total fuel input" to "Total energy input", and the amount of "Measurable heat produced" in sub-section G.I.1(e) has been split into "Total amount produced (incl. electricity)", and "Heat produced from electricity". These changes have been made for all heat benchmark sub-installations (i.e., also in Sections G.I.2, G.I.3 and G.I.4).
- In sub-section G.1.5(d), line "i." of the table has been changed from "Fuel input entered under (a)" to "Energy input entered under (a)". This change has been made for all fuel benchmark sub-installations (i.e., also in Sections G.I.6 and G.I.7).

#### Sheet H

The following changes have been made to the Hydrogen special benchmark section:

- In sub-section H.VI(c), lines "ii. Volume fraction of CO", "iii. Hydrogen (as 100% pure H2)" and "iv. Carbon monoxide (as 100% pure CO)" have been added to the table
- Sub-section on "Attributable emissions" has been added in sub-section H.VI(d)
- Sub-section H.VI.(e) has been changed to "Result: Activity levels for hydrogen corrected for complete waste gas shift, where relevant", and the table has been expanded to include "i. HAL H2, actual", "ii. HAL H2, WGS", "iii. Total H2 (=i.+ii.)", and "iv. HAL H2 (corrected)"

#### Sheet K

The summary Sheet includes a number of changes reflecting the changes in the other sheets.